Tampereen ammattikorkeakoulu, ylempi amk-tutkinto Yrittäjyyden ja liiketoimintaosaamisen koulutusohjelma Anu Salminen

Opinnäytetyö

# **Vyörytyslaskentamallin rakentaminen Tampereen ammattikorkeakouluun**

Työn ohjaaja Heli Leskinen Tampere 9/2010

Tampereen ammattikorkeakoulu, ylempi amk-tutkinto Yrittäjyyden ja liiketoimintaosaamisen koulutusohjelma

Anu Salminen Vyörytyslaskentamallin rakentaminen Tampereen ammattikorkeakouluun 69 sivua + 26 liitesivua Syyskuu 2010 Työn ohjaaja Heli Leskinen

### TIIVISTELMÄ

Opinnäytetyön tavoitteena oli rakentaa vyörytyslaskentamalli yhdistyneen Tampereen ammattikorkeakoulun ja Pirkanmaan ammattikorkeakoulun muodostamaan ammattikorkeakouluun. Vyörytyslaskentamallilla tarkoitetaan tässä kirjanpidon järjestelmään tallennettavaa laskentamallia, joka antaa säännöt tukitoimintojen kustannusten kohdistamiseen ydintoiminnoille. Vyörytyslaskenta on siten osa kustannuslaskentaa.

Opinnäytetyön lähestymistapana oli konstruktiivinen tutkimusote. Tiedonkeruumenetelminä käytettiin benchmarkingia ja haastatteluita. Benchmarkingin avulla selvitettiin toisten ammattikorkeakoulujen käytänteitä kustannuslaskennassa. Haastatteluiden avulla selvitettiin johdon linjaukset ja taloushallinnon ammattilaisten mielipiteet vyörytyslaskentamallia kohtaan. Lisäksi mallin arvioinnissa apuna käytettiin johdon ja budjettivastuullisten haastatteluita.

Rakennetun vyörytyslaskentamallin avulla helpotetaan taloushallinnon laskentatyötä ja saavutetaan yhdistymisen tavoitteena ollutta kustannustehokkuutta. Vyörytyslaskentamallin antamaa kustannustietoa käytetään hyväksi vuosittain opetushallitukselle laadittavassa valtionosuustilityksessä sekä hinnoittelun ja budjettiseurannan apuna. Lisäksi laskemat toimivat perusteluna kilpailuvirastolle siitä, että ammattikorkeakoulu ei vääristä kilpailua maksullisen palvelutoiminnan osalta jättämällä tukitoimintojen kustannukset valtion rahoitettaviksi. Vyörytyskustannusten esittäminen avoimesti lisää kustannustietoisuutta, jota on hyödyllistä parantaa voittoa tavoittelemattomissa organisaatioissa.

Rakennettu vyörytyslaskentamalli otettiin käyttöön ja tallennettiin kirjanpidon järjestelmään toukokuussa 2010. Tietojen avulla laskettua yleiskustannuslisää sovellettiin maksullisen palvelutoiminnan hinnoittelussa. Opinnäytetyön tuloksia voidaan siten pitää käyttökelpoisina.

Ammattikorkeakouluja on Suomessa noin kolmekymmentä. Benchmarking osoitti, että koulut ovat tehneet vyörytyslaskentaa hyvin eri tavoin. Tämä saattaa asettaa koulut eriarvoiseen asemaan rahoituksen osalta. Tulevaisuudessa on odotettavissa laskentaan yhteneväisempiä linjauksia opetusministeriöltä.

Asiasanat: vyörytyslaskenta, kustannuslaskenta, toimintolaskenta, lisäyslaskenta, jakolaskenta

Tampere University of Applied Sciences, Master's Degree Degree Programme in Entrepreneurship and Business Competence

Anu Salminen Constructing a costing model for Tampere University of Applied Sciences 69 pages  $+26$  annex pages September 2010 Thesis Supervisor Heli Leskinen

### ABSTRACT

The objective of this thesis was to construct a costing model for Tampere University of Applied Sciences. The costing model allocates supporting operation costs to core operations. The costing model gives the rules to allocate costs in accounting system.

The approach of this thesis is constructive research. Benchmarking and interviews were used as the methods of the research. Benchmarking was used to gather up information how other universities of applied sciences practice cost accounting. Interviews were used to sort out management's and financial administration's opinions towards the costing model. Management's and budget responsible persons' interviews were also used to help to evaluate the costing model.

The constructed costing model facilitates financial administration's work and it brings cost efficiency. The information that the costing model provides is used in the annual report for the Ministry of Education, in pricing and in budget calculations. In addition, the information authenticates that Tampere University of Applied Sciences doesn't skew competition by leaving all the chargeable service activity costs to the Ministry of Education to finance. Presenting cost accounting openly will increase cost awareness, which is worthwhile in nonprofit organizations.

Constructed costing model was executed and entered in accounting system in May 2010. Overhead cost percentage was calculated with the help of the costing model information and it was taken in use in pricing at the chargeable service activity department. Results of this thesis can be regarded usable.

There are about thirty universities of applied sciences in Finland. Benchmarking presents, that schools practice cost accounting in different ways. This might situate schools in unequal position regarding the financing. In the future it is expected from the Ministry of Education to publish more consistent policy in cost accounting.

# Sisällysluettelo

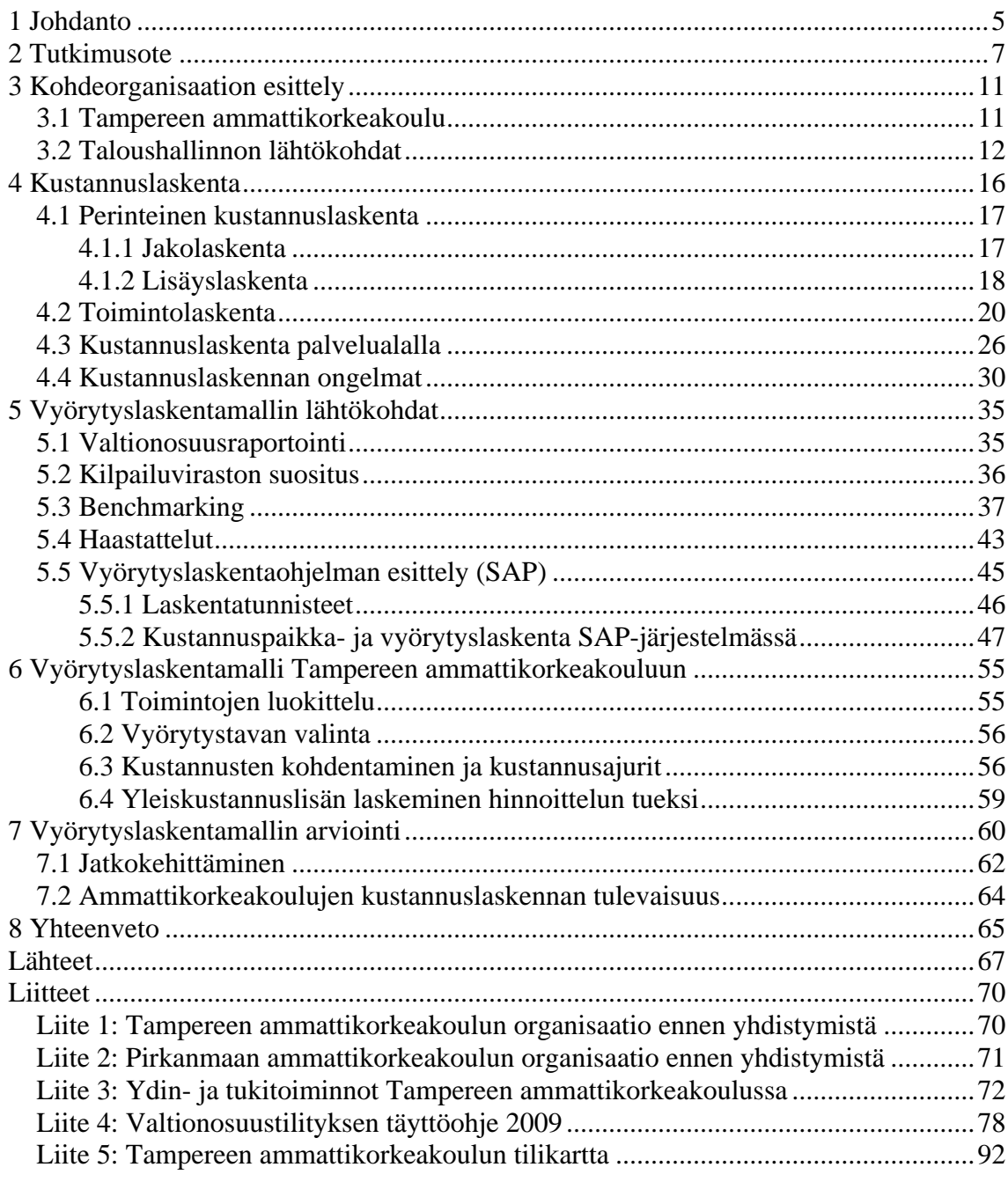

# **1 Johdanto**

Tampereen ammattikorkeakoulu (Tamk) ja Pirkanmaan ammattikorkeakoulu (Piramk) yhdistyivät osakeyhtiömalliseksi organisaatioksi 1.1.2010. Ammattikorkeakoulujen yhdistäminen sai alkunsa opetusministeriön rakenteellisista linjauksista. Rakenteellisen kehittämisen tavoitteena on vahvistaa korkeakoulujen toiminnan laatua, vaikuttavuutta ja kansainvälistä kilpailukykyä. Kehittäminen tapahtuu muun muassa kokoamalla yksikkörakenteet tarkoituksenmukaisiksi kokonaisuuksiksi ja karsimalla päällekkäistä koulutustarjontaa. Tavoitteena on, että vuoteen 2020 mennessä Suomessa on enintään 18 ammattikorkeakoulua. Ammattikorkeakouluja on nyt 28, joten määrää on siis tarkoitus supistaa kymmenellä. (Rakenteellinen kehittäminen 2009.)

Muutoksillaan opetusministeriö valmistautuu ikäluokkien pienenenemiseen ja supistaa koulutustarjontaa vastaamaan uutta ikärakennetta. Tamkin ja Piramkin yhdistymisen lisäksi ovat yhdistyneet myös Evtek ja Stadia. Näiden muodostama Metropolia ammattikorkeakoulu aloitti toimintansa 1.8.2008. Samaan aikaan aloitti myös Yrkeshögskolan Novia, joka yhdistää Svenska yrkeshögskolan ja Yrkeshögskolan Sydväst – ammattikorkeakoulut. (Ammattikorkeakoulut 2009.)

Edellä mainituista linjauksista johtuen Tampereen kaupunki asetti tammikuussa 2008 työryhmän selvittämään Tampereen ammattikorkeakoulun ja osin omistamansa Pirkanmaan ammattikorkeakoulun yhdistämistä. Työryhmä päätyi syksyllä 2008 yhdistämisen kannalle. Yhdistymisen tuomia etuja ovat muun muassa mahdollisuus tarjota opiskelijoille laajempi koulutustarjonta sekä eri alojen yhdistäminen uusiksi koulutusohjelmiksi. Suuremmilla resursseilla voidaan tehdä laajempia tutkimus- ja kehityshankkeita ja kansainvälinen uskottavuus paranee. Tarkoituksena on myös saada tukipalveluihin kustannustehokkuutta. (Tamk ja Piramk yhdistyvät 2009.)

Tämän opinnäytetyön tavoite on rakentaa vyörytyslaskentamalli yhdistyneen Tamkin ja Piramkin muodostamaan ammattikorkeakouluun. Vyörytyslaskentamallin avulla tukitoimintojen kustannukset kohdennetaan ydintoiminnoille. Vyörytyslaskentamalli helpottaa taloushallinnon laskentatyötä ja tuo näin yhdistymisen tavoitteena ollutta kustannustehokkuutta.

Vyörytyslaskentamallin antamaa kustannustietoa käytetään hyväksi vuosittain opetushallitukselle laadittavassa valtionosuustilityksessä sekä hinnoittelun ja budjettiseurannan apuna. Lisäksi laskemat toimivat perusteluna kilpailuvirastolle siitä, että Tamk ei vääristä kilpailua maksullisen palvelutoiminnan osalta jättämällä tukitoimintojen kustannukset valtion rahoitettaviksi. Vyörytyskustannusten esittäminen avoimesti lisää osaltaan kustannustietoisuutta, jota on hyödyllistä parantaa voittoa tavoittelemattomissa organisaatioissa.

Kahdella eri ammattikorkeakoululla on ollut hyvin erilaiset tavat suorittaa sisäistä kustannuslaskentaa, joten tutustuminen molempien osapuolien tapoihin oli välttämätöntä uuden mallin rakentamiseksi. Kahden eri toimintakulttuurin yhdistäminen on haastava tehtävä. Uusi vyörytyslaskentamalli on pyritty rakentamaan siten, että se tyydyttää ammattikorkeakoulun sisäisiä sidosryhmiä; johtoa ja kustannuspaikkojen budjettivastuullisia henkilöitä. Lisäksi vyörytyslaskentamallissa otetaan huomioon ulkopuolisten sidosryhmien vaatimukset. Ulkopuolisina sidosryhminä opinnäytetyössä tarkoitetaan opetushallitusta ja kilpailuvirastoa.

Teoreettisena viitekehyksenä toimivat kustannuslaskennan teoriat lisäys- ja toimintolaskennasta, joiden avulla kehitetään sovellettu vyörytyslaskentamalli ammattikorkeakoulumaailmaan. Työstä rajataan pois vyörytysmalliin liittyvä koulutus sekä sen ylläpitoon liittyvät seikat. Työn rakenne ja eteneminen on kuvattu kappaleessa kaksi.

# **2 Tutkimusote**

Opinnäytetyöni perustuu konstruktiiviseen tutkimusotteeseen. Konstruktiivinen tutkimusote soveltuu erittäin hyvin tilanteisiin, joissa tutkimuskysymykset lähtevät todellisista liike-elämän ongelmista – kuten nyt. Konstruktiivisessa tutkimuksessa on päämääränä ongelman ratkaisu. Konstruktiivinen tutkimus on usein mallintavaa ja suosittelevaa case-tutkimusta, jossa tutkimuskohteita on suppea määrä. Opinnäytetyössäni on yksi kohdeorganisaatio eli case. Tutkimus alkaa havaitsemalla käytännön ongelma, jonka jälkeen alkaa siihen tutustuminen ja taustan selvittäminen. (Lukka & Tuomela 1998, 23  $-26.$ 

Konstruktiivinen tutkimus liittyy vahvasti reaalielämän ongelmiin ja pyrkii tuomaan ratkaisuja relevantteihin ongelmiin. Tulokset eivät useinkaan ole yleistettävissä, mutta ne vastaavat jonkun tietyn organisaation tarpeeseen ja ovat siksi tärkeitä juuri siellä, missä päivittäistä työtä tehdään. (Lukka & Tuomela 1998, 26 - 28.)

Tutkijan tulee tutustua aikaisemmin luotuun teoriaan, jonka pohjalta uusi konstruktio eli ratkaisumalli rakennetaan. Ammattikorkeakouluja on Suomessa noin kolmekymmentä eikä alakohtaista teoriaa siten juurikaan ole. Eri ammattikorkeakoulut ovat tehneet vyörytyslaskentaa hyvin eri tavoin. Sovellettaviksi teorioiksi tulee siten yritysmaailmaan kehitellyt mallit perinteisestä kustannuslaskennasta sekä toimintolaskennasta, joita tarkastellaan ammattikorkeakoulujen näkökulmasta.

Opinnäytetyön ongelma on se, miten tukitoimintojen kustannukset voidaan kohdistaa ydintoiminnoille järkevin ja riittävän oikeudenmukaisin perustein ammattikorkeakoulumaailmassa. Kohdennuksen perustaksi rakennetaan automaattinen vyörytyslaskentamalli. Lisäkysymyksiä ovat muun muassa se, miten rakennetun vyörytyslaskentamallin tuottamaa kustannustietoa voidaan hyödyntää maksullisen palvelutoiminnan hinnoittelussa.

Konstruktiivisen tutkimuksen mukaisesti opinnäytetyön ensimmäinen vaihe oli nykytilan ja taustan kartoittaminen. Uutta laskentamallia kehitettäessä on tärkeää hahmottaa organisaation kustannuslaskennan lähtökohdat. Ymmärrys lähtötilanteesta antaa pohjan

uusien ratkaisujen kehittämiselle. Tutkintotyön kohdeorganisaatio on esitelty kappaleessa kolme. Ensimmäiseen vaiheeseen kuului myös teoriaan tutustuminen. Ratkaisun pohjana käytettyä teoriaa kustannuslaskennasta on käsitelty kappaleessa neljä.

Toisessa vaiheessa selvitettiin millä tavoin muut ammattikorkeakoulut ovat ratkaisseet kustannusten kohdistusongelman. Vertailu toteutettiin benchmarkingin avulla. Vertailtaviksi kohteiksi valittiin Haaga-Helian ammattikorkeakoulu, Metropolia ammattikorkeakoulu sekä Vaasan ammattikorkeakoulu. Benchmarkingin tulokset esitellään osana kappaletta viisi.

Benchmarking on järjestelmällisempi oppimistapa kuin yritysvierailu. Sen perustana on kiinnostus siihen, miten toiset toimivat. Voimme oppia paljon vertaamalla itseämme muihin; kaikkien ei tarvitse keksiä samoja asioita uudestaan. Usein benchmarking toteutetaan vierailulla organisaatioon, mutta tietoa vertailua voidaan tehdä muillakin menetelmillä. Tietoja voidaan etsiä esimerkiksi artikkeleista, kirjoista tai Internet-sivuilta. Tässä tapauksessa benchmarking toteutettiin puhelinneuvottelun kautta. Ottamalla käyttöön muualla hyväksi havaittuja tapoja toimia, voidaan säästää aikaa ja kustannuksia. Benchmarking soveltuu parhaiten sellaisten kohteiden tutkimiseen, jotka voidaan määritellä selkeästi. Tässä tapauksessa vertailun kohteena oli tukitoimintojen kustannusten kohdistaminen ammattikorkeakouluissa. (Ojasalo, Moilanen & Ritalahti 2009, 163 - 164.)

Ennen benchmarkingia tavoitteet määriteltiin selkeästi ja avuksi suunniteltiin lista havainnoitavista ja kysyttävistä asioista. Benchmarkingin jälkeen tuloksia tulkittiin soveltaen niitä kohdeorganisaation yhteyteen. Tuloksista laadittiin yhteenveto, jota käytettiin apuna myöhemmin esitetyssä ryhmähaastattelussa. Kaikki vertailukohteen hyvät puolet eivät aina ole suoraan sovellettavissa omaan toimintaan, kuten tässäkin tapauksessa kävi. Vertailutiedot toimivat kuitenkin hyvänä pohjatietona ja lisäsivät ymmärrystä ammattikorkeakoulujen tavasta hoitaa kustannuslaskentaa.

Toiseen vaiheeseen sisältyi myös johdon linjausten selvittäminen haastattelun avulla. Haastattelu on yksi käytetyimmistä tiedonkeruumenetelmistä kehittämistyössä. Sen avulla voidaan kerätä nopeasti syvällistäkin tietoa tutkittavasta kohteesta. Haastattelulla haluttiin selventää johdon näkemys kustannuslaskennasta yhdistyneessä ammattikorkeakoulussa. Johdon näkemystä edustamaan valittiin talouspäällikkö. Haastattelu toteutettiin puolistrukturoituna haastatteluna, johon kysymykset laadittiin ennakkoon, mutta keskustelu oli luonteeltaan avointa. Puolistrukturoitu haastattelu antaa haastattelijalle vapauden muuttaa kysymysten sanamuotoja ja järjestystä, jättää tilanteeseen soveltumattomat kysymykset pois ja toisaalta kysyä haastattelun edetessä mieleen tulevia kysymyksiä. Haastattelun analysointi tehtiin muistiinpanojen pohjalta, josta nostettiin esille johdon strateginen linjaus kustannuslaskennan suorittamiseen. (Ruusuvuori & Tiittula 2005, 22 - 23.)

Talouspäällikön lisäksi haastateltiin kolme muuta taloushallinnossa työskentelevää henkilöä. Heidän osaltaan haastattelu toteutettiin ryhmähaastatteluna, jotta keskustelu ja ajatusten vaihto olisi monipuolisempaa. Yksilöhaastatteluun nähden ryhmähaastattelun etu on se, että ryhmädynamiikka vie käsiteltäviä asioita uusille tasoille. Aluksi haastateltaville selvitettiin haastattelun tarkoitus. Tämän jälkeen kerrottiin aikaisemmin selvitetty johdon linjaus sekä benchmarkingin tutkimustulokset. Seuraavaksi esitettiin teemalista, jonka aiheet käytiin ryhmässä läpi. Aiheista keskusteltiin vilkkaasti ja esitetyt kommentit kirjattiin ylös. Haastattelun lopuksi laadittiin yhteenveto, joka edusti taloushallinnon ammattilaisten näkemystä kohdeorganisaation kustannuslaskennasta. Sekä johdon haastattelun että ryhmähaastattelun tulokset esitellään osana kappaletta viisi. (Ojasalo ym. 2009, 100 – 101.)

Teorian lisäksi reunaehtoja kustannuslaskennalle ja rakennetulle vyörytyslaskentamallille asetti opetushallitukselle laadittava vuosittainen valtionosuustilitys sekä kilpailuviraston antama ohjeistus. Näitä linjauksia on käsitelty osana kappaletta viisi.

Työn kolmas vaihe koostui konstruktion eli vyörytyslaskentamallin rakentamisesta pohjatietojen avulla. Apuna käytettiin teoriaa perinteisestä kustannuslaskennasta ja toimistolaskennasta, benchmarkingin tuloksia, johdon linjausta sekä taloushallinnossa työskentelevien ammattilaisten mielipidettä. Mallista rakennettiin eri sidosryhmiä tyydyttävä kokonaisuus, joka huomioi kustannuslaskennan tarkoituksenmukaisuuden. Rakennettu vyörytyslaskentamalli esitellään kappaleessa kuusi.

Neljännessä vaiheessa rakennettu vyörytyslaskentamalli arvioitiin. Arvioinnin pohjana toimi empiirinen testausvaihe. Ratkaisu testattiin kohdeorganisaatiossa heti sen valmistuttua. Arvioinnin tulokset ovat esitetty kappaleessa seitsemän.

Kappaleessa kahdeksan esitellään yhteenveto tehdystä työstä ja sen tuloksista. Työn eteneminen on esitetty kuviossa 1.

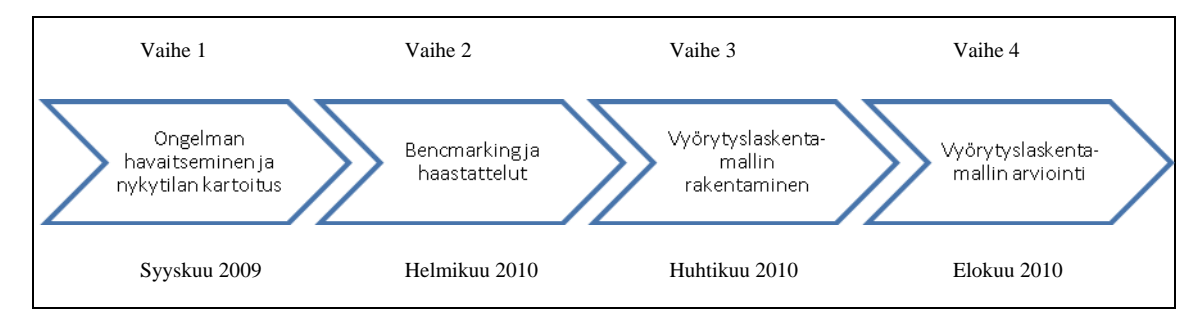

Kuvio 1: Työn eteneminen

# **3 Kohdeorganisaation esittely**

### *3.1 Tampereen ammattikorkeakoulu*

Tampereen ammattikorkeakoulu (Tamk) aloitti vakinaisen toimintansa 1996 samaan aikaan yhdeksän muun ensimmäisen ammattikorkeakoulun mukana. Tamkin toimipisteitä Tampereella ovat Teiskontie ja Finlaysoninkatu, jossa sijaitsee taiteen ja viestinnän opetustilat. (Tamkin historia 2009.)

Pirkanmaan ammattikorkeakoulu (Piramk) aloitti toimintansa vuonna 1997 väliaikaisena ammattikorkeakouluna. Kokeilussa olivat mukana Pirkanmaan ammattioppilaitos ja Pirkanmaan hotelli- ja ravintolaoppilaitos. Vuonna 2000 Piramk vakinaistettiin. Pirkanmaan ammattikorkeakoulu toimii Tampereen lisäksi Ikaalisissa, Mänttä-Vilppulassa ja Virroilla. Eri toimipisteet tuovat omat haasteensa kustannuslaskentaan ja raportointiin. Kustannuksia on voitava eritellä sekä toiminnoittain että toimipisteittäin. (Piramkin historia 2009.)

Koulut yhdistyivät 1.1.2010. Yhdistyneen koulun nimeksi tuli Tampereen ammattikorkeakoulu ja ylläpitäjänä toimii Pirkanmaan ammattikorkeakoulun osakeyhtiö, joka on Tampereen kaupungin tytäryhtiö (omistajuus 87 %). Liitteenä 1 ja 2 on esitetty Tampereen ammattikorkeakoulun ja Pirkanmaan ammattikorkeakoulun organisaatiokaaviot ennen yhdistymistä. Taulukossa 1 yhdistynyt Tamk on esitelty lyhyesti lukujen kautta.

| Opiskelijoita    | 9000                                          |  |
|------------------|-----------------------------------------------|--|
| Henkilökuntaa    | 850                                           |  |
| Koulutusalat     | - Kulttuuri                                   |  |
|                  | - Luonnontieteet                              |  |
|                  | - Luonnonvara ja ympäristö                    |  |
|                  | - Tekniikka ja liikenne                       |  |
|                  | - Matkailu, ravitsemus ja talous              |  |
|                  | - Sosiaali, terveys ja liikunta               |  |
|                  | - Yhteiskuntatieteet, liiketalous ja hallinto |  |
| Koulutusohjelmia | 34 AMK-taso                                   |  |
|                  | 12 Ylempi AMK-taso                            |  |
| Toimipisteitä    | Tampere                                       |  |
|                  | - Teiskontie                                  |  |
|                  | - Finlaysoninkatu                             |  |
|                  | - Kuntokatu                                   |  |
|                  | - Koulukatu                                   |  |
|                  | - Sillanpäänkatu                              |  |
|                  | - Pyynikintie                                 |  |
|                  | - Åkerlundinkatu                              |  |
|                  | Ikaalinen                                     |  |
|                  | Mänttä-Vilppula                               |  |
|                  | Virrat                                        |  |
| Ylläpitäjä       | Pirkanmaan ammattikorkeakoulu Oy              |  |
| Konserni         | Tampereen kaupunki                            |  |

Taulukko 1: Tamk lukuina (Tietoa Tamkista ja Piramkista 2009.)

# *3.2 Taloushallinnon lähtökohdat*

Jotta rakennettavaan vyörytyslaskentamalliin löydetään toimiva ratkaisu, on tutustuttava molempien koulujen aikaisempiin käytäntöihin. Opinnäytetyön ensimmäisessä vaiheessa käytiin läpi kummankin koulun käytännöt taloushallinnon ja kustannuslaskennan osalta. Seuraavaksi käsitellään tiivistelmä selvitetyistä asioista ja suurimmista eroista.

## **Yleistä**

Tamkin taloushallinto ja projektipalvelut toimivat hallintopäällikön alaisuudessa ja taloushallinto hoidetaan yhteistyössä kaupungin Taloushallinnon palvelukeskuksen kanssa. Taloushenkilöstöön kuuluvat controller, laskentasuunnittelija, taloussuunnittelija, taloussihteeri sekä projektipalveluissa projektipalvelupäällikkö, projektiasiantuntija ja kaksi projektipalvelusihteeriä. Tamkissa käsitellään 8500 - 9500 ostolaskua ja 2500 myyntilaskua vuodessa. (Ulkoisen ja sisäisen laskennan työryhmän muistio 27.11.2008.)

Piramkin taloushallinto toimii hallintojohtajan alaisuudessa ja siellä hoidetaan itsenäisesti osakeyhtiön taloushallinto. Taloushenkilöstöön kuuluvat talouspäällikkö, taloussihteeri, kirjanpitäjä, kaksi ostoreskontran hoitajaa, kaksi palkanlaskijaa (hoitavat myös matka-asiat) sekä kaksi toimistosihteeriä. Piramkissa käsitellään 6500 - 7500 ostolaskua ja 2500 - 3000 myyntilaskua vuodessa. (Ulkoisen ja sisäisen laskennan työryhmän muistio 27.11.2008.)

#### **Tietojärjestelmät**

Taulukoissa 2 ja 3 esitellään Tamkin ja Piramkin taloushallinnossa käytössä olleet tietojärjestelmät ennen yhdistymistä. Ne olivat lähes kaikin osin erilaiset. Ainoa yhtäläisyys oli maksuliikenteen hoitamisessa käytetty Baswaren ohjelma. Yhdistymisneuvotteluissa lähdettiin selvittämään yhdistyneeseen kouluun käyttöön otettavia järjestelmiä.

Taulukko 2: Tamkin taloushallinnon tietojärjestelmät ennen yhdistymistä (Ulkoisen ja sisäisen laskennan työryhmän muistio 27.11.2008.)

| Tietojärjestelmä                        | Käyttötarkoitus            |
|-----------------------------------------|----------------------------|
| <b>SAP</b>                              | Toiminnanohjausjärjestelmä |
|                                         | - kirjanpito               |
|                                         | - ostolaskujen kierrätys   |
|                                         | - sisäinen laskenta        |
|                                         | - talouden raportointi     |
| Fortime                                 | Palkanlaskenta             |
| Travel                                  | Matkanhallintajärjestelmä  |
| Reportronic                             | Projektinhallinta          |
| Basware (Analyste) – Kaupungin hoidossa | Maksuliikenne              |

| Tietojärjestelmä     | Käyttötarkoitus        |  |
|----------------------|------------------------|--|
| Sonet (Logica)       | Kirjanpito             |  |
|                      | Sisäinen laskenta      |  |
| Basware (Analyste)   | Maksuliikenne          |  |
| Talgraf              | Talouden raportointi   |  |
| <b>TEM</b> (Basware) | Matkanhallinta         |  |
| ASW (IBS)            | Ostolaskujen kierrätys |  |
| Status (Logica)      | Palkanlaskenta         |  |

Taulukko 3: Piramkin taloushallinnon tietojärjestelmät ennen yhdistymistä (Ulkoisen ja sisäisen laskennan työryhmän muistio 27.11.2008.)

### **Eroavaisuudet**

Suurimpana erona Tamkin ja Piramkin välillä ennen yhdistymistä oli niiden keskittyminen taloushallinnon eri osa-alueisiin. Piramk keskittyi pakollisen ulkoisen laskennan hoitamiseen. Resursseja ei ollut tarpeeksi kehittämään sisäistä laskentaa. Tamkissa taas ulkoisen laskennan ulkoistaminen taloushallinnon palvelukeskukseen vapautti resurssit hoitamaan sisäistä laskentaa. Lähtökohta yhdistymiselle oli tässä mielessä hyvä. Toiselta koululta tuli ammattitaito ulkoiseen laskentaan ja toiselta sisäiseen laskentaan. Lisäksi Piramkin henkilökunta oli tyytyväinen, kun vihdoin oli resursseja myös sisäisen laskennan hoitamiseen.

### **Yhdistymisen jälkeen**

Taloushallinto yhdistettiin siten, että osastolla työskentelee yhdeksän henkilöä:

- Talousjohtaja
- Talouspäällikkö
- Laskentasuunnittelija
- Kaksi taloussuunnittelijaa
- Kirjanpitäjä
- Kolme taloussihteeriä

(Taloushallinnon ratkaisuyhteenveto 6.4.2009.)

Yhdistymisen alkuvaiheessa tehtävänkuvat menivät osittain päällekkäin, mutta tämä koettiin paremmaksi vaihtoehdoksi kuin riski, että jotakin jäisi hoitamatta. Alkuvaihe

vaati paljon resursseja ja joustavuutta henkilöstöltä. Yhdistymisen tuomat tehokkuusedut ovatkin nähtävissä vasta alkuvaiheen jälkeen. Taulukossa 4 esitellään yhdistyneeseen ammattikorkeakouluun valitut järjestelmät.

Taulukko 4: Yhdistyneen ammattikorkeakoulun tietojärjestelmät 1.1.2010 (Taloushallinnon ratkaisuyhteenveto 6.4.2009.)

| Tietojärjestelmä                        | Käyttötarkoitus            |
|-----------------------------------------|----------------------------|
| <b>SAP</b>                              | Toiminnanohjausjärjestelmä |
|                                         | - kirjanpito               |
|                                         | - ostolaskujen kierrätys   |
|                                         | - sisäinen laskenta        |
|                                         | - talouden raportointi     |
| Fortime                                 | Palkanlaskenta             |
| <b>TEM</b>                              | Matkanhallintajärjestelmä  |
| Reportronic                             | Projektinhallinta          |
| Basware (Analyste) – Kaupungin hoidossa | Maksuliikenne              |

Tamkin järjestelmistä käyttöön valittiin SAP, Fortime ja Reportronic. Piramkin järjestelmistä valittiin TEM. Maksuliikenteen osalta valinta oli helppo, sillä molemmilla ammattikorkeakouluilla oli sama järjestelmä käytössä. Taloushallinnon kannalta tärkein järjestelmä on SAP, joka esitellään vyörytyslaskennan näkökulmasta kappaleessa 5.5. (Taloushallinnon ratkaisuyhteenveto 6.4.2009.)

SAP-järjestelmän valintaan vaikutti suuresti konserniohjaus. Tampereen kaupunki suurimpana omistajana edellytti SAP-järjestelmän käyttöönottoa, jotta tytäryhtiön raportointi ja konsernitilinpäätöksen laatiminen voisi tapahtua yhteisessä järjestelmässä. Ratkaisua perusteltiin kokonaistaloudellisuudella, ison järjestelmä hyödyillä sekä kaupungin mahdollisuudella antaa järjestelmätukea. Muilla taloushallinnon järjestelmillä ei ole suoranaista vaikutusta vyörytyslaskentaan, sillä niiden kirjanpitoaineisto siirtyy automaattisesti SAP-järjestelmään. Vyörytyslaskenta voidaan siis tehdä hyödyntäen SAPjärjestelmää, joka kokoaa kaikki kustannustiedot. (Taloushallinnon ratkaisuyhteenveto 6.4.2009.)

# **4 Kustannuslaskenta**

Kustannuslaskennan teoriassa puhutaan pääsääntöisesti kolmesta erilaisesta kustannuskäsitteistöstä. Näitä ovat:

- 1. muuttuvat ja kiinteät kustannukset
- 2. välittömät ja välilliset kustannukset
- 3. erillis- ja yhteiskustannukset.

(Neilimo & Uusi-Rauva 2005, 55.)

Perinteisin tapa on luokitella kustannukset muuttuviin ja kiinteisiin kustannuksiin. Muuttuvien kustannusten oletetaan kasvavan tai vähenevän toiminta-asteen mukaan. Muuttuvia kustannuksia ovat esimerkiksi materiaalit, toimitusmaksut ja opetuksen palkkakustannukset. Kiinteät kustannukset eivät riipu toiminta-asteen vaihteluista vaan lähinnä kapasiteetin muutoksista. Kiinteinä kustannuksina pidetään esimerkiksi lämmitystä, siivousta ja hallinnon palkkakustannuksia. (Neilimo & Uusi-Rauva 2005, 56 - 57.)

Muuttuvat ja kiinteät kustannukset jaetaan kustannuslaskennassa laskentakäsittelyn vuoksi usein välittömiin ja välillisiin kustannuksiin. Välittömät kustannukset ovat usein muuttuvia kustannuksia. Ne voidaan kohdistaa suoraan tietylle laskentakohteelle, koska syy-yhteys on selvä. Välillisiä kustannuksia taas ei voida kohdistaa suoraan laskentakohteelle, vaikka ne olisivatkin toiminnan kannalta välttämättömiä kustannuksia. Kiinteät kustannukset tulkitaan usein välillisiksi kustannuksiksi, mutta myös osa muuttuvista kustannuksista voidaan käsitellä välillisinä kustannuksia. Tämä johtuu laskentateknisistä syistä, jolloin kustannusta ei ole tarkoituksenmukaista tai mahdollista kohdentaa suoraan laskentakohteelle. (Neilimo & Uusi-Rauva 2005, 58.)

Edellisten jakotapojen lisäksi voidaan puhua erillis- ja yhteiskustannuksista. Erilliskustannukset ovat kustannuksia, jotka tietty toiminta – esimerkiksi projekti – aiheuttaa. Niitä ei syntyisi, jos projektia ei toteutettaisi. Yhteiskustannuksiin ei sen sijaan vaikuta, vaikka toimintaa ei suoritettaisikaan; ne syntyisivät silti. (Neilimo & Uusi-Rauva 2005, 59.)

Kuten huomataan, käsitteet menevät toistensa kanssa päällekkäin, eivätkä niiden väliset suhteet ole täysin selviä. Kustannuskäsitteiden valinta riippuu paljon laskentatilanteesta ja tarkasteltavasta ajasta. Tässä opinnäytetyössä käytetään käsitteitä välittömät ja välilliset kustannukset. Tämä tapa on laskentateknisessä käsittelyssä tarkoituksenmukaisin ja soveltuu rakennettavaan vyörytyslaskentamalliin parhaiten. Kappaleessa kuusi esitetyn toimintolukituksen mukaan suoraan ydintoimintojen kustannuspaikoille kohdistuvat kustannukset ovat järkevintä käsitellä välittöminä kustannuksina, sillä ne kohdistuvat aiheuttamisperiaatteen mukaan suoraan oikein. Tukitoimintojen kustannukset ovat laskennan kannalta järkevin käsitellä välillisinä kustannuksina riippumatta siitä, millaisia kustannuslajeja tukipalveluiden kustannuspaikoille kertyy. Nämä ovat ydintoiminnoille eri jakoperustein jaettavia kustannuksia.

Rakennettavan vyörytyslaskentamallin perustana on käytetty perinteisestä kustannuslaskentaa ja toimintolaskentaa. Seuraavaksi tutustutaan näiden kustannuslaskentatapojen teoriaan.

# *4.1 Perinteinen kustannuslaskenta*

Perinteisellä kustannuslaskennalla tarkoitetaan tässä työssä jako- ja lisäyslaskentaa. Seuraavaksi käydään läpi molempien laskentatapojen pääperiaatteet.

# **4.1.1 Jakolaskenta**

Jakolaskenta on yksinkertainen ja suoraviivainen laskentamenetelmä. Siinä tietyn ajanjakson aikana syntyneet kustannukset jaetaan vastaavan kauden suoritemäärällä (kuvio 2). Tämä soveltuu parhaiten tilanteeseen, jossa laskentakohteet ovat keskenään samanlaisia. (Neilimo & Uusi-Rauva 2005, 126.)

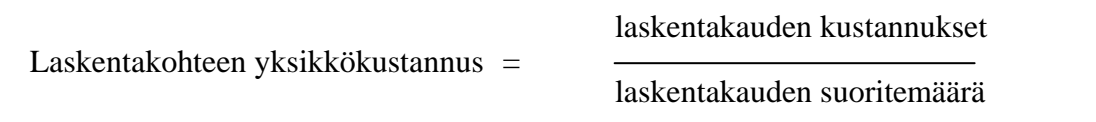

Kuvio 2: Yksikkökustannuksen laskeminen jakolaskennan avulla (Neilimo & Uusi-Rauva 2005, 127.)

Neilimon ja Uusi-Rauvan (2005, 127) mukaan laskelma on luontevaa tehdä täyskatteellisena, jolloin kohdistetaan sekä välilliset että välittömät kustannukset samanaikaisesti.

Käytännössä jakolaskenta voi olla monimutkaisempaa. Prosessi voi jakautua useaan eri vaiheeseen ja suoritemäärät saattavat vaihdella eri tuotantovaiheiden välillä saman laskentakauden aikana. Tällöin laskenta on jaettava vaiheisiin eri tuotantovaiheiden kesken. Yleensä tämä toteutetaan kustannuspaikkojen avulla. Laskennassa on tyypillisesti seuraavat vaiheet:

- 1. Yritys jaetaan kustannuspaikkoihin ja mahdollisesti apukustannuspaikkoihin.
- 2. Kustannukset rekisteröidään ja kohdistetaan kustannuspaikoille.
- 3. Apukustannuspaikkojen kustannukset kohdistetaan varsinaisille kustannuspaikoille.
- 4. Selvitetään laskentakauden suoritemäärät kustannuspaikoittain.
- 5. Kustannuspaikan yksikkökustannukset lasketaan jakamalla kustannukset suoritemäärällä.
- 6. Laskentakohteen kokonaisyksikkökustannukset saadaan laskemalla yhteen eri kustannuspaikoittain selvitetyt yksikkökustannukset. (Neilimo & Uusi-Rauva 2005, 127 - 128.)

# **4.1.2 Lisäyslaskenta**

Jakolaskenta ei sovellu organisaatioon, jonka laskentakohteet ovat kustannusrakenteeltaan erilaisia. Kustannukset voivat erota käytettyjen resurssien ja prosessien osalta. Tällaisessa tilanteessa on mahdollista käyttää lisäyslaskentaa. Kustannukset jaetaan välittömiin ja välillisiin kustannuksiin. Välittömät kustannukset, lähinnä työ- ja ainekustannukset, kohdistetaan aiheuttamisperiaatteen mukaan laskentakohteille. Välilliset kustannukset, kuten esimerkiksi taloushallinto ja viestintä, lisätään välittömiin kustannuksiin käyttämällä hyväksi pääkustannuspaikoilla määriteltyjä yleiskustannuslisiä (yk-lisä). Yk-lisät on syytä tarkastaa määräajoin. Liittymät muihin järjestelmiin, etenkin toiminnanohjaukseen, vaikuttavat käytännön toteutukseen. (Neilimo & Uusi-Rauva 2005, 132.)

Lisäyslaskenta sisältää tyypillisesti seuraavat vaiheet:

- 1. Kustannukset ryhmitellään välittömiin ja välillisiin kustannuksiin.
- 2. Välittömät kustannukset kohdistetaan suoraan laskentakohteelle.
- 3. Välilliset kustannukset kohdistetaan kustannuspaikoille.
- 4. Apukustannuspaikkojen kustannukset siirretään pääkustannuspaikoille, joilla lasketaan yk-lisät.
- 5. Laskentakohteille kohdistetaan välilliset kustannukset yk-lisien avulla.

(Neilimo & Uusi-Rauva 2005, 132.)

#### **Yleiskustannuslisät**

Välilliset kustannukset sisällytetään yleiskustannuslisän laskentaan. Lisät lasketaan kustannuspaikoilla kuviossa 3 esitetyn peruskaavan mukaisesti. Laskentakauden suoritemäärää mittaamaan tarvitaan yhtenäinen mittayksikkö.

(Neilimo & Uusi-Rauva 2005, 133.)

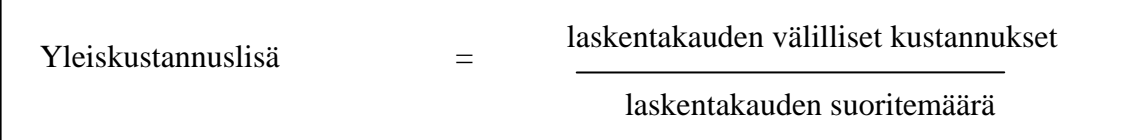

Kuvio 3: Yleiskustannuslisän laskeminen lisäyslaskennassa (Neilimo & Uusi-Rauva 2005, 133.)

Rahamääräiset mittayksiköt ilmaistaan tavallisesti prosenttilukuna. Esimerkiksi välittömien palkkakustannusten lisä lasketaan seuraavasti: välilliset kustannukset per välittömät palkat. Kun suoritusmäärää mitataan reaalisuureella, lisät ilmaistaan tavallisesti absoluuttisina yksikköinä. Esimerkiksi konetuntilisä saadaan laskemalla välilliset kustannukset per välittömät konetunnit. Myynnin ja hallinnon lisä on usein laskettu prosentteina valmistusarvosta. (Neilimo & Uusi-Rauva 2005, 133 - 134.)

#### **Perinteisen kustannuslaskennan ongelmat**

Perinteisessä kustannuslaskennan ongelmana on usein olettamus, että suoritteet kuluttavat kaikkia resursseja suhteellisesti saman verran. Jos siis yrityksen kaikki tuotteet valmistetaan niin, että niihin käytetään samoja resursseja samassa suhteessa, kohdistuvat kustannukset perinteisellä tavalla oikein. Useimmiten tilanne on kuitenkin toisenlainen. Tuotteita valmistetaan käyttämällä eri koneita ja valmistusajat ovat erilaisia. Tuotteille ei tulisi kohdistaa sellaisten koneiden välillisiä kustannuksia, joita niiden valmistuksessa ei käytetä. (Alhola 2000, 12.)

Perinteistä kustannuslaskentaa kritisoidaan usein siitä, että siinä välilliset kustannukset kohdistetaan laskentakohteille usein volyymisidonnaisten kohdistimien avulla (kuvio 4). Volyymisidonnaiset kohdistimet eivät aina huomio todellista aiheuttamisperiaatetta, kun kyseessä on erilaisia laskentakohteita. (Broadbent & Cullen 1997, 208.)

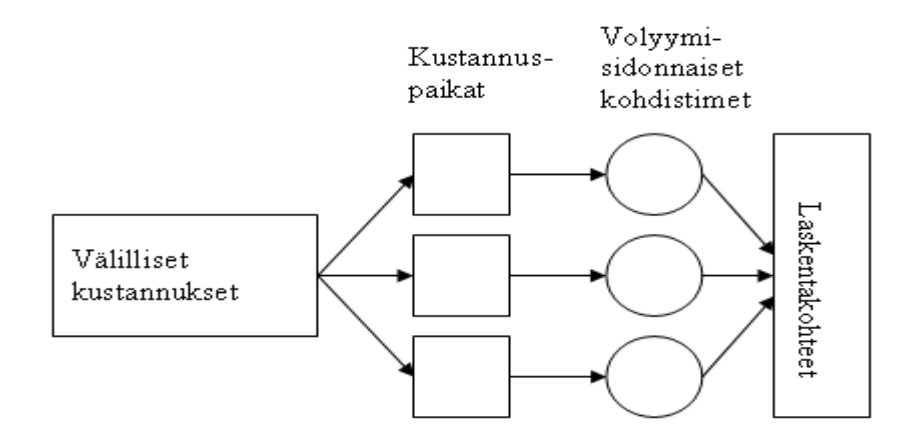

Kuvio 4: Kustannusten kohdistaminen perinteisellä tavalla (Broadbent & Cullen 1997, 208.)

# *4.2 Toimintolaskenta*

Kustannusten kohdistamisen periaate toimintolaskennassa eroaa huomattavasti perinteisen kustannuslaskennan tyylistä. Perinteisessä kustannuslaskennassa kustannukset jaetaan, vyörytetään tai jyvitetään laskentakohteille. Nämä tyylit eivät aina kohdista kustannuksia oikeudenmukaisesti. Toimintolaskennassa lähtökohtana on kaikkien kustannusten kohdistaminen aiheuttamisperiaatteen mukaisesti. Yksinkertaistettuna kustannukset kohdistetaan resursseilta toiminnoille ja toiminnoilta laskentakohteille. (Alhola 2000, 44.)

Toimintolaskennan keskeisenä tekijänä ovat yrityksen toiminnot. Organisaation kustannukset aiheutuvat loppujen lopuksi toiminnoista; siitä, että tehdään asioita. Toiminnot ovat niitä prosesseja, joiden avulla saadaan aikaan suoritteita. Toimintoja mittaamalla saadaan tietoa, jolla voidaan ohjata koko yritystä. Perinteisesti yrityksissä on keskitytty eri osastojen sisäiseen ohjaukseen. Toiminnot ja toimintoketjut kulkevat kuitenkin läpi koko yrityksen eivätkä kosketa vain yksittäisiä osastoja. Tämän takia toimintojen mittaamisen ja ohjauksen tulisi keskittyä koko yritykseen eikä vain yksittäisiin osastoihin. (Atkinson, Banker, Kaplan & Young 1997, 26 - 27.)

#### **Toimintojen kartoittaminen**

Toimintolaskentamallin perustaksi yrityksessä suoritetaan toimintojen kartoittaminen. Voidaan puhua myös toimintoanalyysistä. Kartoituksen avulla selvitetään, mitä yrityksessä tehdään ja miten eri toiminnot kytkeytyvät toisiinsa. Tämä toteutetaan haastattelemalla yrityksen henkilöitä, jotka suorittavat kyseisiä toimintoja tai joilla on riittävästi tietoa niistä. Toiminto on usein organisaation pysyvin laskentakohde, ja siksi se on parempi kohde kuin kustannuspaikat. Kustannuspaikat muuttuvat usein organisaatiomuutosten yhteydessä, kun taas itse tekeminen pysyy samana. (Alhola 2000, 108 - 109.)

Toimintojen kartoittamisen jälkeen voidaan työntekijöiltä pyytää arvio siitä, paljonko he käyttävät työaikaansa eri toimintoihin. Toinen vaihtoehto on käyttää työajanseurantaa. Työajanseurannalla päästään parempaan tarkkuuteen, mutta sen toteuttaminen vaatii enemmän työtä. (Alhola 2000, 107.)

Yrityksessä tehtävien toimintojen määrä on yleensä todella suuri. Tämän takia ei ole kannattavaa lähteä laskemaan erikseen jokaisen toiminnon kustannuksia, vaan mieluummin yhdistellä samankaltaisia toimintoja niin sanottuihin toimintoaltaisiin. (Alhola 2000, 54.)

#### **Toimintojen luokittelu**

Toimintojen luokittelun tarkoituksena on saada parempi käsitys toiminnoista. Kun toiminnot on jaoteltu ymmärrettäväksi kokonaisuudeksi, analysointi ja päätöksenteko helpottuvat. Kirjallisuudessa on esitetty monia tapoja luokitella toimintoja. Alhola (2000, 42) esittää yhden näkemyksen toimintojen luokittelusta on seuraavasti:

- ylläpitotoiminnot (esim. hallinto ja siivous)
- tuotetoiminnot (esim. tuotesuunnittelu ja hinnoittelu)
- erätoiminnot (esim. asetukset ja laaduntarkkailu)
- yksikkötason toiminnot (esim. välitön työ ja aineet)

Atkinson ym. (1997, 45) luokittelevat toiminnot seuraavasti:

- panostoiminnot (valmius tehdä tuotteita, esim. tuotekehitys ja koulutus)
- valmistustoiminnot (tuotteen valmistus, esim. asetukset ja tuotteen tarkastus)
- tulostoiminnot (asiakkaisiin liittyvä toiminnot, esim. laskutus ja asiakaspalvelu)
- hallintotoiminnot (tukitoimintoja, esim. taloushallinto ja atk-tuki)

Atkinsonin ym. (1997, 64) näkemyksen mukaan olisi tärkeää jakaa toiminnot myös arvoa lisääviin ja lisäämättömiin toimintoihin. Molempien luokkien sisällä toiminnot jaetaan vielä tehokkaisiin ja tehottomiin toimintoihin. Tehokas toiminto kuluttaa niin vähän resursseja kuin mahdollista ja tehoton taas kuluttaa enemmän kuin on tarpeen halutun tuloksen aikaansaamiseksi. Arvoa lisäävä toiminto on sellainen toiminto, jonka lakkauttaminen vähentää asiakkaan saamaa hyötyä tuotteesta. Esimerkiksi aikakauslehtien nitominen on arvoa lisäävä toiminto, sillä se helpottaa lehtien lukemista ja tuottaa asiakkaalle hyötyä.

Edellä mainitut tavat ovat hyvin teollisuuspainotteisia, eivätkä aina ole sovellettavissa palvelualalle. Yksi tapa luokitella toimintoja on jakaa ne ydin- ja tukitoimintoihin. Tämä tapa on sovellettavissa mille tahansa alalle. Tällä tavoin saadaan selkeä käsitys siitä, mikä on organisaation pääasiallinen tehtävä; miksi se on olemassa ja mitkä toiminnot tukevat pääasiallista tehtävää. (Alhola 2000, 43.)

#### **Kustannusajurit: resurssi- ja toimintoajurit**

Kustannusajurit ovat toimintolaskennan erityispiirre. Kustannusajuri on se tekijä, jonka avulla kustannukset kohdistetaan eteenpäin. Kustannusajureita on kahta eri tyyppiä: resurssi- ja toimintoajureita. (Alhola 2000, 47.)

Resurssiajurit ovat ensimmäisen tason kustannusajureita, joiden avulla resurssikustannukset kohdistetaan toiminnoille. Kohdistaminen voidaan suorittaa suoraan resursseilta tai resurssialtaiden kautta. Yleisesti käytetty resurssiajuri on prosentti. Esimerkiksi palkkakustannuksia voidaan jakaa toiminnoille sen mukaan, kuinka monta prosenttia työajasta toimintoon kuluu. Kun resurssit on kohdistettu toiminnoille, saadaan selvitettyä toimintokustannukset. (Alhola 2000, 47.)

Toimintoajurit ovat toisen tason kustannusajureita. Kun toimintojen kustannukset on saatu selville, voidaan kustannukset kohdistaa edelleen laskentakohteille toimintoajureiden avulla. Hyvä toimintoajuri vaikuttaa toiminnon suoritustiheyteen ja siihen, että toimintoa yleensäkin suoritetaan. Esimerkiksi koneen asetusten toimintoajurina voi olla valmistuserien lukumäärä, koska asetuksia joudutaan yleensä tekemään sitä enemmän mitä useampia valmistuseriä on. (Alhola 2000, 52.)

Kustannusajureiden kartoittaminen ja valitseminen ovat toimintolaskennan kriittisimpiä vaiheita. Laskentatietojen tulisi olla helposti saatavilla, mutta samaan aikaan niiden pitäisi olla myös riittävän tarkkoja. Nämä kaksi asiaa ovat usein ristiriidassa. (Alhola 2000, 47-48.)

Kuvio 5 selvittää kustannusten kohdistamista toimintolaskennassa. Siitä ilmenee toimintolaskennan kohdistamisnäkökulman keskeisten käsitteiden, resurssi- ja toimintoajurien, suhteet toisiinsa.

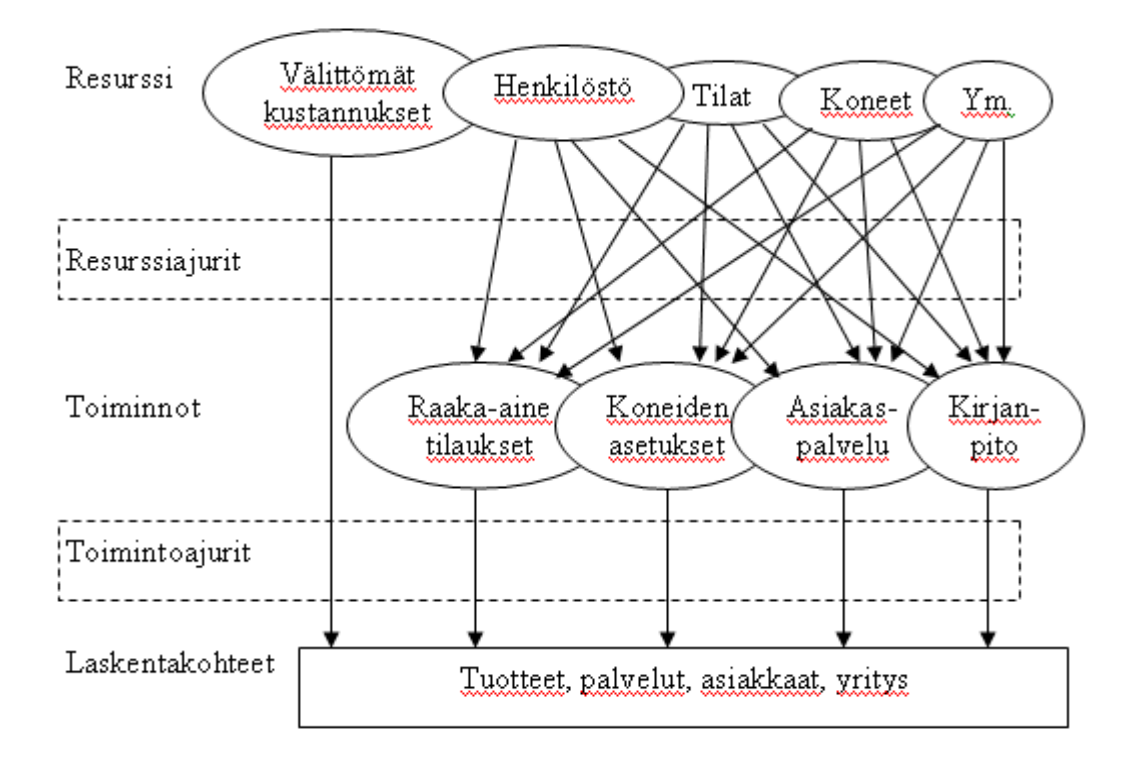

Kuvio 5: Kohdistamisnäkökulman käsitteet ja suhteet (Huhtakallio 2004, luentomateriaali.)

Kuvion mukaan laskentakohteelle kohdistetaan suoraan vain välittömät kustannukset, joita ovat materiaalikustannukset sekä välittömät työkustannukset. Välilliset kustannukset kohdistetaan toimintojen kautta, koska toiminnot kuluttavat resursseja. Toiminnoilta kustannukset kohdistetaan edelleen laskentakohteille. Laskentatapa edellyttää sitä, että määritellään, mitä toimintoja laskentakohteet kuluttavat. (Lumijärvi, Kiiskinen & Särkilahti 1995, 66.)

#### **Toimintojen kustannukset**

Resurssien kohdistamisen jälkeen saadaan laskettua toimintojen kustannukset. Toimintojen kustannukset kertovat paljon yrityksen priorisoinnista. Resursseja tulisi käyttää eniten tärkeimpiin ydintoimintoihin. Tukitoiminnot eivät myöskään saisi kuluttaa enempää resursseja kuin ydintoiminnot. Toimintokustannusten selvittäminen auttaa löytämään tehostamiskohteita. Jos tehostaminen ei onnistu, yhtenä vaihtoehtona on ulkoistaminen. (Lumijärvi ym. 1995, 80.)

#### **Laskentakohteiden kustannukset**

Toimintokustannukset kohdistetaan halutulle laskentakohteelle toimintoajurimäärien suhteessa. Yleisin laskentakohde on perinteisesti ollut tuote tai palvelu, mutta toimintolaskennan monipuolisuuden takia rinnalle on noussut myös muita laskentakohteita. Laskentakohteen valinta riippuu laskennalle ja raportoinnille asetetuista tavoitteista. (Lumijärvi ym. 1995, 86.)

#### **Laskentatietojen analysointi**

Toimintolaskennan avulla saadaan yksityiskohtaista ja ymmärrettävää tietoa eri toimintojen ja laskentakohteiden kustannuksista. Tulosten avulla voidaan arvioida yrityksen toimintaa ja tehdä päätelmiä. Kustannuksiin päästään vaikuttamaan vasta sitten, kun niiden todelliset aiheuttajat tiedetään. (Lumijärvi ym. 1995, 88.)

#### **Toimintolaskennan ongelmat**

Toimintolaskennan käyttöönotto voi epäonnistua, vaikka se laskentamallina sopisikin yritykselle. Toimintolaskentaa koskevassa kirjallisuudessa epäonnistumisia käsitellään yllättävän vähän, vaikka epäonnistumisen riskiä voidaan pitää suurena. Myös Hilton, Maaher ja Selto (2000, 419) huomauttavat, että toimintolaskennan onnistumiseen vaikuttavat tekijät eivät ole itsestään selviä.

Broadbent ja Cullen (1997, 219) esittelevät Iso-Britanniassa 1992 suoritetun tutkimuksen tuloksia. Tutkimuksen eräänä osana selvitettiin toimintolaskennan käyttöönottoon liittyneitä ongelmia. Tiivistetty lista vastauksista oli seuraavanlainen:

- riittävän yksityiskohtaisen tiedon puute
- resurssien puute
- haluttomuus muuttaa perinteistä laskentajärjestelmää
- osastojen haluttomuus vaihtaa tai jakaa tietoa
- taidon, koulutuksen tai tiedon puute
- selkeiden toimintaohjeiden puuttuminen.

#### **Huono suunnittelu ja epäselvät tavoitteet**

Hilton ym. (2000, 419) pitävät toimintolaskentaprojektien tärkeimpänä epäonnistumisen syynä huonoa suunnittelua. Suunnitteluun tulisi uhrata huomattavasti voimavaroja ennen kuin lähdetään kentälle keräämään tietoja.

Leahy (1999) on pohtinut toimintolaskentaprojekteissa ilmenneitä ongelmia Business Financessa ilmestyneessä artikkelissaan. Hänen mielestään suurin osa epäonnistumisista toimintolaskentaprojekteissa johtuu juuri siitä, että yleisimpiin ongelmiin ei ole tutustuttu eikä niitä ole yritetty estää. Epäonnistumisesta on helpompi syyttää työkalua kuin omaa huolimattomuuttaan.

### **Liian yksityiskohtainen malli**

Liian yksityiskohtaisesta mallista ei välttämättä ymmärretä mistä kustannukset syntyvät, ja miten niihin voidaan vaikuttaa. Lisäksi mallin vaatimien tietojen keruu ja ylläpito saattaa kasvaa liian työlääksi. (Lumijärvi ym. 1995, 116.)

Yritykset eivät aina käsitä, kuinka paljon yksityiskohtaisen tiedon kerääminen maksaa. Tiedon arvon tulisi aina kattaa keräyskustannukset. Näin malli säilyttää kustannustehokkuutensa. Liian monien ja yksityiskohtaisten toimintojen ja ajurien määrittämistä tulee välttää. (Leahy 1999.)

Vaikka toimintolaskenta antaa yksityiskohtaisempaa ja käyttökelpoisempaa kustannustietoa kuin perinteinen kustannuslaskenta, liittyy siihen myös paljon ongelmia. Toimintolaskentaprojekti on suuritöinen ja vaatii paljon resursseja. Sen lisäksi se vaatii paljon yrityksen rekisteröintijärjestelmältä. Tietoja on saatava rekisteröityä hyvin tarkalla tasolla. Tästä syystä toimintolaskentaprojekti ei ole vain taloushallinnon projekti, vaan siihen liittyy kiinteästi myös tietohallinto. Ennen toimintolaskentaprojektiin lähtemistä on siis tarkoin harkittava sen kannattavuus. Onko saatava hyöty vaivan arvoista?

Opinnäytetyön kohdeorganisaatiossa puhtaaseen toimintolaskentaprojektiin lähteminen koettiin liian suuritöisenä. Siitä saatavan hyödyn ei koettu vastaavan siihen uhrattuja resursseja. Erityisesti päätökseen vaikutti se, että laskentaa ei saada toteutettua automaattisesti SAP-järjestelmän kautta. Toimintolaskenta olisi vaatinut oman ohjelman tai sivulaskentaa ja juuri näistä halutaan päästä kustannuslaskennassa eroon.

# *4.3 Kustannuslaskenta palvelualalla*

Kustannuslaskentaa käsitellään kirjallisuudessa yleensä teollisuuden näkökulmasta. Opinnäytetyön kohdeorganisaatio toimii kuitenkin palvelualalla, joten tästä syystä on oleellista tarkastella kustannuslaskentaa myös palvelualan näkökulmasta.

Palvelusektorin kehitys pakottaa soveltamaan kustannuslaskentaa yhä enemmän myös palveluiden näkökulmasta. Teollisuuden ja palvelualan välillä on eroja kustannusrakenteessa. Teollisuudessa on suuret kustannuserät raaka-aineiden, koneiden ja poistojen osalta. Palvelualalla suurin osa kustannuksista on lähes poikkeuksetta henkilöstökustannuksia. Tällöin kustannuslaskennan tulee ensisijaisesti pyrkiä kohdentamaan henkilöstökustannukset aiheuttamisperiaatteen mukaan, jotta päästään mahdollisimman tarkkaan lopputulokseen. (Kolehmainen 2007, 52.)

Henkilöstökustannuksia voi kuitenkin olla hankala kohdentaa tietylle palvelulle, koska yksi työntekijä tuottaa usein useampaa kuin yhtä palvelukokonaisuutta. Työntekijät saattavat myös tehdä paljon välillistä työtä, jota on vaikea kohdistaa yksittäiselle palvelulle. Yksi tapa ratkaista tämä ongelma, on käyttää työajanseurantaa. Sen avulla on mahdollista päästä hyvään tarkkuuteen henkilöstökustannusten kohdistamisessa. Työajan seuraaminen vaatii taakseen johdon tuen. Muuten työntekijät voivat kokea sen helposti epämieluisana lisätyönä. Työajanseurannasta ei ole välttämätöntä tehdä jatkuvaa prosessia, vaan voidaan käyttää myös kevyempiä menetelmiä. Voidaan valita tietty joukko henkilöstöstä kuvaamaan koko organisaatioita ja seurataan työaikaa yhden kuukauden ajan. Tulokset yleistetään koskemaan koko organisaatiota. Laskelmia voidaan päivittää halutulla tiheydellä, esimerkiksi kerran vuodessa. (Kolehmainen 2007, 52.)

Palveluyrityksen kustannukset rekisteröidään yleensä kustannuslajeittain ja kustannuspaikoittain. Kustannuslaskennan tavoitteena on suoritekohtaisten kustannusten selvittäminen. Usein on tarpeen laskea myös asiakaskohtaisia kustannuksia. Lisäksi kannattavuutta tarkkaillaan toimipaikoittain ja osastoittain. (Jyrkkiö & Riistama 2008, 80.)

Toimintolaskennan ja perinteisen kustannuslaskennan (lisäyslaskennan) erot tulevat esiin parhaiten laskentaesimerkin avulla. Seuraavaksi esitetään yksinkertaistettu laskentaesimerkki, jonka tarkoituksena on havainnollistaa suurimpia ajattelueroja perinteisen kustannuslaskennan ja toimintolaskennan välillä. Organisaatio järjestää kolmea erilaista koulutuspakettia A, B ja C. Taulukossa 5 on esitetty koulutuspakettien tuotantokustannukset. (Alhola 2000, 65.)

Taulukko 5: Laskentaesimerkki koulutuspakettien tuotantokustannuksista (Alhola 2000, 66.)

| Koulutuspaketti         | A               | B          | $\mathbf C$ | <b>Yhteensä</b> |
|-------------------------|-----------------|------------|-------------|-----------------|
| Välitön työ             | $1000 \epsilon$ | $3000 \in$ | 5 000 €     | 9 000 €         |
| Välitön materiaali      | $200 \in$       | 700€       | $800 \in$   | 1700€           |
| Välilliset kustannukset |                 |            |             | 15 000 €        |
| (henkilöstöresurssit)   |                 |            |             |                 |

Koulutuspaketeille lasketaan yleiskustannuslisä kattamaan välillisiä kustannuksia. Yleiskustannuslisä lasketaan seuraavasti: 15 000 / (9 000 + 1 700) x 100 = 140 %. Taulukossa 6 on esitetty koulutuspakettien kustannukset lisäyslaskennan avulla laskettuna. (Alhola 2000, 66.)

Taulukko 6: Laskentaesimerkin koulutuspakettien kustannukset lisäyslaskennan avulla laskettuna (Alhola 2000, 66.)

| Koulutuspaketti    | A                         | B                             | $\mathbf C$        |
|--------------------|---------------------------|-------------------------------|--------------------|
| Välitön työ        | $1000 \in$                | $3000 \in$                    | $5000 \in$         |
| Välitön materiaali | $200 \in$                 | 700€                          | $800 \text{ } \in$ |
| Yk-lisä            | 1680€                     | $5180 \in$                    | 8 1 2 0 $\epsilon$ |
|                    | $((1000+200) \times 140)$ | $((3000+700))$<br>$\mathbf x$ | $((5000+800)$<br>X |
|                    | $%$ )                     | 140 %)                        | 140%               |
| Kustannukset yht.  | 2880E                     | 8 880€                        | 13 920 €           |

Seuraavaksi lasketaan koulutuspakettien kustannukset toimintolaskennan avulla. Koulutuspakettien välilliset kustannukset koostuvat seuraavista toiminnoista:

- Talous- ja henkilöstöhallinto 20 %
- Kiinteistöpalvelut 50 %
- ATK-tuki 30 %

(Alhola 2000, 67.)

Toiminnot kohdistuvat koulutuspaketteihin seuraavasti.

- Talous- ja henkilöstöhallinto A: 50 %, B: 10 %, C: 40 %
- Kiinteistöpalvelut A: 10 %, B: 40 %, C: 50 %
- ATK-tuki A: 30 %, B: 30 %, C: 40 %

Kuvio 6 havainnollistaa toimintolaskennan kulkua. (Alhola 2000, 67.)

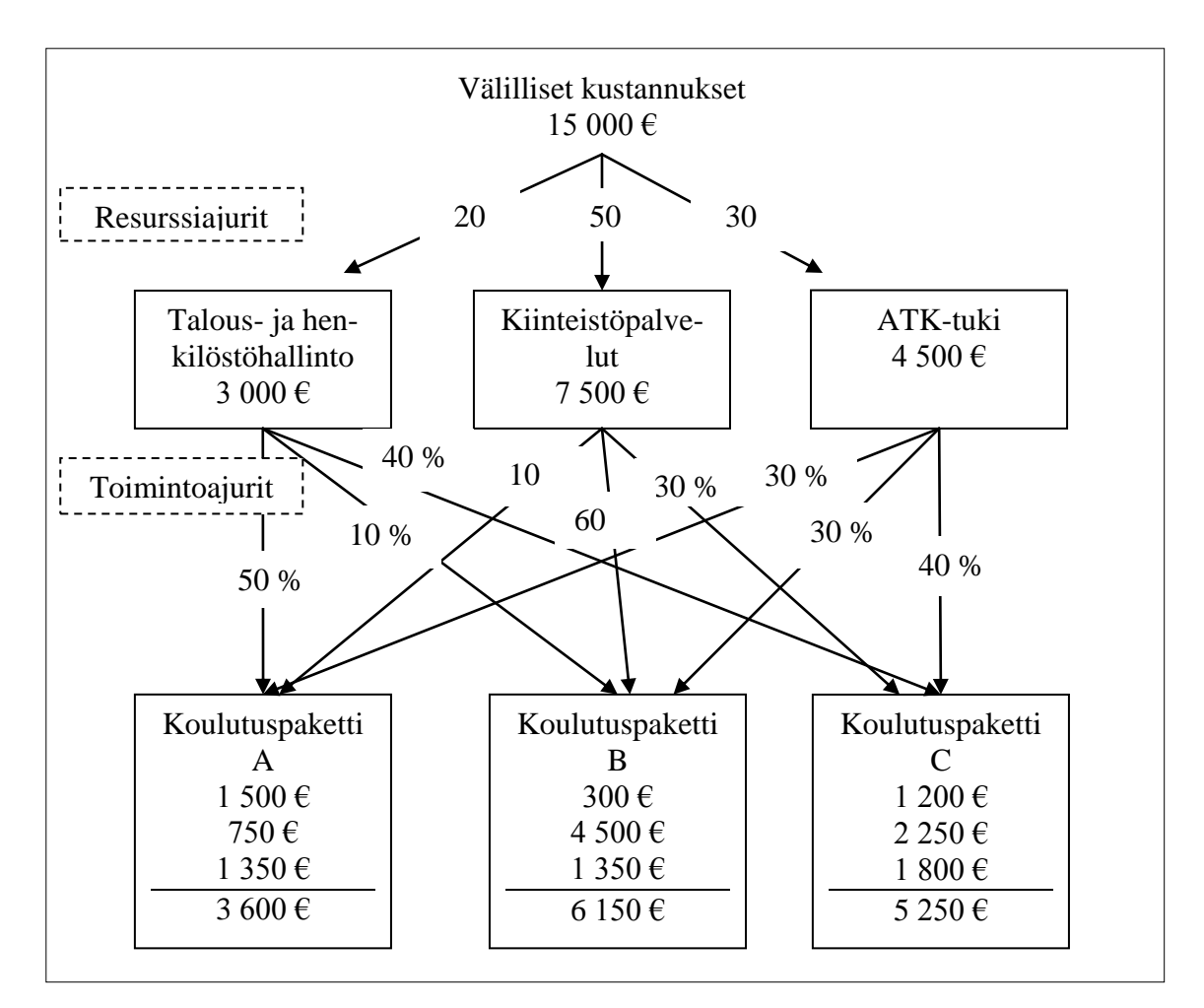

Kuvio 6 (Alhola 2000, 67.)

Taulukossa 7 on esitetty perinteisellä kustannuslaskennalla ja toimintolaskennalla saatuja tuloksia. Eroja syntyy erityisesti silloin, kun palvelu, jolla on eniten välittömiä kustannuksia, ei synnytäkään välillisiä kustannuksia samassa suhteessa. (Alhola 2000, 67.)

Taulukko 7: Perinteisellä kustannuslaskennalla ja toimintolaskennalla lasketut kustannukset. (Alhola 2000, 67.)

| Koulutuspaketti | Perinteinen<br>kustannus- | Toimintolaskenta    |
|-----------------|---------------------------|---------------------|
|                 | laskenta                  |                     |
|                 | $2880 \in$                | 3 600€              |
| B               | 8880E                     | $6150 \text{ } \in$ |
| $\mathcal{C}$   | 13 920 €                  | 5 250 €             |

Laskelmilla saatiin hyvin erilaisia tuloksia, kuten huomataan. Oleellista on havaita muutokset koulutuspakettien kustannusjärjestyksessä. Molemmissa laskentatavoissa kustannuksiltaan edullisin on koulutuspaketti A, mutta kustannuksiltaan korkein on perinteisellä kustannuslaskennalla laskettuna koulutuspaketti C ja toimintolaskennassa taas koulutuspaketti B. Näillä eroilla on vaikutusta hinnoitteluun ja kannattavuuteen. Lisäyslaskenta ei huomioi välillisten työpanosten jakautumista eri tavalla koulutuspakettien kesken. Kuitenkin juuri henkilöstökustannusten jakaminen oikeudenmukaisesti on palvelualan kustannuslaskennassa tärkeintä, kuten aiemmin todettiin.

On toki tilanteita, joihin perinteinen kustannuslaskenta sopii ja jolloin kustannusten tarkempi kohdistaminen ei ole tarkoituksenmukaista. Perinteinen kustannuslaskenta soveltuu erityisesti silloin, kun välilliset kustannukset ovat pienet ja kustannukset ovat suorassa suhteessa tuotanto- tai myyntimäärään (volyymiperusteisuus). On perusteltua käyttää perinteistä kustannuslaskentaa, jos sen tuottamaan tarkkuuteen ollaan tyytyväisiä. Toimintolaskentaan ryhtyminen on suuri projekti. Jos ajureiden määrittämistä ei tehdä kunnolla, ei tarkkuus ole yhtään sen parempi kuin perinteisessä kustannuslaskennassakaan. Loppupäätelmänä voidaan todeta, että laskentatilanteiden tavoitteet on aina mietittävä tapauskohtaisesti.

# *4.4 Kustannuslaskennan ongelmat*

Kustannuslaskentaan liittyy yleismaailmallisia ongelmia, jotka eivät ole riippuvaisia valitusta laskentatavasta. Näitä ongelmia ovat laajuus-, arvostus-, jaksotus-, kohdistusja mittausongelma. Ongelmien tunteminen antaa raporttien lukijalle mahdollisuuden tulkita niiden antamaa informaatiota paremmin. Raportteja voidaan käyttää luotettavammin päätöksenteon apuna, kun tiedetään laskelmien taustalla olevat ongelmat ja niiden ratkaisut. Tästä syystä on oleellista tutustua kustannuslaskennan ongelmiin. (Neilimo & Uusi- Rauva 2005, 43.)

Pellisen (2006, 53) mukaan yleisiä periaatteita näiden ongelmien ratkaisemiseksi on olemassa hyvin vähän. Laskelmia laadittaessa ongelmat on ratkaistava tapauskohtaisesti. Joudutaan siis tekemään valintoja.

#### **Laajuusongelma**

Laajuusongelmassa on kyse siitä mitä tuottoja ja kustannuksia laskelmiin otetaan mukaan. Kirjanpidossa kullekin kaudelle kuuluvat kulut määritellään kirjanpitolain ja hyvän kirjanpitotavan perusteella. Kustannuslaskentaan otettavat kustannukset voidaan taas määritellä itsenäisesti. Esimerkiksi satunnaisten tuottojen ja kustannusten käsittely voi erota kirjanpidon ja kustannuslaskennan välillä. Organisaation on linjattava, mitä otetaan mukaan laskelmiin oleellisuus ja tarpeellisuus huomioiden. Myös aikajänteen laajuus vaikuttaa laskelmiin. Viikkolaskelmat tuottavat erilaista informaatiota kuin vuosilaskelmat. (Jyrkkiö & Riistama 2008, 59.)

Kohdeorganisaatiossa laajuusongelmaa ei koettu suureksi haasteeksi. Kustannukset vyörytetään kerran kuukaudessa kauden sulun jälkeen kuukausittaisen raportoinnin tueksi. Kaikki tukipalveluiden kustannukset vyörytetään eteenpäin niitä käyttäville ydintoiminnoille.

#### **Arvostusongelma**

Arvostusongelmassa on kyse laskelmissa käytettävissä arvoista. Laskelmia on mahdollista tehdä hankintahinnan mukaan, mutta myös päivä- tai jälleenhankintahinnan mukaan. Tuntipalkkoja laskettaessa on päätettävä käytetäänkö aloittelevan vai kokeneen työntekijän tuntipalkkaa. Ratkaisuna voi olla myös keskimääräisen tuntipalkan laskeminen. (Neilimo & Uusi- Rauva 2005, 42.)

Myöskään arvostusongelma ei noussut merkittäväksi ongelmaksi vyörytyslaskentamallia rakennettaessa. Laskennan kohteena olevat kustannukset tulevat suoraan kirjanpidosta ja ovat siten oikeita, toteutuneita kustannuksia. Päivä- tai jälleenhankintahintoja ei tarvitse pohtia.

#### **Jaksotusongelma**

Jaksotusongelmasta on kyse siitä, millä tavoin tuotot ja kustannukset kohdistetaan eri laskentakausille. Ongelma liittyy ensisijaisesti poistojen jaksottamiseen. Kirjanpitolain mukaan poistot kirjataan suunnitelman mukaan. Kustannuslaskennassa on johdonmukaista käyttää samaa tapaa. Tilinpäätöksessä esitettävien poistojen määrä voi kuitenkin poiketa suunnitelmasta verotus- tai rahoitussyiden vuoksi. Kustannuslaskennassa on mahdollista tehdä organisaatiokohtaisia ratkaisuja. (Jyrkkiö & Riistama 2008, 59.)

Kohdeorganisaatiossa jouduttiin pohtimaan erityisesti poistojen käsittelyä. Poistokustannukset päätettiin kohdistaa kokonaisuudessaan koulutukselle vyörytysmallin ensimmäisessä versiossa. Poistojen kohdistaminen maksullisen palvelutoiminnalle sekä tutkimus- ja kehitystoiminnalle koettiin erittäin haastavaksi, koska koneet ja laitteet ovat hankittu pääsääntöisesti koulutuksen tarpeisiin. Pääsääntöisesti investointeja ei tehdä, jos ne eivät hyödytä myös koulutusprosessia. Siten maksullisen palvelutoiminnan ja tutkimus- ja kehitystoiminnan on erittäin vaikea saada investointiesityksiä läpi. Tutkimus- ja kehitystoiminta voi tehdä investointeja ulkopuolisen hankerahoituksen kattamana ja maksullinen palvelutoiminta erittäin hyvin perusteluin. Tulevaisuuden kehityskohteena on selvittää poistokustannusten oikeudenmukainen kohdistaminen myös maksulliselle palvelutoiminnalle että tutkimus- ja kehitystoiminnalle. Jatkokehittämistoimenpiteitä on käsitelty kappaleessa 7.1.

#### **Kohdistusongelma**

Kohdistusongelma liittyy tuottojen ja kustannusten kohdistamiseen eri laskentakohteille. Laskentakohteina voivat olla tulosyksiköt, toiminnot, tuotteet tai palvelut. Kustannuslaskennassa tulee pyrkiä mahdollisimman lähelle oikeudenmukaista kohdentamista. Lähtökohtana on, että kustannukset kohdistetaan aiheuttamisperiaatteen mukaan. Toimintolaskenta pyrkii noudattamaan tätä lähtökohtaa hyvin tarkasti. (Alhola 2000, 41.)

Aiheuttamisperiaatetta ei kuitenkaan aina ole helppo selvittää tarkalla tasolla. Jossain tapauksissa joudutaan tyytymään kompromisseihin, kuten silloin kun selvittämistyön kustannukset nousevat hyötyä suuremmiksi. Kompromisseina voidaan käyttää erilaisia laskennallisia kriteereitä, kuten volyymiperusteinen liikevaihto tai esimerkiksi organisaation sisäisiin neuvotteluihin perustuvia palvelusopimuksia. Tavoitteena on löytää mahdollisimman käyttökelpoinen, luotettava ja hyväksyttävä kohdistamisratkaisu. (Neilimo & Uusi- Rauva 2005, 43.)

Kohdistusongelma on rakennettavan vyörytyslaskentamallin suurin ongelma. Mikä on oikeudenmukaisin, mutta samalla kokonaistaloudellisesti järkevin tapa kohdistaa kustannukset? Laskentakohteena vyörytyslaskentamallissa ovat kustannuspaikat. Sisäiset palvelusopimukset rajattiin käytettävistä tavoista pois ja päädyttiin erilaisiin laskennallisiin kriteereihin. Näitä kohdistustekijöitä on käsitelty kappaleessa 6.

#### **Mittausongelma**

Mittaamisongelma liittyy mittausteknisiin kysymyksiin sekä taloushallinnon rekisteröintijärjestelmään ja sen tarkkuuteen. Mittausteknisiä ongelmia ovat esimerkiksi se, miten mitata tietyn tuotteen valmistukseen käytetty työaika. Rekisteröintijärjestelmään liittyviä kysymyksiä ovat muun muassa se, onko organisaation tilikartta riittävän tarkka ja onko dokumentointi luotettavaa. (Neilimo & Uusi- Rauva 2005, 43.)

Mittausongelma on kieltämättä iso laskentatekninen ongelma, mutta se ei nouse rakennettavassa vyörytyslaskentamallissa ratkaisevaan asemaan. Yhden kustannuspaikan kohdistustekijä on aina sama. Tällöin esimerkiksi tilikartan tarkkuus ei vaikuta vyörytettäviin kustannuksiin. Taloushallintopalveluiden kustannuspaikalle kirjattu maksuliikenneohjelman lisenssikustannus vyöryy samoin periaattein, oli se sitten kirjattu tilille atkpalvelut tai lisenssit. Vyörytyslaskentamallin osalta ei tarvitse myöskään ratkaista työaikaan liittyviä ongelmia, sillä käytetty työaika ei ole kohdistustekijänä. Tulevaisuudessa mallissa voitaisiin kokeilla vertailulaskelmina myös työaikaan perustuvia kohdistusmenetelmiä. Mallin antama kustannustieto voisi tällöin olla tarkempaa, mutta myös mittausongelma nousisi suuremmaksi ongelmaksi.

#### **Ennakko- vai jälkilaskelma**

Kustannuslaskentaa voidaan suorittaa ennakko- tai jälkilaskelmien kautta. Ennakkolaskelmat laaditaan nimensä mukaisesti ennakkoon, esimerkiksi ennen tuotteen valmistuksen aloittamista ja jälkilaskelmat taas tuote-erän valmistuttua. (Hilton ym. 2000, 421.)

Ennakkolaskelmat muodostavat perustan hinnoittelulle ja valmistuspäätöksille. Niiden avulla organisaatio voi ennakkoon saada käsityksen tuotteiden kustannuksista ja pyrkiä muodostamaan tuotevalikoimansa mahdollisimman kannattavaksi. Ennakkolaskelmien avulla voidaan ennakoida muodostuvaa tulosta. Lisäksi ne muodostavat kustannustavoitteen, jonka puitteissa valmistuksessa yritetään pysyä. (Hilton ym. 2000, 421.)

Jälkilaskelmilla tarkkaillaan ennakkolaskelmien paikkansapitävyyttä ja selvitetään laskentakohteiden todelliset kustannukset. Tietoja käytetään apuna tuotantopäätöksissä, kun esimerkiksi päätetään tuotteen valmistuksen lopettamisesta tai jatkamisesta. Tuotteiden jälkilaskelmat ovat sopiva pohja vastaavanlaisten tuotteiden tulevia ennakkolaskelmia varten. (Hilton ym. 2000, 422.)

Laskelmien tärkeysjärjestyksestä on käyty usein kiistelyä. Jälkilaskelmien eduksi voidaan lukea todellisten kustannusten selvittäminen. Toisaalta talouden ohjauksessa tulisi katsoa eteenpäin. Menneeseen ei voida enää vaikuttaa, mutta tulevia tapahtumia voidaan suunnitella. Nämä seikat puoltavat ennakkolaskentaa. Voidaankin todeta, että laskelmilla on selkeästi eri roolit ja molemmat ovat tärkeitä. (Hilton ym. 2000, 422.)

Kohdeorganisaatiossa tavoitteeksi asetettiin ensisijaisesti jälkilaskelmien laatiminen vyörytyslaskennan avulla. Ratkaisuun päädyttiin haastatteluiden avulla (johdon linjaukset, ryhmähaastattelu). Ennakkolaskentaa tukevaa laskentaa helpotettiin laskemalla maksulliselle palvelutoiminnalle yleiskustannuslisä hinnoittelun avuksi.

# **5 Vyörytyslaskentamallin lähtökohdat**

### *5.1 Valtionosuusraportointi*

Ammattikorkeakoulut saavat rahoituksensa valtiolta opiskelijakohtaisen yksikköhinnan ja suoritettujen tutkintojen perusteella. Nykyinen yksikköhintarahoitus on sama kaikille ammattikorkeakouluille niiden erilaisuudesta (koko, ylläpitomuoto, sijainti) riippumatta. Opiskelijakohtaisen yksikköhinnan perustaksi opetushallitus kerää vuosittain tiedot ammattikorkeakoulujen tuloista ja menoista koulutusaloittain. Tätä kutsutaan valtionosuustilitykseksi ja se ohjaa ammattikorkeakoulujen talouden järjestämistä ja raportointijärjestelmää. Ammattikorkeakoulujen on saatava tiedot muun muassa koulutusaloittaisista kustannuksista, maksullisen palvelutoiminnan sekä tutkimus- ja kehitystoiminnan osuudesta. (Opetushallituksen täyttöohje 2009.)

Koulutuksen rahoitusta koskevan lainsäädännön mukaan koulutuksen järjestäjien valtionrahoituksen perusteena käytettäviä yksikköhintoja laskettaessa ei oteta huomioon kustannuksia, jotka ovat aiheutuneet koulutuksen järjestäjälle sen maksullisena palvelutoimintana järjestämistä koulutus-, tutkimus- tai muista palveluista. Koulutuksen järjestäjän tulee kattaa maksullisen palvelutoiminnan kustannukset palveluista perittävillä maksuilla, jotka puolestaan eivät vaikuta lakisääteiseen rahoitukseen. (Opetushallituksen täyttöohje 2009.)

Jotta opetushallituksen ohjeistusta voidaan noudattaa, on siis ammattikorkeakoulujen laskennan olla sellaisella tasolla, että yhteisten tukitoimintojen kustannukset voidaan jakaa koulutuksen sekä maksullisen palvelutoiminnan kesken. Maksullisen palvelutoiminnan osuutta tukitoimintojen kustannuksista ei saa raportoida valtionosuustilityksessä osana koulutuskustannuksia. Tästä opetushallitus on erityisen tarkka. Rakennettava vyörytyslaskentamalli tuo ratkaisun tähän ongelmaa. Maksullisen osuus saadaan erotettua tukitoimintojen kustannuksista ja se on todennettavissa järjestelmästä myös jälkikäteen. Liitteenä 4 on ohjeistus valtionosuusraportoinnin laadinnasta.

# *5.2 Kilpailuviraston suositus*

Kilpailuvirasto on laatinut yhteistyössä opetushallituksen, Kuntaliiton ja Suomen Yrittäjät ry:n kanssa suosituksen opiskelijatöiden ja koulutuslaitosten tuottamien muiden hyödykkeiden hinnoittelusta. Suositus lähtee siitä, että julkisilla varoilla toimivat oppilaitokset eivät saa vääristää kilpailua paikallisilla markkinoilla. Perussyynä kilpailuvääristymiin on pidetty oppilaitosten alhaista ja kustannuksia vastaamatonta tilannetta, jonka tekee mahdolliseksi julkinen tuki. (Suositus opiskelijatöiden... 1998.)

Vääristymiä syntyy maksullisen palvelutoiminnan puolella, jossa oppilaitos myy osaamistaan ulkopuolisille. Myytäviä palveluja ovat muun muassa konsulttipalvelut, laboratoriotutkimukset ja liikuntapalvelut. Vääristymät johtuvat siitä, että myytäville palveluille ei ole kohdistettu oikein niiden osuutta muun muassa oppilaitoksen tilojen, atklaitteiden ja tukipalveluiden käytöstä. Ongelmana on siis juuri se seikka, johon tämä tutkintotyö pyrkii löytämään ratkaisun. Välilliset kustannukset tulee kohdistaa aiheuttamisperiaatteen mukaan myös maksulliselle palvelutoiminnalle. Muussa tapauksessa hinnoittelu jää vajavaiseksi näiden kustannusten suhteen. (Suositus opiskelijatöiden... 1998.)

Kilpailua vääristävästä toiminnasta ei ole kyse silloin, kun kilpailulle avoimesta toiminnasta saaduilla tuloilla rahoitetaan julkisen sektorin toimintoja, joilla ei ole kilpailua. Näin ollen siis maksullisen palvelutoiminnan voitoilla voidaan rahoittaa opetuksen järjestämistä. Vääristymä sen sijaan syntyy, jos oppilaitos käyttää julkisia varoja maksulliseen palvelutoimintaan tai siirtää liiketoimintansa kustannuksia kilpailulta suojattuun lakisääteiseen toimintaan. Kilpailuvääristymästä on kyse myös silloin, kun avoimessa kilpailutilanteessa hyödykkeet hinnoitellaan alle todellisten tuotantokustannusten ja ilman sijoitetun pääoman tuottovaatimusta. Tästä syystä tuotteet ja palvelut tulee hinnoitella liiketaloudellisesti kannattaviksi. (Suositus opiskelijatöiden... 1998.)

Suositus ei ole ongelmaton. Oppilaitosten maksulliseen palvelutoimintaan liittyy yritysmaailman piirteitä, mutta ne eivät voi täysin toimia kuten yritykset. On tehtävä ratkaisuja edellisten tilikausien voittojen tai tappioiden käsittelystä. Onko esimerkiksi laskusuhdanteen aikana maksullisella palvelutoiminnalla käytössä edellisten tilikausien voittoja vai ei? Miten tappiolliset vuodet tulisi käsitellä? Tappiollisena vuotena toimin-
taa tuetaan julkisin varoin, jos voitot "nollautuvat" tilinpäätöksessä koko oppilaitoksen hyväksi. Toisaalta tulee vuosia, jolloin maksullinen palvelutoiminta taas kykenee tuottamaan voittoja.

Edellä mainittujen seikkojen lisäksi toimintaa ei voida sopeuttaa kuten yrityksessä. Työntekijöitä ei voida lomauttaa tai irtisanoa eikä vuokrasopimuksia voida lopettaa. Jos opettajia ei varata tarpeeksi ajoissa maksulliseen palvelutoimintaan, täyttyvät heidän kalenterinsa opetuksesta. Sitten, kun työtä taas olisi tarjolla, siihen ei ole resursseja vapaana. Maksullisen palvelutoiminnan organisointi tulisi rakentaa mahdollisimman joustavaksi, jolloin sopeuttamistoimia voitaisiin tehdä.

## *5.3 Benchmarking*

Työn toiseen vaiheeseen sisältyi benchmarkingselvitys, joka toteutettiin puhelinneuvottelun kautta. Vertailukohteiksi valittiin Haaga-Helia, Metropolia ja Vaasan ammattikorkeakoulu. Haaga-Helia valittiin hyvän maineensa vuoksi. Ammattikorkeakoulujen yhteisillä talouspäivillä on käynyt ilmi, että kustannuslaskentaa on kehitetty Haaga-Heliassa pitkälle ja samat käytänteet ovat toimineet siellä useamman vuoden ajan. Metropolia valittiin siksi, että tilanne siellä on samantyylinen kuin kohdeorganisaatiossa, mutta vakiintuneempi. Kaksi eri ammattikorkeakoulua yhdistyi osakeyhtiöksi ja kokemusta toiminnasta ehti kertyä 17 kuukautta kauemmin kuin kohdeorganisaatiolla. Metropolia joutui organisoimaan kustannuslaskennan yhdistymisen myötä uudestaan ja benchmarkingin tavoitteena oli saada uusia näkökulmia kustannusten kohdistamiseen ammattikorkeakouluissa. Kolmanneksi vertailukohteeksi valittiin Vaasan ammattikorkeakoulu, joka myös muuttui osakeyhtiöksi 1.1.2010. Oletuksena oli, että Vaasan ammattikorkeakoululla oli kustannuslaskentaprojekti käynnissä ja olisi hyödyllistä vaihtaa ajatuksia aiheeseen liittyen. Seuraavaksi esitellään benchmarkingin tulokset ammattikorkeakouluittain.

### **Haaga-Helia**

Haaga-Helia käytti kirjapidossaan Wintime-ohjelmaa ja budjetoinnissa sekä raportoinnissa Navita-ohjelmaa. Haaga-Helia oli päätynyt ratkaisuun, jossa hallinto ja tukipalvelut vyörytetään kokonaisuudessaan ydintoiminnoille prosenttiosuuksien suhteessa. Vyörytyslaskenta tehdään raportointijärjestelmässä kirjanpidon tilitasolla. Kustannukset siirretään muistiotositteiden avulla. Ensiksi saadaan tulos 1, joka esittää kustannuspaikan tuloksen ilman vyörytyskustannuksia. Seuraavana esitetään tulos 2, jossa on otettu huomioon vyörytyskustannukset. Mielestäni tämä on havainnollinen tapa esittää kunkin yksikön välittömät ja välilliset kustannukset ja antaa hyvän pohjan analysoinnin tueksi. Tätä raportointiajatusta lähdetään hyödyntämään myös kohdeorganisaatiossa. (Alkula 18.2.2010.)

Kohdistukseen liittyviä prosenttiosuuksia laskettaessa Haaga-Helia käytti yksikön palkkojen ja asiantuntijapalveluiden yhteenlaskettua kustannusta verrattuna koko koulun vastaaviin kustannuseriin. Koulutuksen osalta kustannukset kohdistettiin vielä toisessa vyörytyksessä edelleen koulutusaloille opiskelijamäärien suhteessa. Opiskelijamääränä käytettiin laskennallista opiskelijamäärää, johon valtionosuuden laskenta perustuu. (Alkula 18.2.2010.)

Haaga-Helialla on kiinteistöjen suhteen selkeämpi tilanne kuin kohdeorganisaatiolla. Kaikki kiinteistöt ovat vuokralla. Vuokralaskut ovat helppo kohdistaa sille ydintoiminnalle, jonka käytössä tila on. Tietokonekeskuksen laskut jaetaan konemäärien suhteessa eteenpäin. (Alkula 18.2.2010.)

Vyörytykset budjetoidaan aina pääbudjetointiprosessin yhteydessä. Ensin määritellään yksikön vyörytysten osuus, jonka jälkeen jäljelle jäänyt raami voidaan jakaa ydintoimintaan. Vyörytyksistä ja periaatteista sovitaan aina yhdessä budjetointiprosessin yhteydessä. Tämä on koettu hyväksi tavaksi ehkäistä tyytymättömyyttä. Yhteisten pelisääntöjen sopiminen ajoissa lisää yksiköiden sitoutumista tavoitteisiin ja lisää luottamusta hallinnon toimintaan. Myös tämä on sellainen käytäntö, joka päätettiin ottaa käyttöön kohdeorganisaatiossa. Haaga-Helia raportoi vyörytyskustannukset osana yksikköjen kustannuksia valtionosuustilityksessä. Vyörytykset viedään kirjanpitoon asti. (Alkula 18.2.2010.)

Ongelmia vyörytyslaskennan suhteen on juuri siinä, että ydintoiminnot kokevat ne liian suuriksi. Keskusteluissa mitään palvelua, esimerkiksi kirjastoa, ei kuitenkaan haluta jättää pois. Johto on vahvasti talouden takana ajamassa ajatusta, että kaikki tukitoimintojen kustannukset on vyörytettävä ydintoiminnoille. Tämä perustuu ajatukseen, että

joka tapauksessa joku maksaa kaikki kustannukset, vaikka ei palveluja käyttäisikään. (Alkula 18.2.2010.)

Haaga-Helia oli benchmarking kohteista se, joka oli ajatellut asiaa eniten ja vienyt toteutuksen pisimmälle. Haaga-Helian ajatukset, esimerkiksi kaikkien tukitoimintojen kustannusten vyöryttäminen eteenpäin, olivat hyvin samantapaisia kuin kohdeorganisaation linjaukset.

Haaga-Helialta benchmarkatut hyvät käytänteet:

- 1. Raportointi: tuloksen esittäminen ennen vyörytyksiä (tulos 1) ja vyörytysten jälkeen (tulos 2)
- 2. Yhdessä sopiminen: vyörytysperusteista sopiminen yhdessä ydintoimintojen budjettivastuullisten kanssa budjetointiprosessin alussa.

Haaga-Helialta benchmarkatut varottavat esimerkit:

1. Ei varottavia esimerkkejä

### **Metropolia**

Metropolia aloitti toimintansa 1.8.2008 Stadian ja EVTEKin yhdityttyä osakeyhtiöksi. Metropolian käyttämä kirjanpidon ohjelma on Intime+. Budjetoinnin yhteydessä tukitoimintojen kustannukset määritellään ennen raamin jakamista ydintoiminnoille. Tätä kutsutaan c budjetoinniksi. Johto on linjannut siten, että ydintoiminnalla on käytössään vain heidän omaan toimintaan käytettävissä olevat varat. Tällä pyritään välttämään budjetin ylitykset. Ydintoiminta ei voi käyttää vahingossa tukitoimintoihin varttua budjettia. Tätä tulee välttää budjetointiprosessin yhteydessä. Välilliset kustannukset kohdistetaan kerran vuodessa valtionosuustilityksen yhteydessä. Kohdistimena koulutusprosessin osalta toimivat opiskelijamäärät. Kiinteistökustannukset kohdistetaan neliöiden suhteessa. (Ryhänen 8.2.2010.) Omien kokemusteni mukaan päältä pois budjetointi saattaa aiheuttaa tyytymättömyyttä ydintoimintojen suunnalta, sillä se ei kyseenalaista tukitoimintojen kustannustehokkuutta.

Tutkimus- ja kehitystoiminnassa sekä maksullisessa palvelutoiminnassa ei sovelleta vyörytyslaskentaa, mutta myytävien palveluiden hinnoittelun avuksi on laskettu yleiskustannusprosentti. Hinnoitteluun on rakennettu valmis Excel-pohja, mutta kaikki hinnoittelijat eivät sitä kuitenkaan käytä. Hinnoittelussa on ollut aikaisemmin myös mukana voittoprosentti, mutta nimestä on käyty kiivasta keskustelua. Ammattikorkeakouluthan ovat voittoa tuottamattomia organisaatioita. Siksi on järkevämpää puhua toiminnan kehittämiseen suunnatusta osuudesta hinnoittelun yhteydessä. (Ryhänen 8.2.2010.)

Ydintoimintojen budjettivastuulliset henkilöt kiinnittävät erityistä huomiota tukitoimintojen kustannuksiin, koska saatavaa palvelua ei aina koeta niin näkyväksi. Tästä johtuen Metropolia on suunnitellut sisäisiä palvelusopimuksia, joissa määriteltäisiin tarkasti mitä palvelua tukipalvelut tuottavat ja paljonko se maksaa. Esimerkiksi taloushallinnon hinnoiteltuja palvelutuotteita voisivat olla ostolaskun käsittely ja muistiotositerivin tallennus. Jakoperusteet ovat saatavissa kirjanpidon aineistosta. Tällöin palvelu tulisi näkyvämmäksi ja hinnoitteluperiaatteet olisivat kaikkien tiedossa. Palvelusopimukset ovat kuitenkin vasta suunnitteluasteella. (Ryhänen 8.2.2010.)

Metropoliassa on mietitty kustannusten aiheuttamisperiaatteen lisäksi kustannusten aiheuttamispotentiaalia. Talouspäällikön mielestä voitaisiin ajatella, että myös aiheuttamispotentiaali voisi toimia kohdistusperiaatteena ammattikorkeakoulumaailmassa. Esimerkiksi kirjaston palveluista ei maksettaisi sen käytön mukaan, vaan aiheuttamispotentiaalin, kuten opiskelijamäärän, suhteessa. Kirjasto on avoinna kaikille opiskelijoille riippumatta siitä, käyttävätkö he sitä vai eivät. Tämä on uusi tapa ajatella kustannusten kohdistamisen oikeudenmukaisuutta ammattikorkeakouluissa. (Ryhänen 8.2.2010.)

Tukitoiminnoissa työskentelevät henkilöt ovat osaltaan pohtineet kustannusten oikeudenmukaisia kohdistusperiaatteita. Konkreettisiin laskelmiin ei kuitenkaan ole vielä päästy. Ongelmana on usein tiedon rekisteröiminen. Asioita ei haluta rekisteröidä, jos sitä ei koeta itselle tärkeäksi. Informaatiota on olemassa, mutta sen keräämistapa ja raportointi vaativat vielä kehittämistä. (Ryhänen 8.2.2010.)

Koska tukitoimintojen kustannuksia ei vyörytetä kirjanpidossa tai raportoinnissa ydintoiminnalle, tulosalueet antavat usein positiivisen tuloksen. Tämä ei kuitenkaan ole voittoa, vaan välillisiä kustannuksia kattavaa osuutta. On tiedostettu, että tämä antaa raportoinnissa vääränlaista informaatiota ja asia on tarkoitus korjata. (Ryhänen 8.2.2010.)

Hieman yllättäen eniten ongelmia on aiheuttanut yhteisen viestinnän kustannukset. Eri yksiköt haluaisivat mainostaa koulutusta omalla tavallaan. Ongelmia on kohdattu myös silloin, kun toimintaan on kohdistunut säästöpaineita. Talouspäällikkö painotti sitä, että on erittäin tärkeää kohdistaa säästötoimet koko organisaatioon. Tukipalveluita ei saa jättää säästötoimenpiteiden ulkopuolelle. Muussa tapauksessa ydintoiminta kokee tämän epäoikeudenmukaiseksi. (Ryhänen 8.2.2010.)

Metropolia on lähtenyt kehittämään kustannuslaskentaa sisäisten palvelusopimusten kautta. Metropolia ei nähnyt tarpeelliseksi saada kaikkia tukitoimintojen kustannuksia vyörytettyä ydintoiminnoille. Tämä on ristiriidassa toimintolaskennan kohdistusperiaatteiden kanssa, sillä loppujen lopuksi ydintoiminta kustantaa aina tukipalveluiden käytön kokonaisuudessaan. Koska Metropolian ja Tamkin näkemykset erosivat hyvin paljon toisistaan, ei Metropoliasta saatu benchmarkattua suoraan hyviä käytänteitä. Ajatuksia Tamkissa tehtävien haastatteluiden pohjaksi kuitenkin saatiin. (Ryhänen 8.2.2010.)

Metropoliasta saadut ajatukset haastatteluiden pohjaksi:

- 1. Aiheuttamispotentiaali kohdistusperiaatteena
- 2. Sisäisten palvelusopimusten tuomat mahdollisuudet kustannuslaskentaan

Metropolialta benchmarkatut varoittavat esimerkit:

1. "Päältä pois" budjetointi (tukitoimintojen budjetointi ennen raamin jakamista ydintoiminnoille)

## **Vaasan ammattikorkeakoulu**

Vaasan ammattikorkeakoulu muuttui osakeyhtiömalliseksi ammattikorkeakouluksi 1.1.2010. Kirjanpidon ohjelmana muutoksen jälkeen säilyi AdeEko. Vaasan ammattikorkeakoulu ei ollut juurikaan ehtinyt pohtia vyörytyslaskentaa tai kustannuslaskentaa ylipäätään. Resurssit ovat menneet jokapäiväisten rutiinien pyöritykseen. (Österholm 15.2.2010.)

Käytännössä kustannusten kohdistuksia tehdään hyvin vähän. Joitakin palkkakohdennuksia maksulliselle palvelutoiminnalle tehdään muistiotositteiden kautta opettajien tunti-ilmoitusten perusteella. Tunti-ilmoitusten kerääminen ei kuitenkaan ole järjestelmällistä ja osa ei toimita niitä lainkaan, koska ne eivät ole palkanmaksun perusteita. Tunti-ilmoitusten avulla taloushallinto laskee prosenttiosuuksia siitä, kuinka paljon työaikaa käytetään tutkimus- ja kehitystyöhön sekä maksulliseen palvelutoimintaan. Kiinteistömenoja pyritään kohdentamaan tämän volyymin perusteella. Taloushallinto on kysynyt ydintoimintojen mielipiteitä kustannusten oikeudenmukaiseen kohdentamiseen, mutta rakentavaa dialogia asiasta ei ole käyty, eikä parannusehdotuksia käytänteisiin ole ehdotettu. (Österholm 15.2.2010.)

Vaasan ammattikorkeakoululta ei saatu benchmarkattua hyviä käytänteitä, koska kustannuslaskennan kehittäminen oli siellä alkutekijöissään. Vaasan ammattikorkeakoulu oli kuitenkin kiinnostunut Tamkin tulevasta ratkaisusta ja toivoi yhteydenottoa vyörytyslaskentamallin valmistuttua. (Österholm 15.2.2010.)

Vaasan ammattikorkeakoululta benchmarkatut varottavat esimerkit:

1. On varottava johdon/budjettivastuullisten kiinnostuksen hiipumista kustannuslaskentaan. Tämä ongelma on mahdollinen etenkin voittoa tavoittelemattomien organisaatioiden keskuudessa.

## **Yhteenveto**

Kaikki kolme benchmarkattua ammattikorkeakoulua olivat sitä mieltä, että kustannuslaskennan osalta ammattikorkeakoulujen tulisi tehdä enemmän yhteistyötä. Yhtenäisten linjausten kautta vertailtavuus paranisi opetusministeriön suuntaan ja opiskelijakohtaisen yksikköhinnan muodostuminen olisi yhdenmukaisempaa. Taulukossa 8 on esitetty yhteenveto benchmarkingin tuloksista.

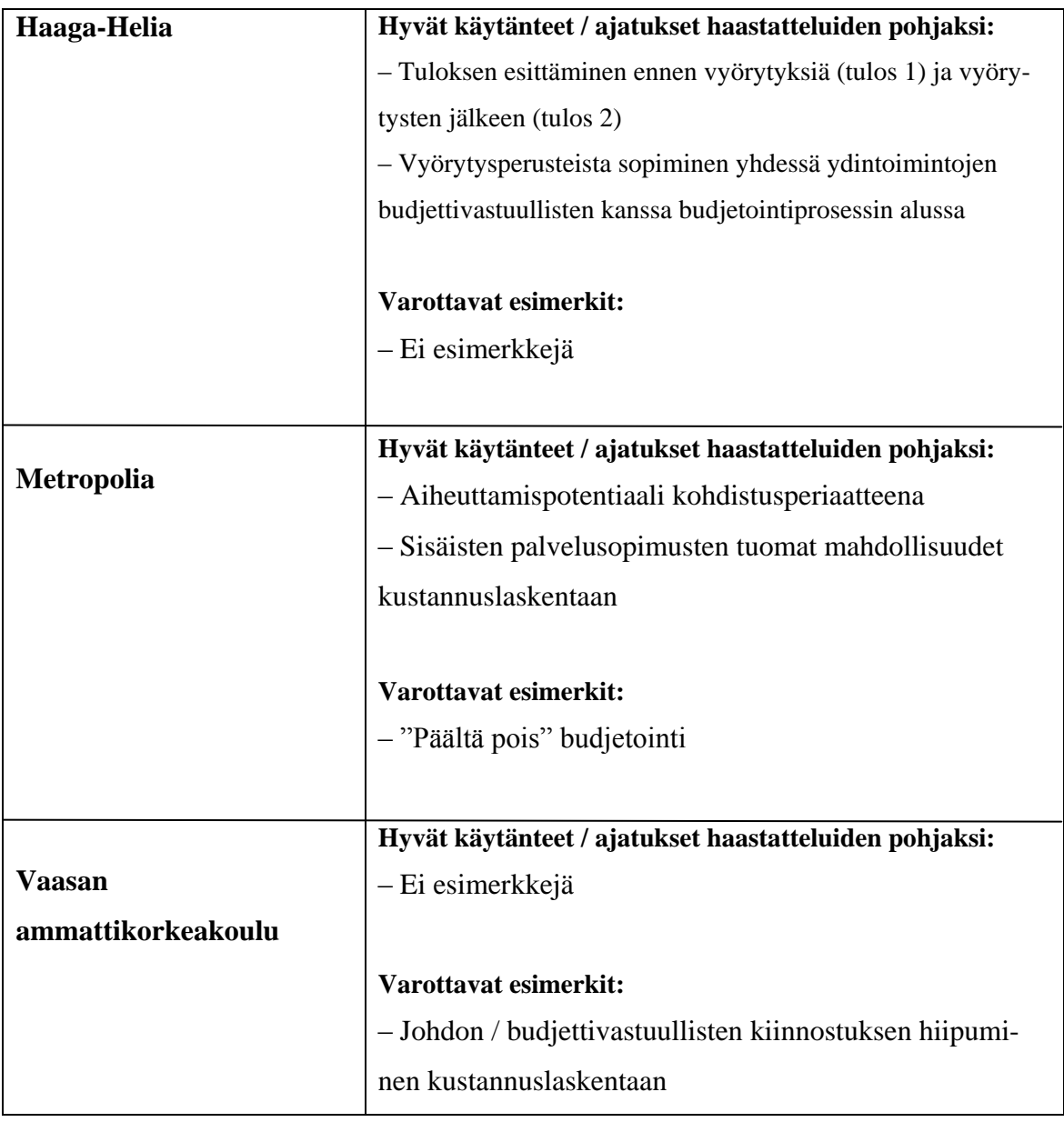

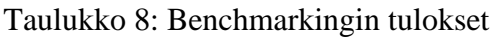

## *5.4 Haastattelut*

Toiseen vaiheeseen sisältyi johdon linjausten selvittäminen haastattelun avulla. Johdon näkemystä edustamaan valittiin talouspäällikkö Annika Hannu. Valinnan perusteina olivat tarpeeksi kattava tietämys kustannuslaskennan teoriasta ja kohdeorganisaation käytännöistä sekä yhteys johtoryhmään ja sitä kautta johdon näkemyksen tunteminen. Haastattelu toteutettiin puolistrukturoituna haastatteluna, johon kysymykset laadittiin ennakkoon, mutta keskustelu oli luonteeltaan avointa. Haastattelun avulla voitiin nostaa esille johdon linjaukset kustannuslaskentaan:

- Kaikki tukitoimintojen kustannukset on voitava osoittaa ydintoiminnoille.
- Mallissa käytettävien laskentatietojen tulee olla helposti saatavilla. Tietojen kerääminen ei saa muodostua liian raskaaksi.
- Ensimmäinen versio voi perustua yksinkertaisiin jakoperusteisiin. Jakoperusteissa on kuitenkin pyrittävä mahdollisimman hyvään aiheuttamisperiaatteen noudattamiseen.
- Mallia on voitava päivittää kesken kirjanpitovuoden ja sitä on voitava kehittää jatkossa tarpeen mukaan.
- Jakoperusteet on esitettävä budjettivastuullisille henkilöille avoimesti ja heidän mahdolliset kommenttinsa on kirjattava ylös.
- Käsin tehtävästä Excel-laskennasta on pyrittävä eroon sen virhemahdollisuuksien ja suuren ylläpitotyön takia.
- Laskennan tulee voida olla todennettavissa ja raportoitavissa jälkikäteen. Arkistointiaika on arkistonmuodostusohjeen mukaan 10 vuotta.
- Mallissa on noudatettava valtionosuusraportoinnin ohjeita sekä kilpailuviraston suosituksia.
- Kohdeorganisaatiossa ei ole tällä hetkellä resursseja lähteä toimintolaskentaprojektiin. Asiaan vaikuttaa myös se, että konsernihallinto ei kehitä tätä osa-aluetta SAP-järjestelmässä.

(Hannu 8.3.2010.)

Talouspäällikön lisäksi haastateltiin kolme muuta taloushallinnossa työskentelevää henkilöä: laskentasuunnittelija Reeta Lempiäinen, taloussihteeri Tiina Nevala ja taloussuunnittelija Tiina Leppänen. Heidän osaltaan haastattelu toteutettiin ryhmähaastatteluna, jotta keskustelu ja ajatusten vaihto olisi monipuolisempaa. Yksilöhaastatteluun nähden ryhmähaastattelun etu on se, että ryhmädynamiikka vie käsiteltäviä asioita uusille tasoille.

Aluksi haastateltaville selvitettiin haastattelun tarkoitus, joka oli saada monipuolisia ja ammattimaisia mielipiteitä rakennettavan vyörytyslaskentamallin toteuttamiseen ja käytännön ratkaisuun. Tämän jälkeen kerrottiin yllä selvitetty johdon linjaus sekä benchmarkingin yhteenveto. Seuraavaksi esitettiin teemalista, jonka aiheet käytiin ryhmässä läpi. Aiheista keskusteltiin vilkkaasti ja esitetyt kommentit kirjattiin ylös. Teemalistaan sisältyi esitys mahdollisista vaihtoehdoista suorittaa kustannuslaskentaa. Vaihtoehdot olivat koottu teoriaan tutustumisen, omien havaintojen ja benchmarkingin pohjalta. Esitetyt vaihtoehdot olivat:

- Vyörytykset SAP-järjestelmän kautta (summavyörytys tai detaljivyörytys)
- Sisäiset palvelusopimukset (muistiotositekohdennus, Metropolian tapa)
- Markkinahinnat (muistiotositekohdennus ulkopuolisten hintojen, esimerkiksi tilitoimisto, vuokratilat, mukaan)
- Yhdistelmämalli: Maksullinen palvelutoiminta kohdistetaan suoraan muistiotositteiden tai detaljivyörytyksen kautta, muut ydintoiminnot summavyörytysten kautta)

Ryhmähaastattelusta laadittiin yhteenveto, joka edusti taloushallinnon ammattilaisten näkemystä vyörytyslaskentamallin käytännön toteutukseen. Yksimielinen päätös oli, että vyörytyslaskentamalli on tarkoituksenmukaisinta rakentaa SAP-järjestelmään summavyörytystoiminnon kautta (esitellään kappaleessa 5.5.2). Perusteluna ovat mallin automaattisuus ja vähäinen ylläpitotyö, käsilaskennan virheiden minimointi, mahdollisuus muokata laskentaperusteita kesken kauden, laskennan todennettavuus ja arkistointi, kaikkien tukitoimintojen vyöryminen ydintoiminnoille, kuukausittainen raportointi ja tuloksen esittäminen ennen vyörytyksiä ja vyörytysten jälkeen (Haaga-Helian malli). (Lempiäinen, Leppänen & Nevala 8.3.2010.)

Lisäksi summavyörytyksistä saadaan perusteet yleiskustannuslisän laskemista varten, jota voidaan hyödyntää maksullisen palvelutoiminnan hinnoittelussa sekä tutkimus- ja kehitystoiminnan projektikustannuslaskennassa. (Lempiäinen ym. 8.3.2010.)

Ryhmähaastattelun avulla tehtiin päätös myös kunkin tukitoiminnan jakoperusteista ydintoiminnoille. Päätetyt jakoperusteet esitellään kappaleessa kuusi.

## *5.5 Vyörytyslaskentaohjelman esittely (SAP)*

Yhdistyneen ammattikorkeakoulun toiminnanohjausjärjestelmänä on SAP-järjestelmä. Vyörytyslaskentamalli päätettiin rakentaa SAP-järjestelmään automaattisen vyörytyslaskentatoiminnon avulla. Päätös syntyi yksimielisesti johdon linjausten ja ryhmähaastattelujen pohjalta. Perustelut päätökselle on esitetty kappaleessa 5.4. Seuraavaksi esitellään SAP-järjestelmän erityispiirteet kustannus- ja vyörytyslaskennan osalta.

## **5.5.1 Laskentatunnisteet**

Kohdeorganisaation SAP-järjestelmän sisäisessä laskennassa ovat käytössä seuraavat laskentatunnisteet:

- Kirjapidon tili
- Kustannuspaikka
- Tilaus
- Projekti

(Tampereen ammattikorkeakoulun intranet 2010.)

### **Kirjanpidon tili**

Kirjanpidossa liiketapahtumat merkitään tileille. Tili on kaksipuoleinen laskelma, johon merkitään euromääräisenä tarkkailtavasta laskentakohteesta eri puolille veloitukset ja hyvitykset. Tilin nimi määräytyy sen mukaan, mikä seurantatehtävä tilille on annettu. Kohdeorganisaatiossa käytettävät tuloslaskelman tilit ovat liitteenä 5. (Palo 1.2.2005.)

#### **Kustannuspaikka**

Kustannuspaikka kuvaa talouden organisaatiota. Kustannuspaikka löytyvät eriteltynä johtoon, tukitoimintoihin ja ydintoimintoihin luokiteltuna liitteestä 3. (Palo 1.2.2005.)

#### **Tilaus**

Tilausta käytetään tiliä ja kustannuspaikkaa tarkempaan seurantaan. Esimerkiksi maksullisen palvelutoiminnan sisustussuunnittelijakurssi voi olla seurantakohteena. Tällöin kirjanpidon tiliöinnissä käytetään tilin ja kustannuspaikan lisäksi tilausnumeroa. Tilaukselle kohdistetaan kurssin tulot ja menot, jolloin saadaan raportoitua yksittäisen kurssin tulos. (Palo 1.2.2005.)

Esimerkkejä kohdeorganisaatioon perustetuista tilausnumeroista:

- Sisustussuunnittelijakurssi 15/Tre 23105
- CAM Forum verkosto 23100
- eMBA 11 kurssi 23320

(Tampereen ammattikorkeakoulun intranet 2010.)

### **Projekti**

Projektien seurantaa varten voidaan perustaa projektinumero, jonka sisällä voidaan seuranta rahoittajan vaatimusten mukaisia kululajeja. Vaatimukset usein poikkeavat kirjanpidon tilikohtaisesta ryhmittelystä. Projekti sidotaan aina tiettyyn kustannuspaikkaan, joten myös projektinumero on tiliä ja kustannuspaikkaa tarkentavaa seurantaa. (Palo 1.2.2005.)

Esimerkki kohdeorganisaation projektinumerosta:

- Erasmus liikkuvuus 2009-2010 E3110-09070
	- o Erasmus 2009-2010, opiskelija-apurahat E3110-09070-10
	- o Erasmus 2009-2010, harjoittelija-apurahat E3110-09070-11
	- o Erasmus 2009-2010, opettaja-apurahat E3110-09070-12
	- o Erasmus 2009-2010, henkilökunta-apurahat E3110-09070-13
	- o Erasmus 2009-2010, vaihtojen järjestäminen E3110-09070-13

(Tampereen ammattikorkeakoulun intranet 2010.)

Muita mahdollisia laskentatunnisteita SAP-järjestelmässä olisivat nimike, aito tilaus, toiminto, verkko ja verkon vaihe, mutta näitä tunnisteita ei ole otettu sisäisen laskennan käyttöön kohdeorganisaatiossa. (Palo 1.2.2005.)

## **5.5.2 Kustannuspaikka- ja vyörytyslaskenta SAP-järjestelmässä**

Kustannuspaikkalaskennan tarkoituksena on koota yritykselle aiheutuneet kustannukset ja kohdistaa ne niille osa-alueille, jotka ovat kustannukset aiheuttaneet. Kirjanpidon kauden päätöksen aikana nämä kustannukset voidaan jakaa kustannuspaikoille automaattisten sisäisten veloitusten eli vyörytysten avulla. Vyörytys on sisäisen laskennan toiminnallisuus, jonka tarkoituksena on tuottaa lakisääteistä kirjanpitoa yksityiskohtaisempaa tietoa kustannusten kohdistumisesta. (Niininen 27.10.2009.)

Kustannuspaikan kokonaiskustannukset voivat muodostua seuraavasti:

1. Suoraan kustannuspaikalle kirjatut kustannukset  $\rightarrow$  suoraan kohdistettavissa olevat välittömät kustannukset

2. Vyörytysten kautta kustannuspaikalle kohdistetut kustannukset  $\rightarrow$  kohdistus erikseen määriteltyjen jakoperusteiden kautta (välilliset kustannukset) (Niininen 27.10.2009.)

#### **Vyörytysten kautta kustannuspaikalle kohdistetut kustannukset**

Vyörytys tarkoittaa toteutuneiden kustannusten siirtoa kustannuspaikalta sisäisen laskennan tunnisteille. Kustannusten lähettäjänä on aina kustannuspaikka ja vastaanottajana kustannuspaikka, projekti tai tilaus. Jakoperusteen avulla määritellään vyörytysajuri, joita ovat:

- prosentti
- budjetissa olevat suunnitelmaluvut
- tilastollinen tunnusluku (voidaan usein muuttaa prosenttiosuudeksi)

(Niininen 27.10.2009.)

Vyörytyksiä voidaan käyttää yksittäisten kustannusten kohdistamisessa tarkemmalle tasolle. Esimerkiksi vuokralasku kirjataan ensin hallintokustannuspaikalle, josta se kauden sulun jälkeen vyörytetään automaattisesti vastaanottaville kustannuspaikoille erikseen määritellyn jakoperusteen avulla. Jakoperusteena voi olla esimerkiksi käytössä olevien kiinteistöjen huonepinta-ala. Esimerkkiä havainnollistaa kuvio 7, jossa alkuperäinen vuokralasku 1000 euroa on kirjattu kustannuspaikalle Yhteiset. Automaattinen vyörytyslaskenta kohdistaa vuokralaskun yksiköille A, B ja C. Jakoperusteena ovat kokonaisneliöt, joista 10 % on A:n käytössä, 20 % B:n käytössä ja 70 % C:n käytössä. (Niininen 27.10.2009.)

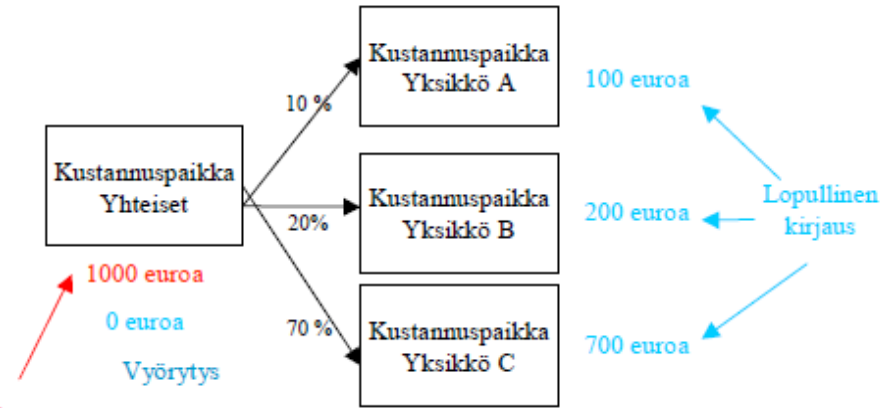

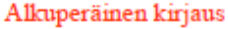

Kuvio 7: Vuokralaskun kohdistaminen kokonaisneliöiden mukaan (Niininen 27.10.2009.)

Vyörytyksiä voidaan käyttää yksittäisten laskujen jakamisen lisäksi myös tukitoimintojen kustannusten kohdistamiseen apukustannuspaikoilta pääkustannuspaikoille. Pääkustannuspaikat ovat varsinaisia ydintoiminnan kustannuspaikkoja ja apukustannuspaikat ovat tukitoimintoja. Tukitoimintojen kohdistamiseen joudutaan käyttämään kustannuslaskentaa, jotta jakoperuste saadaan selville. Aiheuttamisperiaate ei välttämättä ole aivan selkeä ja siksi niitä kutsutaan välillisiksi kustannuksiksi. Jakoperusteen tulee kuitenkin olla sellainen, että se vastaisi mahdollisimman hyvin tai ainakin keskimäärin todellista aiheuttamisperiaatetta. (Niininen 27.10.2009.)

Tukitoimintojen vyörytystä havainnollistaa kuvio 8, jossa kirjanpidon kauden sulun jälkeen kohdistetaan hallinnon kustannuspaikalle kertyneet kustannukset. Nyt kyseessä ei ole yksittäinen kustannus vaan kaikki apukustannuspaikalle kirjatut kustannukset sisältäen muun muassa henkilöstömenot, palvelujen ostot sekä aineet ja tarvikkeet. (Niininen 27.10.2009.)

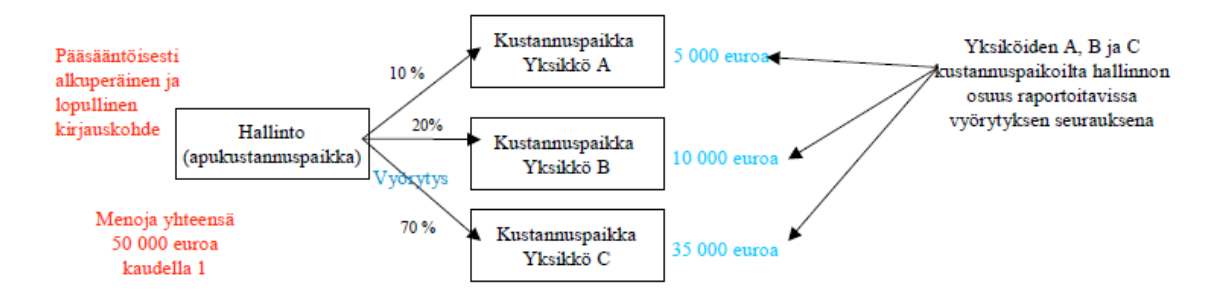

Kuvio 8: Apukustannuspaikan kokonaiskustannusten vyöryttäminen pääkustannuspaikoille (Niininen 27.10.2009.)

SAP-järjestelmässä vyörytykset voidaan toteuttaa teknisesti kahdella eri tapaa: detaljivyörytyksenä ja summavyörytyksenä. Seuraavaksi tarkastellaan näiden kahden eri tavan ominaisuuksia. (Niininen 27.10.2009.)

#### **Detaljivyörytys**

Detaljivyörytyksessä lähettävää kustannuspaikkaa hyvitetään ja vastaanottavaa kustannuspaikkaa veloitetaan alkuperäisen kustannuslajin mukaan. Vyörytys päivittyy siten pääkirjaan. Kyseessä voi olla yhden tai useamman kululajin kohdistaminen. Detalji-

vyörytys sopii käytettäväksi silloin, kun kustannusten suora kohdistaminen lopullisille kustannuspaikoille ei ole mahdollista tai se on vaivalloista. (Niininen 27.10.2009.)

Detaljivyörytyksessä huomioitavia seikkoja:

- Alkuperäisen kirjauksen lisätiedot eivät ole enää raportoitavissa vastaanottavalla kustannuspaikalla.
- Alkuperäisen kirjauksen kustannuspaikan kustannukset vähenevät vyörytyksen verran.
- Mikäli lähettävä kustannuspaikka vyörytetään tyhjäksi, niin vyörytys ei näy normaalissa raportoinnissa. Alkuperäisten kirjausten löytämiseksi joudutaan porautumaan kustannuslajilta rivitasolle.

(Niininen 27.10.2009.)

Kuviossa 9 on esimerkki detaljivyörytyksestä SAP-järjestelmässä. Kuvion yläosassa näkyy alkuperäinen kirjaus 1 031 354,90 euroa lähettävän kustannuspaikan tilillä 482000 ja alaosassa hyvitys negatiivisena lukuna samalla tilillä. (Niininen 27.10.2009.)

| Kustannuslajit                                                                                                    | Tot. kust.                                                                                                    |
|----------------------------------------------------------------------------------------------------|----------------------------------------------------------------------------------------------------|
| $* * *$<br>Palvelujen ostot<br>* * *<br>Aineet, tarvikkeet j<br>482000 Rakenn.ja hu<br>483000 Kon. ja lait<br>489000 Muut vuokrat<br>$\pm$ $\pm$ $\pm$<br>Vuokrakulut<br>* * *<br>Muut toimintakulut<br><br>Toimintakulut<br>*****<br>TOIMINTAKATE<br>*****<br>Rahoitustuotot ja -k<br>******<br>VUOSIKATE<br>******<br>Poistot ja arvonalen<br>*******<br>TILIKAUDEN TULOS<br>********<br>Veloitus | 224.905,30<br>125.499,63<br>1.031.354,90<br>885,50<br>1.011,00<br>1.033.251,40<br>31.674,27<br>2.374.428,30<br>2.374.428,30<br>213,40<br>2.374.641,70<br>215.303,82<br>2.589.945,52<br>2.589.945,52 |
| $\star$ $\star$<br>Palvelujen ostot<br>$\star$ $\star$<br>Aineet, tarvikkeet j<br>482000 Rakenn.ja hu<br>光光<br>Vuokrakulut<br>* * *<br>Toimintakulut<br>****<br>TOIMINTAKATE<br>*****<br>VUOSIKATE<br>******<br>TILIKAUDEN TULOS<br>******<br>Toissijaiset hyvityk<br>*******<br>Hyvitys                                                                                                    | 95.499.10-<br>104.394,60-<br>1.031.354,90-<br>1.031.354,90-<br>1.231.248,60-<br>1.231.248,60-<br>1.231.248,60-<br>1.231.248,60-<br>1.143.179,70-<br>2.374.428.30-                                   |
| ********* Yli-/alijäämä                                                                                                    | 215.517,22                                                                                                    |

Kuvio 9: Esimerkki lähettävän kustannuspaikan detaljivyörytyksestä SAPjärjestelmässä (Niininen 27.10.2009.)

Kuviossa 10 näkyy kirjaus yhden vastaanottavan kustannuspaikan näkökulmasta. Detaljivyörytys on siirtynyt samalle tilille 482000. Summa (88 505,99 euroa) ei täsmää lähetetyn summan kanssa, sillä vyörytetty summa on jaettu useamman kustannuspaikan kesken. Lisäksi vastaanottavan kustannuspaikalle voi tulla myös ensisijaisia kustannuskirjauksia. Detaljivyörytyksen heikkous raportoinnin osalta on juuri tässä. Vyörytettyjä ja alkuperäisiä kustannuksia ei voi erottaa toisistaan porautumatta rivikohtaisiin tietoihin.

| Kustannuslajit |                                            | Tot. kust.               |
|----------------|--------------------------------------------|--------------------------|
| 出来表<br>***     | Henkilöstökulut<br>Palvelujen ostot        | 771.922,29<br>306.386,42 |
|                | Aineet, tarvikkeet j                       | 33.601,99                |
|                | 482000 Rakenn.ja hu<br>483000 Kon. ja lait | 88.505,99                |
|                | 489000 Muut vuokrat                        | 2.846.00                 |
| 素 素 素          | Vuokrakulut                                | 91.351,99                |
| ***            | Muut toimintakulut                         | 19.120,86                |
| ****           | Toimintakulut                              | 1.222.383,55             |
| *****          | TOIMINTAKATE                               | 1.222.383,55             |
| ******         | VUOSIKATE                                  | 1.222.383.55             |
| *****          | Suunnitelman mukaise                       | 7.318.97                 |
| ******         | Poistot ja arvonalen                       | 7.318,97                 |
| *******        | <b>TILIKAUDEN TULOS</b>                    | 1.229.702,52             |
| ********       | Veloitus                                   | 1.229.702.52             |

Kuvio 10: Esimerkki vastaanottavan kustannuspaikan detaljivyörytyksestä SAPjärjestelmässä (Niininen 27.10.2009.)

### **Summavyörytys**

Summavyörytystä käytetään yleensä tukipalvelujen vyörytyslaskennassa, mutta tarvittaessa sitä voidaan soveltaa myös muihin talouden seurantatarpeisiin. Summavyörytys tehdään toissijaisten kustannuslajien avulla. Käytännössä tämä tarkoittaa sitä, että vyörytys ei päivity tuloslaskelman tileille, vaan 942-alkuisille tileille, jotka ovat sisäisessä laskennassa käytettäviä kustannuslajeja. Näitä kutsutaan toissijaisiksi kustannuslajeiksi. Toissijaisia kustannuslajeja voidaan perustaa SAP-järjestelmään tarpeen mukaan. Kuviossa 11 on esimerkki toissijaisista kustannuslajeista. Summavyörytyksen jälkeen ydintoimintojen kokonaiskustannukset kertyvät ensisijaisista kustannuksista sekä summavyörytetyistä toissijaisista kustannuslajeista. (Niininen 27.10.2009.)

| □ Kustannuslaji (1) 48 merkintää löytyi |                                      |            |                             |       |  |
|-----------------------------------------|--------------------------------------|------------|-----------------------------|-------|--|
|                                         | Kustannuslaji tilikartassa<br>Kustar |            |                             |       |  |
|                                         |                                      |            |                             |       |  |
|                                         | 図                                    |            | 闪<br>尙<br>屬<br>미리           | 슢     |  |
|                                         | Kust.I                               | TiKr       | Lyhyt selitys               | Kieli |  |
|                                         | 942001                               | TRE        | HALLINTO- JA TUKIPAL        | FI    |  |
|                                         | 942002                               | TRE        | <b>JOHTO</b>                | FI    |  |
|                                         | 942003                               | TRF        | SOVELLUS                    | FI    |  |
|                                         | 942004                               | TRE        | <b>TIETOLIIKENNE</b>        | FI    |  |
|                                         | 942005                               | TRE        | KÄYTTÄJÄTUKI                | FI    |  |
|                                         | 942006                               | TRE        | KÄYTTÖPALVELU               | FI    |  |
|                                         | 942007                               | TRE        | SIIVOUSTOIMINTA             | FI    |  |
|                                         | 942008                               | <b>TRE</b> | VÄLINEHUOLTO                | FI    |  |
|                                         | 942009                               | TRE        | TEKSTINKÄSITTELYKESK        | F1    |  |
|                                         | 942010                               | TRE        | HANKINTA JA TIETOKAN        | FI    |  |
|                                         | 942011                               | TRE        | <b>HALLINTO JA TIEDOTUS</b> | FI    |  |
|                                         | 942012                               | <b>TRE</b> | AINEISTON KÄSITTELY         | FI    |  |
|                                         | 942013                               | TRE        | LÄHIKIRJASTOKESKUS          | FI    |  |
|                                         | 942014                               | <b>TRE</b> | KULJETUKSET                 | FI    |  |
|                                         | 942015                               | TRE        | ERITYISPALVELUT             | FI    |  |
|                                         | 942016                               | TRE        | KULJETUKSET                 | FI    |  |
|                                         | 942017                               | <b>TRE</b> | <b>KOPAKE</b>               | FI    |  |
|                                         | 942018                               | TRE        | YHTEISET                    | FI    |  |
|                                         | 942019                               | TRE        | <b>TIETOHALLINTO</b>        | FI    |  |
|                                         | 942020                               | TRE        | TEKNINEN TOIMINTA           | FI    |  |
|                                         | 942021                               | TRE        | KOULUTUS                    | FI    |  |

Kuvio 11: Esimerkki SAP-järjestelmään luoduista toissijaisista kustannuslajeista (Niininen 27.10.2009.)

Summavyörytyksessä huomioitavia seikkoja:

- Kaikki vyörytettävät ensisijaiset kustannuslajit summataan yhdelle lähettävälle toissijaiselle kustannuslajille.
- Alkuperäinen kustannuskirjaus jää lähettävälle kustannuspaikalle.
- Vastaanottavilla kustannuspaikoilla vyörytys näkyy laskennallisena eränä.
- Summavyörytyksessä käytettäville toissijaisille kustannuslajeille ei voi budjetoida eikä summavyörytys päivity ulkoiseen laskentaan.

(Niininen 27.10.2009.)

Kuviossa 12 on esimerkki summavyörytyksestä. Lähettävän kustannuspaikan kaikki toimintakulut 968 418,22 euroa summataan toissijaiselle kustannuslajille 942001 hallinto- ja tukipalvelut. Kirjaus näkyy hyvityksenä lähettävällä kustannuspaikalla tilikauden tuloksen jälkeen. (Niininen 27.10.2009.)

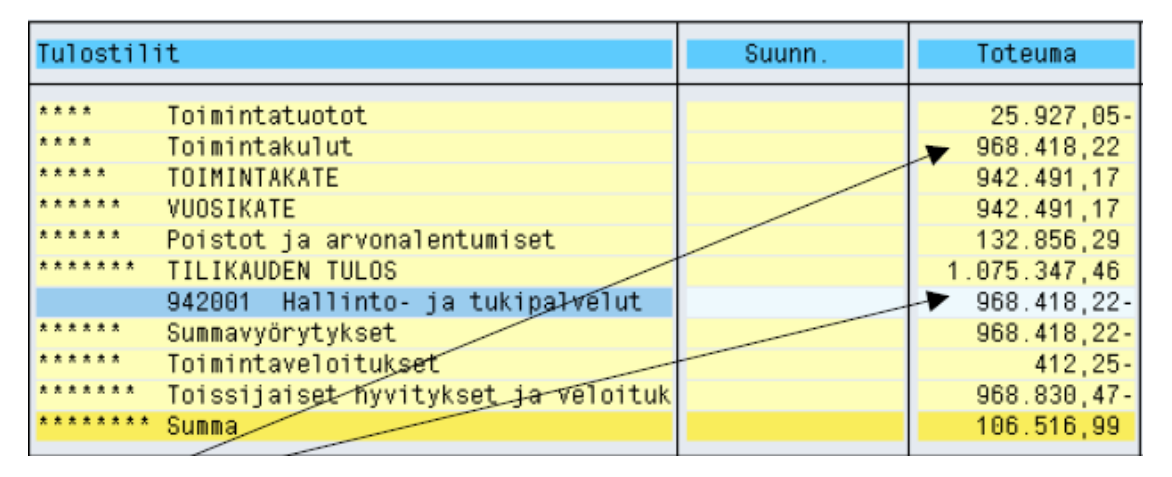

Kuvio 12: Esimerkki lähettävän kustannuspaikan summavyörytyksestä SAPjärjestelmässä (Niininen 27.10.2009.)

Kuviossa 13 on esitetty summavyörytys vastaanottavan kustannuspaikan näkökulmasta. Summavyörytyksen vahvuus raportoinnissa nähdään tässä. Raportilta nähdään ilman porautumista tulos välittömien tulojen ja kustannusten jälkeen (tilikauden tulos) sekä tulos vyörytysten jälkeen (summa). Vastaanottavan kustannuspaikan summa ei täsmää kuviossa 12 lähetettyyn summaan, koska vastaanottavia kustannuspaikkoja on tietenkin useita. (Niininen 27.10.2009.)

| Tulostilit                                     | Suunn. | Toteuma        |
|------------------------------------------------|--------|----------------|
| ***<br>Myyntituotot                            |        | $873.813,59 -$ |
| ****<br>Toimintatuotot                         |        | 873.813,59-    |
| ***<br>Henkilöstökulut                         |        | 918.720,47     |
| ***<br>Palvelujen ostot                        |        | 119.928,58     |
| 大大大<br>Aineet, tarvikkeet ja tavarat           |        | 12.938,54      |
| $7.77-$<br>Vuokrakulut                         |        | 129.360,33     |
| ***<br>Muut teimintakulut                      |        | 971, 25        |
| ****<br>Toimintakulut                          |        | 1.181.919,17   |
| *****<br>TOIMINTAKATE                          |        | 308.105,58     |
| ******<br>VUOSIKATE                            |        | 308.105,58     |
| ******* TILIKAUDEN TULOS                       |        | 308.105,58     |
| 942001 Hallinto- ja tukipalvelut               |        | 193.683,62     |
| ******<br>Summavyörytykset                     |        | 193.683,62     |
| ******<br>Toimintaveloitukset                  |        | 103.431,37     |
| *******<br>Toissijaiset hyvitykset ja veloituk |        | 297.114,99     |
| ******** Summa                                 |        | 605.220,57     |

Kuvio 13: Esimerkki vastaanottavan kustannuspaikan summavyörytyksestä SAPjärjestelmässä (Niininen 27.10.2009.)

# **6 Vyörytyslaskentamalli Tampereen ammattikorkeakouluun**

Perinteinen kustannuslaskenta tai toimintolaskenta eivät sellaisinaan soveltuneet kohdeorganisaatioon laskentamenetelmäksi. Ratkaisussa päädyttiin rakentamaan sovellettu laskentamalli, josta löytyy molempien laskentatapojen piirteitä.

## **6.1 Toimintojen luokittelu**

Kohdeorganisaatiossa sovellettiin toimintolaskennan perusajatusta toimintojen kartoittamisesta. Toiminnot luokiteltiin johtoon, tukitoimintoihin ja ydintoimintoihin. Perustana toimi palvelualalle sopiva luokitus ydin- ja tukitoiminnoista. Apuna käytettiin vuonna 2009 korkeakoulujen arviointineuvostolle laadittua kartoitusta toiminnoista. Kartoitus tehtiin laadunvarmistusjärjestelmän auditointia varten. (Pirttilä, Keränen, Pirnes, Tiilikka, Virtanen & Seppälä 2009, 26 - 32, 35.)

Karkealla tasolla kohdeorganisaation toiminnot koostuvat seuraavista kokonaisuuksista:

- Johto
	- o rehtorin toimisto
- Tukitoiminnot
	- o Hallinto
	- o Kiinteistöpalvelut
	- o Taloushallinto ja hankinnat
	- o Tukipalveluiden hallinto
	- o Viestintä ja markkinointi
	- o Kirjasto ja tietopalvelut
	- o Tietohallinto ja tietotekniikkapalvelut
- Ydintoiminnot
	- o Tutkintotavoitteinen koulutus
	- o Tutkimus- ja kehitystoiminta
	- o Maksullinen palvelutoiminta
	- o Ammatillinen opettajakorkeakoulu

Toiminnot ovat jaettu kirjanpidossa kustannuspaikkoihin, jonne välittömät kustannukset kohdistetaan. Toiminnot jakautuvat useampaan kustannuspaikkaan. Esimerkiksi tukitoimintoja on jaoteltu toimipisteittäin ja tutkintotavoitteista koulutusta koulutusaloittain ja – ohjelmittain Toimintojen kustannuspaikkajako on esitettynä liitteessä 3.

## **6.2 Vyörytystavan valinta**

Kohdeorganisaatioon valittiin käytettäväksi summavyörytys (kappale 5.5.2), sillä sen avulla sekä tuki- että ydintoimintojen kustannusten raportointi on havainnollisempaa. Ensisijaiset sekä vyörytetyt kustannukset ovat nähtävillä erikseen eikä erillistä porautumista tarvita. Myöskään tukitoimintojen alkuperäiset kustannukset eivät häviä näkyvistä. Taloushallinnon ammattilaisten ryhmähaastattelussa tätä pidettiin tärkeänä seikkana. Tällä viestitään avoimuutta eikä pyritä peittämään hallinnon kustannuksia. Myös tukitoimintojen kustannuksia ja budjettia on voitava seurata vaivattomasti. (Lempiäinen ym. 8.3.2010.)

### **6.3 Kustannusten kohdentaminen ja kustannusajurit**

Suurimmaksi laskentaongelmaksi nousi kohdistusongelma; se miten tukitoimintojen kustannukset jaetaan ydintoiminnoille. Ratkaisussa päädyttiin käyttämään kustannusajureina prosentteja. Kustannusajurin tulisi vastata mahdollisimman hyvin aiheuttamisperiaatetta, mutta ei ole vain yhtä oikeata jakoperustetta tietylle kustannuslajille. Vyörytyksiä määriteltäessä onkin pohdittava, mikä jakoperuste kuvaa kustannusten aiheutumista ja onko se tarkoituksenmukaisin keino tehdä kohdistuksia. Kohdeorganisaatioon valitut jakoperusteet esitellään taulukossa 9. Kustannusajurien avulla saadaan laskettua prosenttiluvut, jotka tallennetaan kohdistusperusteiksi SAP-järjestelmään.

| <b>Kustannus</b>                        | Kustannusajuri  | (2-tason kustannusa- |
|-----------------------------------------|-----------------|----------------------|
|                                         |                 | juri)                |
| Hallinto                                | henkilöstömäärä | (opiskelijamäärä)    |
| Kiinteistöpalvelut                      | pinta-ala       | (opiskelijamäärä)    |
| Taloushallinto ja hankinnat             | henkilöstömäärä | (opiskelijamäärä)    |
| Tukipalveluiden hallinto                | henkilöstömäärä | (opiskelijamäärä)    |
| Viestintä ja markkinointi               | henkilöstömäärä | (opiskelijamäärä)    |
| Kirjasto ja tietopalvelut               | henkilöstömäärä | (opiskelijamäärä)    |
| Tietohallinto ja tietotekniikkapalvelut | henkilöstömäärä | (opiskelijamäärä)    |

Taulukko 9: Kohdeorganisaation vyörytyslaskentamallin kustannusajurit

(Lempiäinen ym. 8.3.2010.)

Ajureiden kustannusohjaavuudesta oli paljon keskustelua. Yhtenä vaihtoehtona olisi ollut käyttää budjetin suhdetta, joka on yleistä julkisella sektorilla. Tämän kuitenkin katsottiin kohtelevan maksullista palvelutoimintaa epäoikeudenmukaisesti. Mitä enemmän hankitaan tuloja (ja sitä kautta myös menoja), sitä enemmän vyöryy myös kustannuksia, vaikka kustannusten aiheuttaminen ei välttämättä riipu tästä. Esimerkiksi lisäopiskelijoiden saaminen maksulliselle kurssille ei vaikuta kustannusten osuuteen. Opettaja ja tilat maksavat saman verran riippumatta siitä, osallistuuko koulutukseen 15 vai 30 opiskelijaa. Budjetin suhde kustannusajurina ei siis kannusta lisätulojen hankintaan. Oikeudenmukaisemmaksi perusteeksi katsottiin henkilöstömäärä. Mitä enemmän yksikössä on henkilöitä, sitä enemmän tukipalvelut kuormittuvat. Esimerkiksi palkanlaskennan työ lisääntyy henkilöstömäärän lisääntyessä. Palvelua on siis käyttämässä suurempi joukko ja yhteydenottoja tulee enemmän. Henkilöstömäärä kustannusajurina huomio aiheuttamispotentiaalin, jota oli mietitty benchmarkatussa Metropoliassa. (Lempiäinen ym. 8.3.2010.)

Poikkeuksen kustannusajureihin tekee kiinteistöpalveluiden jakaminen. Jakoperusteessa päädyttiin pinta-alaan, joka huomio muun muassa siivouksen, sähkönkulutuksen, lämmityksen sekä pienet remonttikulut oikeudenmukaisemmin. Nämä kustannukset riippuvat ennemminkin käytössä olevasta pinta-alasta kuin henkilöstömäärästä. (Lempiäinen ym. 8.3.2010.)

Myös tietohallinnon ja tietotekniikkapalveluiden jakoperusteesta oli paljon keskustelua. Aluksi päädyttiin käyttämään henkilöstön työasemien määrää jakoperusteena. Laskentatietojen keräysvaiheessa ilmeni kuitenkin, että tietoa oli hankala saada luotettavalla tavalla. Tietoa ei ollut ollenkaan saatavissa Piramkin osalta. Myös Tamkin rekisterien tiedot olivat puutteelliset ja vanhentuneet. Esimerkiksi näytöt olivat mukana koontilistoissa omina riveinään, vaikka tarkoitus oli saada listattua vain tietokoneet. Todettiin, että oikeudenmukaisemman kustannusajurin antaa henkilöstömäärä, koska pääsääntöisesti jokaisella henkilöllä on vain yksi tietokone. (Lempiäinen ym. 8.3.2010.)

Ryhmähaastattelussa tuli esille tarve kohdentaa koulutuksen osalta kustannuksia edelleen koulutusohjelmatasolle asti. Tarve perustuu valtionosuusraportointiin, jossa lasketaan vuosittainen opiskelijakohtainen kustannus koulutusaloittain. Vyörytyslaskentamallissa päädyttiin ratkaisuun, jossa otetaan käyttöön 2-tason kustannusajuri. Taustalaskelmissa kustannukset kohdistetaan kustannusajureiden avulla ensin koulutuksen ydintoimintatasolle. Tämän jälkeen koulutukselle kohdistuneet kustannukset jaetaan edelleen koulutusaloille opiskelijamäärien suhteessa (2-tason kustannusajuri). (Lempiäinen ym. 8.3.2010.)

2-tason kustannusajurina toimii luontevasti opiskelijamäärä. Opiskelijamäärät lasketaan kohdeorganisaatiossa kaksi kertaa vuodessa: 20.1. ja 20.9. Koska eri koulutusalojen valmistumisajat poikkeavat toisistaan, ei kerran vuodessa laskettu opiskelijamäärä anna oikeudenmukaista kohdennusperustetta. Esimerkiksi liiketalouden yleinen valmistumisajankohta on joulukuu. Tällöin tammikuussa laskettu opiskelijamäärä antaa liian pienen osuuden liiketalouden kohdennusperusteeksi. Toisaalta tekniikan normaali valmistumisajankohta on kesäkuu, jolloin syyskuun opiskelijatilanne antaa liian pienen kohdistusperusteen tekniikan alalle. Vyörytyslaskentamallissa päädyttiin päivittämään malli opiskelijamäärien osalta kaksi kertaa vuodessa näiden kahden laskentapäivän mukaan, jolloin päästää oikeudenmatkaisempaan kohdennusperusteeseen kuin yhtä laskentapäivää käyttämällä. (Niittymäki 8.4.2010.)

Vyörytyslaskentamallin ratkaisussa on sovellettu toimintolaskentaa sekä perinteistä kustannuslaskentaa. Toimintolaskennan piirteitä ovat toimintojen luokittelu sekä kustannusajureiden käyttäminen kohdistusperusteina. Toisaalta perinteisen kustannuslaskennan piirteitä ovat tukitoimintojen kustannusten jakaminen kustannusajureilla ydintoiminnoille, jolloin ydintoiminnan kokonaiskustannukset saadaan laskemalla yhteen ydintoimintojen välittömät kustannukset (=suoraan kustannuspaikalle kirjatut kustannukset) sekä välilliset kustannukset (=tukitoimintojen vyörytetyt kustannukset).

## **6.4 Yleiskustannuslisän laskeminen hinnoittelun tueksi**

Välilliset kustannukset sisällytetään tavallisesti suoritekalkyyleihin yleiskustannuslisinä (yk-lisä). Kun suoritusmäärää mitataan reaalisuureella, yk-listä ilmaistaan usein absoluuttisina yksikköinä. Esimerkiksi tuntilisänä, jossa kustannuspaikan välilliset kustannukset suhteutetaan kustannuspaikan välittömiin työtunteihin. Laskelmissa voidaan siten käyttää reaalisuuretta x euroa/työtunti. Mittayksikön ollessa rahamääräinen, kuten Tamkin tapauksessa, yk-lisä ilmaistaan tavallisesti prosenttilukuna, joka saadaan suhteuttamalla välilliset kustannukset välittömiin kustannuksiin. (Neilimo & Uusi- Rauva 2005, 133.)

Vyörytyslaskentamallin avulla maksulliselle palvelutoiminnalle laskettiin välillisten kustannusten yk-lisä helpottamaan hinnoittelua välillisten kustannusten osalta. Laskenta suoritettiin kustannussimuloinnin avulla, jossa oletettiin vuoden 2010 kustannusten toteutuvan budjetin mukaisesti. Yk-lisä laskettiin suhteuttamalla maksulliselle palvelutoiminnalle aihetutuvat vyörytyskustannukset maksullisen palvelutoiminnan kustannuspaikan välittömiin kustannuksiin. Yk-lisäksi saatiin 7,38 %.

## **7 Vyörytyslaskentamallin arviointi**

Kehittämistyön viimeinen vaihe on arviointi. Arvioinnin tarkoitus on osittaa, miten kehittämistyössä onnistuttiin. Arviointiin liittyy suunnitelmallista tiedonkeruuta ja kerätyn tiedon analysointia. Jotta arviointi voidaan tehdä pätevästi, on kuvattava kehittämistyön tavoite, prosessi ja aikaansaannos tarkasti. (Ojasalo ym. 2009, 47.)

Ojasalon ym. (2009, 47) mukaan arviointi kohdistuu tyypillisesti kehittämistyön panoksiin, muutosprosessiin ja lopputuloksiin sekä niiden välisiin suhteisiin. Huomiota voidaan kiinnittää eri tasoihin, kuten yksilön, ryhmän tai organisaation toimintaan. Arviointia voidaan tehdä kehittämistyön suunnittelun, tavoitteiden selkeyden ja niiden saavuttamisen, käytettyjen menetelmien sekä toiminnan suhteen. (Ojasalo ym. 2009, 47.)

Tämän vyörytyslaskentamallin arvioinnissa kiinnitetään huomiota erityisesti lopputulokseen; arvioidaan sen merkittävyyttä, yksinkertaisuutta, helppokäyttöisyyttä sekä soveltuvuutta muihin yhteyksiin. Lisäksi arvioidaan prosessin vuorovaikutusta. Menetelmänä käytetään haastatteluja sekä omaa havainnointia liittyen vyörytyslaskennan raportointiin ja sen käyttöön.

Vyörytyslaskentamallin laskentatiedot syötettiin SAP-järjestelmään toukokuussa 2010. Ensimmäiset kustannustiedot saatiin siten toukokuun raporteille. Tammi-huhtikuun kirjanpidon kaudet avattiin ja laskenta suoritettiin jälkikäteen, jotta kustannustiedot kirjautuvat koko tilikaudelta.

Arviointi tehdään kolmesta eri näkökulmasta:

- johto
- ydintoimintojen budjettivastuulliset
- käyttäjä

## **Johdon näkökulma**

Johdon näkökulmaa valittiin edustamaan talousjohtaja Esa Lovén sekä talouspäällikkö Annika Hannu kappaleessa 5.4 esitetyin perustein. Vyörytyslaskentamallista voitiin todeta, että johdon asettamat linjaukset (kappale 5.4) täyttyivät. Kehitystyö mallin tar-

kentamiseksi ja parantamiseksi jatkuu edelleen, mutta johto oli tyytyväinen rakennettuun ratkaisuun ja hyväksyi sen käyttöön. Erityisesti oltiin tyytyväisiä ymmärrettäviin jakoperusteisiin ja vyörytysten automaattisuuteen. (Lovén & Hannu 20.5.2010.)

### **Ydintoimintojen budjettivastuulliset**

Budjettivastuullisten näkökulmaa valittiin edustamaan TTK-jory (Täydennyskoulutus, tutkimus- ja kehityspalvelut johtoryhmä), jossa olivat paikalla ne henkilöt, joihin vyörytyslaskentamallin antamat kustannustiedot vaikuttavat eniten. Palaverissa esiteltiin lyhyesti pohjatietojen kerääminen ja mallin rakentamisen vaiheet. Pääpaino oli jakoperusteiden esittämisessä ja perustelemisessa. Vyörytysmalli hyväksyttiin yksimielisesti ja se koettiin pääosin oikeudenmukaiseksi. Kiitosta saatiin taloushallinnon avoimuudesta ja jakoperusteiden esittelystä ymmärrettävällä tavalla. Negatiivisena puolena mainittiin ydintoimintojen mahdollisuus vaikuttaa tukitoimintojen kustannuksiin. Käytännössä esimerkiksi maksullinen palvelutoiminta ei pysty lomauttamaan tai irtisanomaan henkilöstöään laskusuhdanteen aikana. Siten ei juurikaan pystytä säästämään välillisistä kustannuksista. Tukitoimintojen resursointi- ja budjetointivalta on johdolla eikä ydintoiminnoilla. (TTK-jory 31.5.2010.)

Entisen Tamkin maksullinen palvelutoiminta oli käyttänyt aikaisemmin arvioon perustuvaa 10 % hallinnollista lisää. Piramkin hinnoittelussa ei ollut aikaisemmin käytetty yk-lisiä. Ennen vyörytyslaskentamallin rakentamista oletuksena oli, että prosenttiluku tulee kasvamaan. Simulointilaskenta kuitenkin osoitti, että yhdistyneen ammattikorkeakoulun yk-lisä oli käytettyä 10 %:ia alhaisempi (7,38 %). Näin ollen hinnoitteluperiaatteita ei tarvinnut muuttaa, vaan päätettiin pitää jo käytössä ollut 10 %. Erotuksena saatava 2,62 % osuus voidaan käyttää oman toiminnan ja henkilökunnan kehittämiseen. Yk-lisää pidettiin luotettavana. Tyytyväisiä oltiin siihen, että hinnoittelun perustaksi oli esittää taustalaskelmat eivätkä prosenttiluvut ole enää arvion varassa. (Kontio 17.6.2010.)

#### **Käyttäjien näkökulma**

Käyttäjän näkökulman arviointi perustuu omiin havaintoihini mallin ylläpitämisestä. Vyörytyksiä on helppo tallentaa sekä muuttaa SAP-järjestelmään. Lisäksi raportointi onnistuu suunnitellun mukaisesti; vyörytetyt kustannukset on helppo erottaa välittömistä kustannuksista. Puutteena on mahdollisuus vyöryttää tulotilejä. Vyörytyksiä voidaan tehdä ainoastaan menotileiltä. Esimerkiksi maksullisen palvelutoiminnan tulolaskutuksesta olisi kätevää vyöryttää suoraan tukitoimintojen osuus kohtaamaa vyörytyskustannukset. Nyt tämä joudutaan hoitamaan jakamalla myyntilasku kahteen tiliriviin, joista toinen tiliöidään kattamaan vyörytyskustannuksia.

Vyörytyslaskentamallin antamaa tietoa käytetään apuna vuoden 2010 valtionosuusraportoinnissa opetusministeriölle. Raportointi laaditaan tilinpäätöksen valmistuttua keväällä 2011. SAP-järjestelmän raportoinnin avulla voidaan esittää ydintoimintojen välilliset ja välittömät kustannukset helposti ja todennettavasti. Aikaisemmin tämä on vaatinut laajat erilliset Excel-laskelmat, joihin tiedot on täytynyt syöttää manuaalisesti.

Haasteena mallin käyttäjän ja ylläpitäjän näkökulmasta voidaan mainita jatkuva toiminnan kehitys ja muutokset organisaatiossa. Usein tämä tarkoittaa uusia kustannuspaikkoja ja laskentasääntöjen päivittämistä. On pysyttävä mukana muutoksissa, jolloin pelkkä taloushallinnon tuntemus ei riitä. On ymmärrettävä toimita lukujen takana. Organisaation muuttuessa radikaalisti menetetään historiatiedon suora vertailumahdollisuus uuteen tilanteeseen nähden.

## *7.1 Jatkokehittäminen*

Vyörytyslaskentamallin kehittämistyö tulee jatkossa painottumaan aiheuttamisperiaatteiden parantamiseen. Kustannusajureita pyritään tarkentamaan ja selvitetään eri järjestelmien mahdollisuus rekisteröidä ja tuottaa informaatiota laskennan avuksi. Mahdollisia kehittämiskohteita ovat työajankäyttöselvitys, resurssikalenterin ja tietokonerekistereiden tarjoamien mahdollisuuksien kartoittaminen, poistojen oikeudenmukainen kohdistaminen maksulliselle palvelutoiminnalle ja tutkimus- ja kehitystoiminnalle sekä projektikohtaisten vyörytysten mahdollisuuden selvittäminen.

#### **Työajankäyttöselvitys**

Henkilöstökustannukset muodostavat yhdistyneen ammattikorkeakoulun suurimman menoerän ja siksi niiden kohdentaminen on tärkeää. Tulevaisuuden työaika tulisi siten selvittää paremmalla tarkkuudella. Jatkuva tuntikirjanpito vaikuttaa liian raskaalta menettelyltä ja henkilöstön sitouttaminen siihen on vaativaa. Seurantajakso voisi olla kuukauden mittainen ja sen lisäksi voitaisiin haastatella henkilöstöä tulosten pohjalta.

### **Resurssikalenteri**

Yhdistyneen ammattikorkeakoulun on käytössä resurssikalenteri, jonka avulla tehdään tilavaraukset opetukseen sekä muuhun toimintaan, kuten palavereihin. Tulevaisuudessa on tarkoitus selvittää voidaanko varaustietojen pohjalta laatia kohdennusperiaatteita kiinteistömenoille. Kiinteistömenot ovat myös merkittävä menoerä, sillä opetustoiminta vaatii laajat tilat. Lisäksi yhdistyneellä ammattikorkeakoululla sijaitsee toimipisteitä eri maakunnissa. Vuoden 2010 tietoja ei vielä voida laskennassa hyödyntää, sillä kahden ammattikorokekoulun yhdistäminen samaan tietokantaan on vienyt aikaa, eikä varaustietoja voida pitää vielä tarpeeksi luotettavina.

#### **Tietokonerekisterit**

Tulevaisuudessa tietokonerekisterejä pyritään päivittämään siten, että kustannusten kohdentamiseen tarvittavat tiedot ovat saatavilla. Esimerkiksi pöytäkoneet ja kannettavat eroavat kustannuksiltaan toisistaan, eikä työaseman lukumäärä kustannusajurina huomio tätä. Rekistereistä olisi saatava eroteltua henkilökunnan koneet kotikustannuspaikoittain sekä luokkakoneet. Lisäksi on voitava erotella kannettavat ja pöytäkoneet toisistaan. (Rantanen 13.4.2010.)

## **Poistojen kohdentaminen maksulliselle palvelutoiminnalle ja tutkimus- ja kehitystoiminnalle**

Kuten aikaisemmin kappaleessa 4.4 todettiin, on kohdeorganisaation investoinnit tehty pääosin koulutuksen tarpeisiin. Vyörytyslaskentamallin ensimmäisessä versiossa poistot kohdistetaan kokonaisuudessaan sille koulutusalalle, joka investointia käyttää. Tosiasiassa myös maksullinen palvelutoiminta ja tutkimus- ja kehitystoiminta käyttävät investoinneiksi kirjattuja laitteita ja tiloja, joten myös näille toiminnoille tulisi kohdistaa osuus poistoista. Aiheuttamisperiaatteen pohdinta poistojen kohdistamiseen on siten tulevaisuuden kehittämiskohde.

### **Projektikohtaiset vyörytykset**

Tulevaisuudessa on tarkoitus pohtia myös mahdollisuutta tehdä vyörytyksiä projektikohtaisesti. Vyörytyslaskentamallin ensimmäisessä versiossa vyörytyksiä tehdään vain kustannuspaikkakohtaisesti. Kustannuspaikan sisällä voi olla erilaisia projekteja, joilla on omat tunnistenumerot kirjanpidossa. Eri rahoittajien hyväksymät kustannukset ja ohjeet poikkeavat kuitenkin toisistaan paljon. Siksi on haastavaa saada kehitettyä yleispätevää sääntöä.

## *7.2 Ammattikorkeakoulujen kustannuslaskennan tulevaisuus*

RAKETTI (RAkenteellisen KEhittämisen Tukena TIetohallinto) on korkeakoulujen ja opetusministeriön yhteinen suuri tietohallintohanke. Hankkeen tavoitteena on korkeakoulujen ohjauksessa ja seuraamisessa tarvittavan tiedon ja IT-ratkaisujen yhteentoimivuuden edistäminen. Tavoitteena on toteuttaa palveluja korkeakoulujen ja opetusministeriön käyttöön. Avainasemassa on yhteistyön vahvistaminen. Hanke on alkanut vuonna 2008 ja sen arvioitu päättyminen on vuonna 2014, jonka jälkeen alkaa ylläpitovaihe. (RAKETTI-hanke.)

RAKETTI-XDW on yksi RAKETIN osahankkeista. Tarkoituksena on rakentaa korkeakoulujen ja opetusministeriön yhteinen tietovarastopalvelu. Yhteisellä tietovarastolla varmistetaan, että korkeakoululaitosten ohjaus perustuu luotettaviin ja vertailukelpoisiin tietoihin. Tavoitteena on myös yksinkertaistaa viranomaisraportointia. Käytännössä tämä tarkoittaa automaattista tiedonsiirtoa yhteiseen tietovarastoon korkeakoulujen kirjanpitojärjestelmistä. Valtionosuusraportointi tapahtuisi siten automaattisesti kuukausittain. Tällä hetkellä valtionosuusraportointi tehdään pääosin käsityönä jälkilaskelmien kautta ja se tuottaa aina jälkijättöistä historiatietoa. Yhteinen tietovarasto mahdollistaisi korkeakoulujen kustannusvertailun kuukausittain ja ohjaavia toimenpiteitä olisi mahdollista tehdä joustavammin. Lisäksi kustannustiedot olisivat yhteistyön tuloksena vertailukelpoisempia. (RAKETTI-hanke.)

Opinnäytetyössä rakennettu vyörytyslaskentamalli hyödyttää RAKETTI-XDW hankkeen tavoitteita. Kuukausittain vyörytetyt tukitoimintojen kustannukset ovat mahdollisesti hyödynnettävissä automaattisessa tiedonsiirrossa yhteiseen tietovarastoon. Benchmarking osoitti, että ammattikorkeakoulut suorittavat kustannuslaskentaa hyvin eri tavoin. Tämä saattaa asettaa ammattikorkeakoulut eriarvoiseen asemaan rahoituksellisesti. On todennäköistä, että tulevaisuudessa opetusministeriö linjaa laskentasääntöjä yhdenmukaisemmiksi.

## **8 Yhteenveto**

On muistettava, että kustannukset eivät laskemalla alene. Todellinen hyöty kustannuslaskennasta – oli se sitten millaista tahansa – saadaan siitä, että kustannuksiin reagoidaan: tehokkuutta parannetaan, prosesseja muutetaan yksinkertaisemmiksi ja turhat kustannukset karsitaan. Kustannuslaskennan tuottamaa tietoa on siis osattava käyttää hyväksi. Vasta tietojen analysointi ja toiminnan ohjaaminen analysoinnin pohjalta tuottavat todellista hyötyä organisaatiolle. Tärkein asia ei siis ole itse laskentamenetelmä, vaan se, että saadaan riittävästi oikeaa tietoa päätöksenteon perustaksi.

Lähdettäessä rakentamaan uutta kustannuslaskentamallia, kannattaa aluksi pyrkiä ymmärrettävään ja tarpeeksi yksikertaiseen ratkaisuun. Muuten vaarana on, että tietojen keräämisestä ja laskennan suorittamisesta tulee liian raskas prosessi. Silloin malli saatetaan jättää käyttämättä. Mallia voidaan myöhemmin kehittää hienojakoisempaan suuntaan esimerkiksi työajan tarkemman seurannan avulla. Kuten sanottu, on parempi olla suurin piirtein oikeassa kuin tarkalleen väärässä. Myös laskennan dokumentointi, avoin menettely ja todennettavuus ovat tärkeitä lähtökohtia. Näillä ehkäistään mahdollisesti syntyviä erimielisyyksiä ja luodaan luottamusta laskentaa kohtaan.

Mitä tulee kilpailuviraston suositukseen, voidaan todeta että rakennettu vyörytyslaskentamalli toi ratkaisun siihen. Kilpailun vääristämistä ehkäisee parhaiten se, että hinnoitteluun vaikuttavat kustannukset ja niiden jakoperusteet ovat selkeästi jälkeenpäin todennettavissa. Vyörytyslaskentamalli on rakennettu automaattisena SAP-järjestelmään, joten se arkistoituu samalla tavalla kuin mikä tahansa muukin kirjanpidon vienti. Lisäksi vyörytetyt kustannukset raportoidaan normaalin kuukausiraportoinnin yhteydessä, joten ne ovat avoimesti budjettivastuullisten nähtävillä eikä yllätyksiä pääse syntymään.

Vyörytyslaskentamallin tietoja pystytään käyttämään apuna opetusministeriölle vuosittain laadittavassa valtionosuusraportoinnissa. SAP-järjestelmän raportoinnin avulla voidaan esittää ydintoimintojen välittömät ja välilliset kustannukset luotettavalla tavalla.

Vyörytyslaskentamallin avulla simuloitujen kustannusten avulla voitiin laskea yk-lisä maksullisen palvelutoiminnan hinnoittelun avuksi. Yk-lisän laskeminen loi luotettavamman perustan hinnoittelulle verrattuna aikaisempaan arvioon perustuneeseen menetelmään.

Tutkimuksen uutuusarvo liittyy käytännön ratkaisun kehittämiseen teorian pohjalta. Mallissa on sovellettu sekä perinteisen kustannuslaskennan että toimintolaskennan teoriaa ja rakennettu ammattikorokekoululle sopiva malli vyörytyslaskentaan. Benchmarkingissa selvisi, että ammattikorkeakoulut tekevät yllättävän vähän yhteistyötä taloushallinnon osa-alueella. Kouluilla on omat tapansa hoitaa kustannuslaskentaa.

Benchmarkingin tulosten perusteella voidaan arvioida, että rakennettu vyörytyslaskentamalli olisi sovellettavissa myös muissa ammattikorkeakouluissa, sillä kustannusrakenteet ja toimintamallit ovat yhteneväisiä. Mallia ei kuitenkaan pysty tallentamaan automaattiseksi kaikkiin käytössä oleviin kirjanpidon järjestelmiin, jolloin jää saavuttamatta suuri osa mallin tarjoamasta hyödystä ja tehokkuudesta. Mallia sovellettaessa muihin organisaatioihin, on siis arvioitava kirjanpidon järjestelmän sekä raportointijärjestelmän soveltuvuutta mallin tehokkaaseen hyödyntämiseen.

# **Lähteet**

Alhola, Kari 2000. Toimintolaskenta: perusteet ja käytäntö. Helsinki: WSOY.

- Alkula, Jorma, talousjohtaja. Haastattelu 18.2.2010. Haaga-Helia ammattikorkeakoulu.
- Ammattikorkeakolut 2009. [online] [viitattu 28.10.2009] http://www.minedu.fi/OPM/Hakemisto/asiasana.jsp?lang=fi&letter=A&key=amm attikorkeakoulut
- Atkinson, Anthony, Banker, Rajiv, Kaplan, Robert & Young, Mark 1997. Management accounting. New Jersey: Prentice-Hall.
- Broadbent, Michael & Cullen, John 1997. Managing financial resources. Oxford: Butterworth-Heinemann.
- Hannu, Annika, talouspäällikkö. Haastattelu 8.3.2010. Tampereen ammattikorkeakoulu.
- Hilton, Ronald, Maher, Michael & Selto, Frank 2000. Cost management: strategies for business decisions. Boston: Irwin/McGraw-Hill.
- Huhtakallio, Pirjo 2004. Moderni talousohjaus -kurssi. Luentomateriaali. Tampereen ammattikorkeakoulu 12.1 – 11.5.2004. Tampere.
- Jyrkkiö, Esa & Riistama, Veijo 2008. Laskentatoimi päätöksenteon apuna. Helsinki: WSOY.
- Kolehmainen, Sanna 2007. Tuotteistus ja kustannuslaskenta tilaaja-tuottajamallissa. Acta nro 190. Helsinki: Suomen kuntaliitto.
- Kontio, Tuija, täydennyskoulutuksen ja yrityspalveluiden johtaja. Palaveri 17.6.2010. Tampereen ammattikorkeakoulu.
- Leahy, Tad 1999. Why something so right can go so wrong. [online] [viitattu 7.4.2010]. http://businessfinancemag.com/article/why-something-so-right-can-go-so-wrong-0101
- Lempiäinen, Reeta, Leppänen, Tiina & Nevala, Tiina. Ryhmähaastattelu 8.3.2010. Tampereen ammattikorkeakoulu.
- Lovén, Esa & Hannu, Annika. Haastattelu 20.5.2010. Tampereen ammattikorkeakoulu.
- Lukka Tuomela 1998. Testattuja ratkaisuja liikkeenjohdollisiin ongelmiin: konstruktiivinen tutkimusote. Yritystalous, 4/98, 23–28.
- Lumijärvi, Olli-Pekka, Kiiskinen, Satu & Särkilahti, Tuija 1995. Toimintolaskenta käytännössä: toimintolaskenta johtamisen apuvälineenä. Espoo: Weilin + Göös.
- Neilimo, Kari & Uusi- Rauva Erkki 2005. Johdon laskentatoimi. Helsinki: Edita Prima Oy.
- Niininen, Kimmo, controller. Vyörytykset ja tuotekohtainen kannattavuuslaskenta. Koulutus 27.10.2009, Tietotalo. Tampere.
- Niittymäki, Toni, suunnittelija. Haastattelu 8.4.2010. Tampereen ammattikorkeakoulu.
- Ojasalo, Katri, Moilanen, Teemu & Ritalahti, Jarmo 2009. Kehittämistyön menetelmät. Helsinki: WSOYpro Oy.
- Opetushallituksen täyttöohje 2009. Ammattikorkeakoulujen vuoden 2009 kustannuksia, tuloja ja suoritteita koskeva tiedonkeruu. [online] [viitattu]. www02.oph.fi/asiakkaat/rahoitus/kust09/k04\_09.pdf
- Palo, Ulla, SAP konsultti. Koulutus 1.2.2005. Tampereen kaupungin valtuustosali. Siemens Business Services.
- Pellinen, Jukka 2006. Kustannuslaskenta ja kannattavuusajattelu. Helsinki: Talentum Media Oy.
- Piramkin historia 2009. [online] [viitattu 20.10.2009] [http://www.piramk.fi/cms/web.nsf/\\$all/E53A9A55F96498DFC22573D10041EC](http://www.piramk.fi/cms/web.nsf/$all/E53A9A55F96498DFC22573D10041ECAA) [AA](http://www.piramk.fi/cms/web.nsf/$all/E53A9A55F96498DFC22573D10041ECAA)
- Piramk organisaatio 2009. [online] [viitattu 20.10.2009] www.piramk.fi/cms/web.nsf/\$all/39A1A05A84FD09BDC225735D00403548#
- Pirttilä, Anneli, Keränen, Päivi, Pirnes, Hannu, Tiilikka, Anne-Mari, Virtanen, Aimo & Seppälä Hannele 2009. Tampereen ammattikorkeakoulun laadunvarmistusjärjestelmän auditointi. Tampere: Esa Print Oy.
- Rakenteellinen kehittäminen 2009. [online] [viitattu 11.8.2009]. www.minedu.fi/OPM/Koulutus/koulutuspolitiikka/Hankkeet/rakenteellinen\_kehitt aminen/index.html
- RAKETTI-hanke. [online]. [viitattu 14.5.2010]. http://raketti.csc.fi/
- Rantanen, Marja, hankinta-assistentti. Haastattelu 13.4.2010. Tampereen ammattikorkeakoulu.
- Ruusuvuori, Johanna & Tiittula, Liisa 2005. Haastattelu Tutkimus, tilanteet ja vuorovaikutus. Tampere: Vastapaino.

Ryhänen, Sirpa, talouspäällikkö. Haastattelu 8.2.2010. Metropolia ammattikorkeakoulu.

Suositus opiskelijatöiden ja koulutuslaitosten tuottamien muiden hyödykkeiden hinnoittelusta 1998. [online] [viitattu 21.2.2010]. www.kilpailuvirasto.fi/cgibin/suomi.cgi?luku=aloitteet-ja-lausunnot&sivu=aloit-laus/a-1998-71-0915

- Taloushallinnon ratkaisuyhteenveto 6.4.2009. Confluence verkkoaineisto. Tulostettu 28.10.2009.
- Tamkin historia 2009. [online] [viitattu 20.10.2009] http://www.Tamk.fi/fi/WWWTAMKFI/historia.html
- Tamk ja Piramk yhdistyvät 2009. [online] [viitattu 20.10.2009] [http://www.Tamk.fi/fi/WWWTAMKFI/Tamk\\_ja\\_piramk\\_yhdistyvat.html](http://www.tamk.fi/fi/WWWTAMKFI/tamk_ja_piramk_yhdistyvat.html)
- Tamk organisaatio 2009. [online] [viitattu 20.10.2009]. www.Tamk.fi/fi/WWWTAMKFI/organisaatio\_attchmt/Visio-Organisaatiokaavio%202009.pdf
- Tampereen ammattikorkeakoulun intranet 2010. SAP perustiedot Excel-listaus. Tulostettu 23.4.2010.
- Tietoa Tamkista ja Piramkista 2009. [online] [viitattu 20.10.2009] www.Tamk.fi/fi/WWWTAMKFI/tietoa\_Tamkista.html www.piramk.fi/cms/web.nsf/pages/lyhyesti.html
- TTK-jory (Täydennyskoulutus, tutkimus- ja kehityspalvelut johtoryhmä) 31.5.2010. Tampereen ammattikorkeakoulu.
- Ulkoisen ja sisäisen laskennan työryhmän muistio 27.11.2008. Confluence verkkoaineisto. Tulostettu 28.10.2009.
- Österholm, Kristina, taloussuunnittelija. Haastattelu 15.2.2010. Vaasan ammattikorkeakoulu.

# **Liitteet**

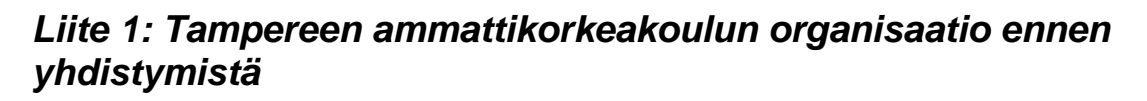

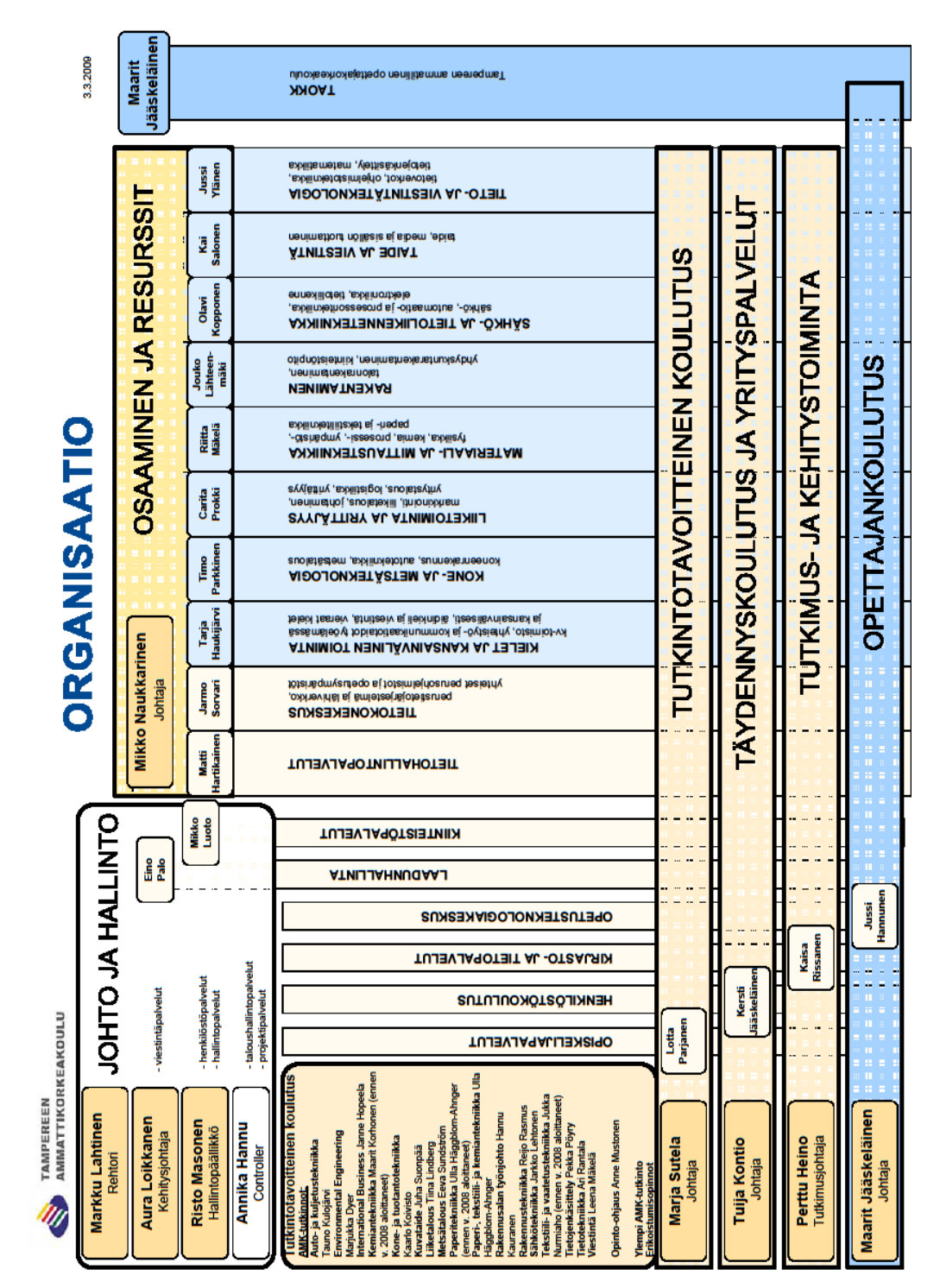

(Tamk organisaatio 2009.)

## *Liite 2: Pirkanmaan ammattikorkeakoulun organisaatio ennen yhdistymistä*

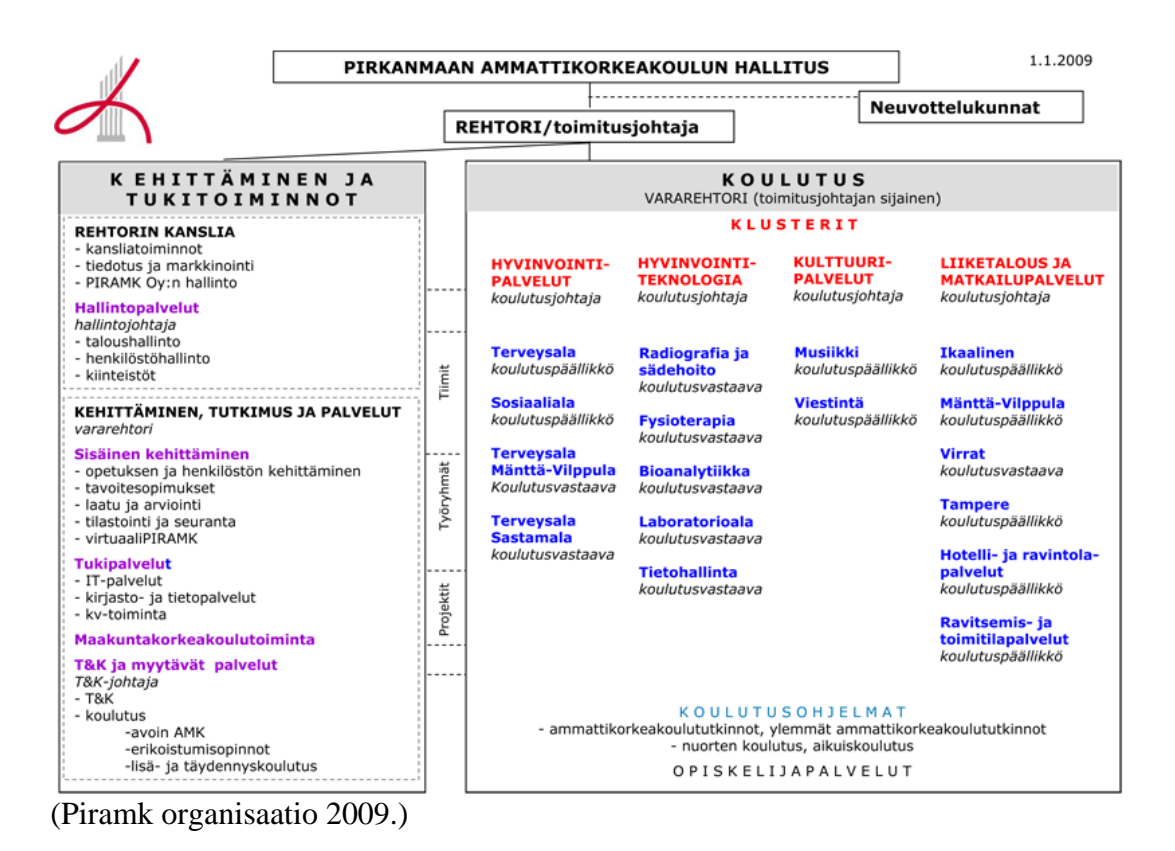

# *Liite 3: Ydin- ja tukitoiminnot Tampereen ammattikorkeakoulussa*

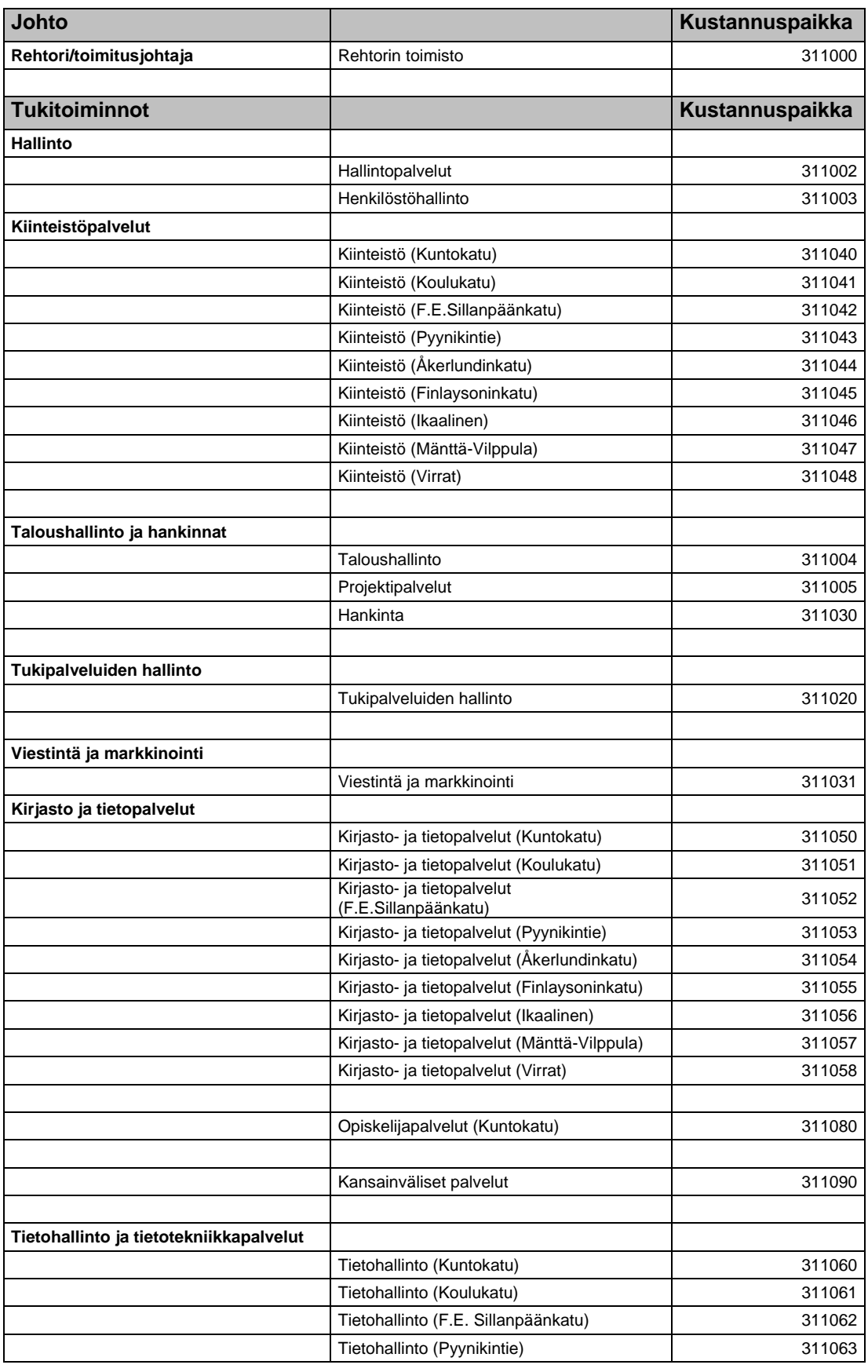
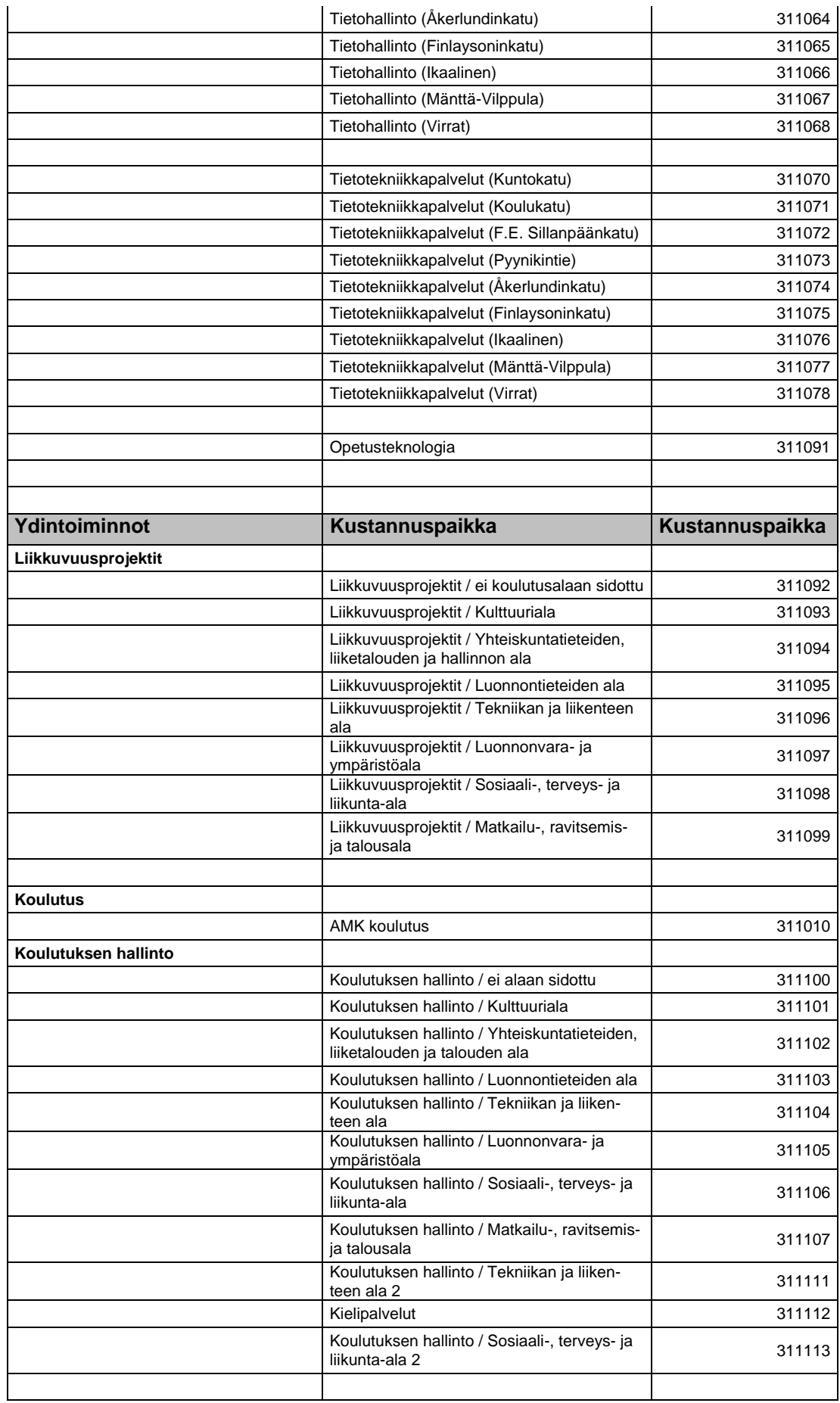

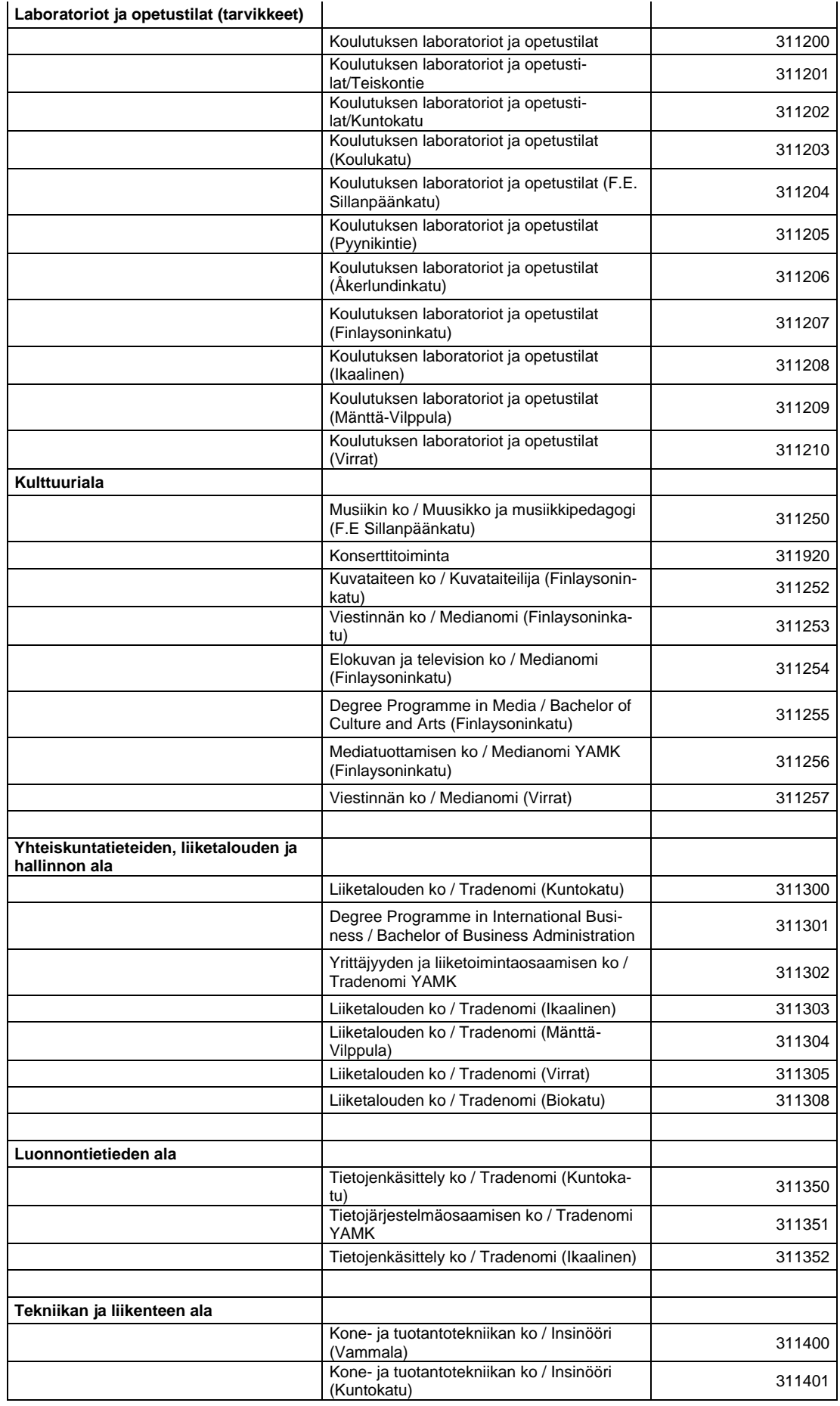

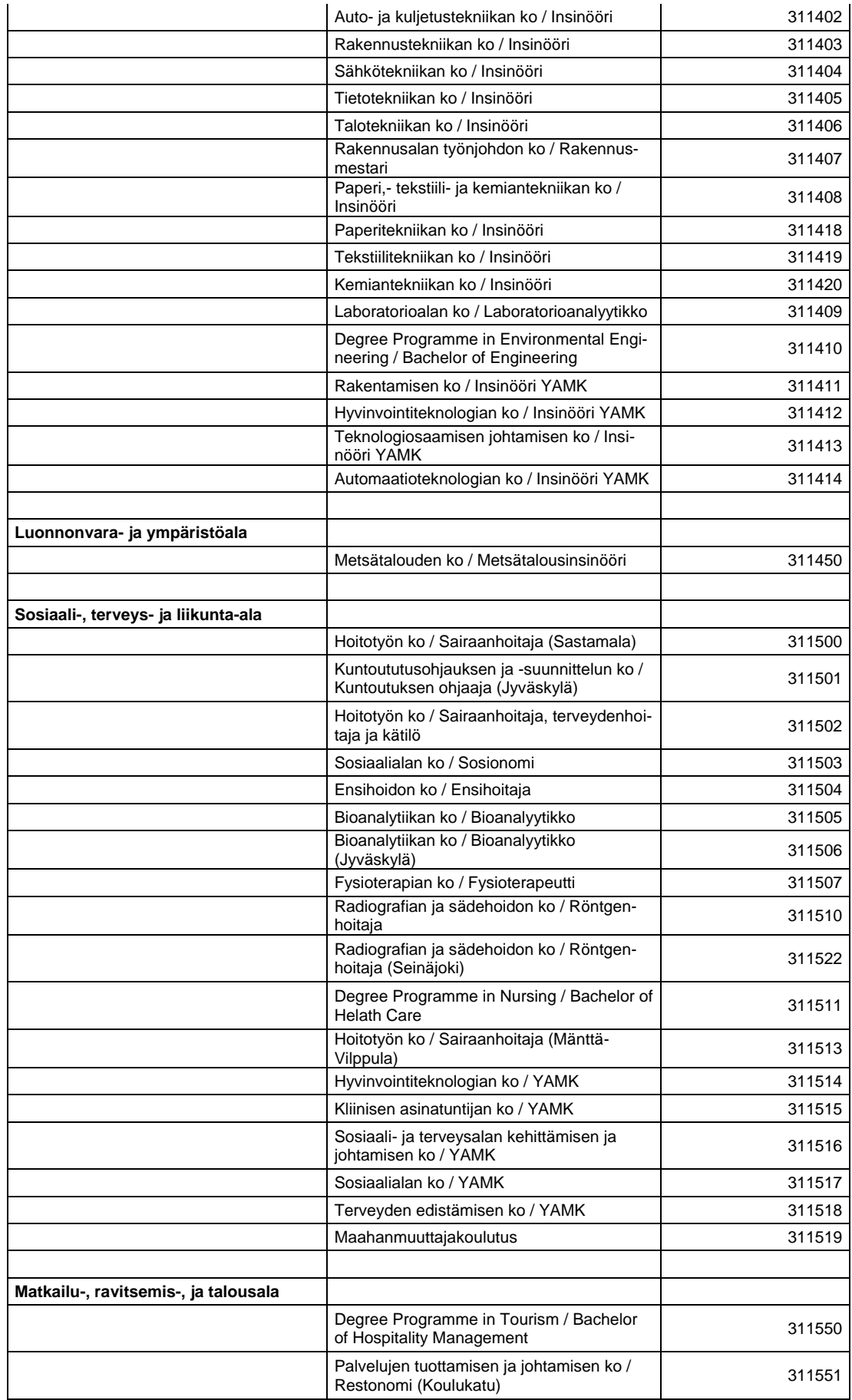

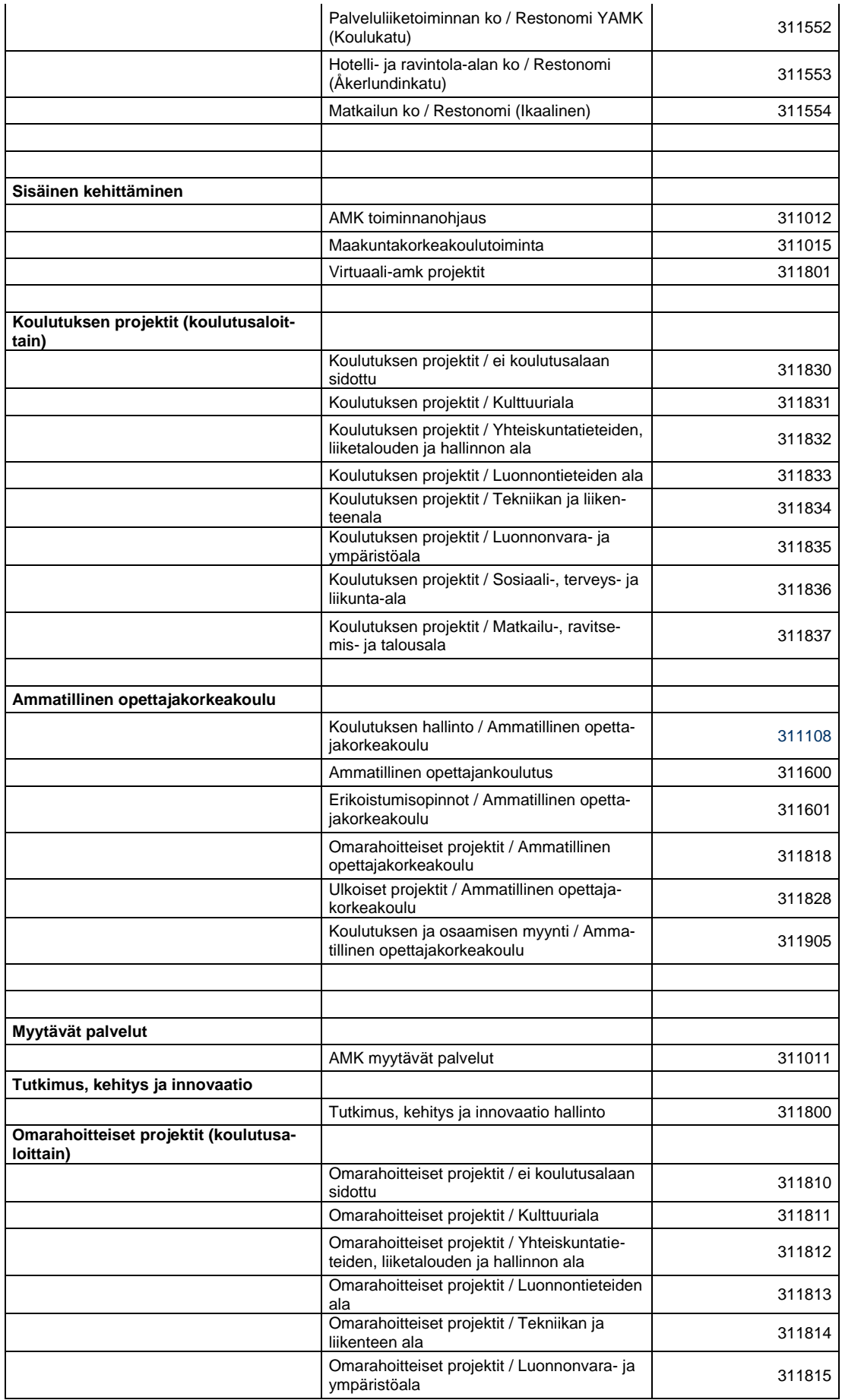

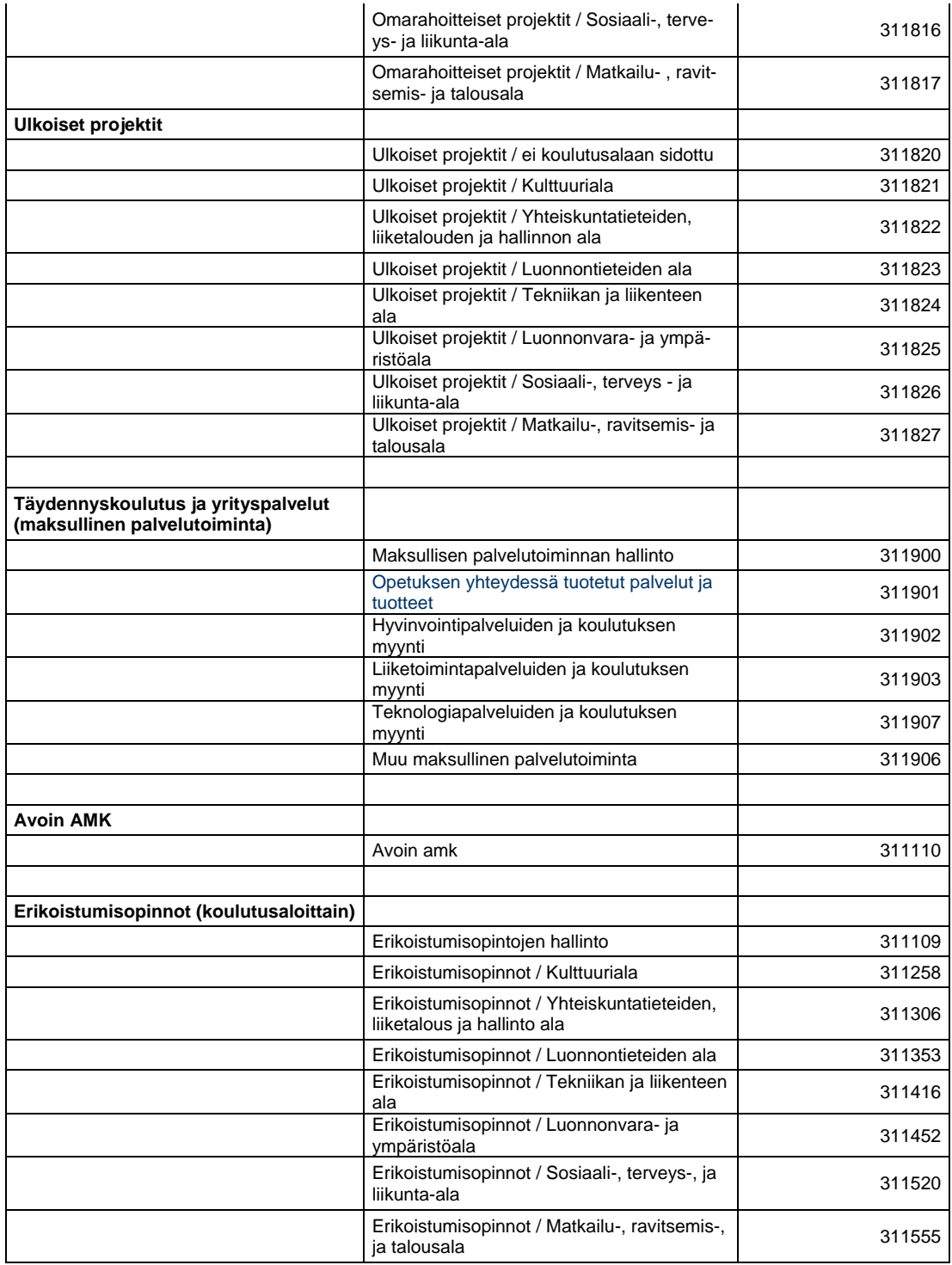

# **AMMATTIKORKEAKOULUT**

# **YLEISTÄ**

Vuoden 2009 kustannuksia, tuloja ja suoritteita koskevan tiedonkeruun ohjeessa viitataan

ennen vuotta 2010 voimassa olleeseen lainsäädäntöön.

Opetus- ja kulttuuritoimen rahoituksesta annetun lain (635/1998, jäljempänä rahoituslaki)

54 §:n mukaan ammattikorkeakoulun ylläpitäjän tulee toimittaa opetusministeriölle laissa

tarkoitetun rahoituksen määräämiseksi tarvittavat tiedot toiminnastaan ja taloudestaan.

Rahoituslain 54 §:n edellyttämän tiedonkeruun toteuttaminen on opetusministeriön ja

opetushallituksen välisellä tulossopimuksella annettu opetushallituksen tehtäväksi. Ammattikorkeakoululain (351/2003) 40 §:n mukaan ammattikorkeakoulun tulee toimittaa

opetusministeriölle koulutuksen arvioinnin, kehittämisen, tilastoinnin ja seurannan edellyttämät tiedot. Opetusministeriön tarvitsemat muut kuin rahoituksen määräämiseksi

tarpeelliset rahoitusta koskevat/rahoitukseen liittyvät tiedot kerätään osana tätä kyselyä.

Ammattikorkeakoulun kustannusten ja -tulojen seuranta on pyritty saamaan sellaiseksi, että

se mahdollisimman hyvin tuottaa tietoa ammattikorkeakoulun koulutustoiminnan ja muun

toiminnan kokonaisuudesta. Kustannus- ja tulotiedot kerätään yhtä hyvin täyttämään

rahoituslain mukaisen rahoituksen tietotarpeet, toiminnan taloudellisuuden ja tuloksellisuuden tarkastelun tietotarpeet kuin ammattikorkeakoulun ylläpitäjän oman

toimintansa kehittämiseksi tarvitseman tiedon tarpeet.

Rahoituslain 1 §:n mukaan rahoitetaan mm. ammattikorkeakoululaissa säädettyä toimintaa.

Ammattikorkeakoululain 4 §:ssä ammattikorkeakoulun tehtäväksi on säädetty korkeakouluopetuksen antaminen ja opetusta palvelevan sekä työelämää ja aluekehitystä

tukevan soveltavan tutkimus- ja kehitystyön harjoittaminen.

Rahoituksen laskemisen lähtökohtana ovat ammattikorkeakoululain mukaisen toiminnan

järjestämisestä aiheutuneet kirjanpidon mukaiset ammattikorkeakoulun käyttökustannukset

bruttomääräisenä. Niiden perusteella lasketaan valtioneuvoston ammattikorkeakoululle

säätämä keskimääräinen yksikköhinta sekä kullekin ammattikorkeakoululle määrättävä yksikköhinta.

Tieto ja rahoitus -yksikön keräämät tiedot on luettavissa osoitteessa **http://www.oph.fi/asiakkaat/rahoitus.**

Kustannuspohjan rajaus

Ammattikorkeakoulun yksikköhinnan laskemisen perusteena oleviin käyttökustannuksiin ei kuitenkaan voida sisällyttää kaikkia toiminnan järjestämisestä aiheutuvia kustannuksia. Rahoituslain 23 §:n mukaan tiettyjä, alla lueteltuja kustannuksia, ei pidetä lain tarkoittamina käyttökustannuksina.

1) laissa tarkoitetusta perustamishankkeesta eikä maa-alueen hankkimisesta tai vuokraamisesta aiheutuneita kustannuksia;

2) opiskelijoiden koulumatkakuljetuksen järjestämisestä aiheutuneita kustannuksia; 2 a) tavaran ja palvelun hankintahintaan sisältyvää arvonlisäveroa;

3) lainojen hoitokustannuksia eikä laskennallisia korkoja ja poistoja; Rahoituslain 23 §:n momentin mukaan tämä ei koske ammattikorkeakoulun ylläpitäjän kirjanpidon mukaisia

poistoja, joista on voimassa, mitä 20 §:n 2 momentissa säädetään.

4) kustannuksia, joihin myönnetään erikseen lakiin perustuvaa valtionrahoitusta;

5) maksuja 1 §:ssä mainittujen lakien ja vapaasta sivistystyöstä annetun lain (632/1998)

mukaisen toiminnan järjestäjille, jos maksujen perusteena olevasta toiminnasta toiminnan

järjestäjille aiheutuvat kustannukset otetaan huomioon yksikköhintoja laskettaessa; 6) 1 §:ssä mainitun lain mukaisen toiminnan järjestäjän maksullisen palvelutoiminnan

kustannuksia; eikä

7) muita kuin välittömästi 1 §:ssä mainittujen lakien mukaisen toiminnan järjestämisestä

aiheutuneita hallintokustannuksia.

Käyttökustannukset, joihin myönnetään rahoitusta Euroopan yhteisöjen talousarviosta,

saadaan lukea rahoitettaviksi käyttökustannuksiksi siltä osin kuin Euroopan yhteisöjen

talousarviosta myönnettävä ja sitä vastaava valtion talousarvion mukainen erillinen kansallinen rahoitus ei niitä kata (RahL 23§).

Päällekkäisen rahoituksen poistamiseksi valtionrahoituksen piiriin kuuluvaa toimintaa

varten ammattikorkeakoululain 33 §:n 1 momentin nojalla myönnettyjä valtionavustuksia

vastaava euromäärä vähennetään asianomaisen toiminnan kokonaiskustannuksista (nettoutus). Opetusministeriö tekee vähennyksen kustannusten laskemisvuonna myönnettyjen avustusten määrän mukaisesti, joten ammattikorkeakoulut ilmoittavat

**kustannukset bruttomääräisinä annettujen ohjeiden mukaisesti.**

Kustannustiedot kerätään koulutusaloittain, poikkeuksena poistot, jotka kysytään ylläpitäjätasolla. Rahoitusasetuksessa säädetään, että yksikköhintoja laskettaessa poistot

lisätään koulutusalakohtaisiin kustannuksiin tasasuurina opiskelijaa kohti jaettuina erinä.

Poistot ilmoitetaan erikseen valtionosuustoiminnan ja maksullisen toiminnan osalta.

Ammatillinen opettajankoulutus rahoitetaan osana valtionosuusrahoitusta. Yksikköhinnan laskennassa ja kustannusten ilmoittamisessa ammatillista opettajankoulutusta käsitellään ikään kuin se olisi oma koulutusalansa (ala 22). Kaikki kyseiseen toimintaan kohdistettavat kustannukset eritellään toiminnoittain kohdissa K1 – K8 ja ylläpitäjätasolla kohdissa T0, K9 sekä E2 – E9. Ammatilliseen opettajankoulutukseen kohdistettavat kirjanpidon mukaiset poistot eritellään kohdassa K9.

Liikenneopettajakoulutuksen kustannuksia ja tuloja ei ilmoiteta tässä kyselyssä lainkaan,

vaan ne ilmoitetaan erillisen kyselyn ja ohjeen mukaisesti.

Avoin ammattikorkeakouluopetus

Ammattikorkeakoululain 17 §:n mukaan ammattikorkeakoulussa annetaan muun ohessa

avointa ammattikorkeakouluopetusta. Toiminnasta aiheutuvat kustannukset ja tulot

kohdistetaan maksulliseen palvelutoimintaan.

Tietojen tallentaminen

Lomakkeilla pyydetyt tiedot annetaan internetissä erillisessä ohjeessa tarkemmin kerrotun

mukaisesti. Tietojen oikeellisuuden tarkistamisen helpottamiseksi ammattikorkeakoulun

ilmoittamista ja tallentamista tiedoista muodostuu yhteenvetolaskelma, joka kokoaa

ammattikorkeakoulun www-tallennusjärjestelmän kautta ilmoittamat kustannus- ja tulotiedot. Ammattikorkeakoulun lomakkeiston lopussa oleva yhteenvetolaskelma tulee

hyväksyä. Yhteenvetolaskelman yhteydessä järjestelmä ilmoittaa mahdollisista virheiden

lukumääristä tai puuttuvista tiedoista, jotka tulee korjata tallennusjärjestelmään.

### LOMAKKEIDEN TÄYTTÖOHJEET

Kustannus- ja tulolajit (lomakkeen sarakkeet M1-M3 ja R2-R9)

Sarakkeissa ilmoitetaan kustannukset ja niitä vastaavat tulot. Menot ja tulot ilmoitetaan

ilman arvonlisäveroa ja veron määrä merkitään omaan sarakkeeseen. Tummennettuja

kohtia ei täytetä.

#### **Kustannuslajit ja arvonlisäverot**

Henkilöstömenot (M1)

Henkilöstömenot ilmoitetaan nettona henkilöstökorvauksilla vähennettynä. Ilmoitetaan

palkat, lakisääteiset sosiaalivakuutusmaksut, ryhmähenkivakuutusmaksut, kunnallisten

oppilaitosten ns. vanhat eläkkeet ja kokouspalkkiot. Työllistettyjen palkkaamisesta aiheutuneista kustannuksista ilmoitetaan ainoastaan nettomeno.

Muut menot (M2)

Ilmoitetaan muut kuin henkilöstömenot, esimerkiksi matkakorvaukset, henkilöstön

koulutusmenot, toimistotarvikkeet, materiaalihankinnat, posti- ja puhelinmaksut, opetusvälineet, koneiden ja kaluston vuokrat ja kunnossapito sekä kiinteistövero.

Arvonlisäverot (M3)

Ilmoitetaan tavaroiden ja palveluiden hankintahintaan sisältyneet arvonlisäverot, joko

maksetun tai palautusjärjestelmään kirjatun mukaisena.

#### **Tulolajit ja arvonlisäverot**

Tulot ilmoitetaan rahoituslähteittäin, joita ovat valtion erillisrahoitus, EU-rahoitus ja muu erillisrahoitus.

Valtion erillisrahoitus/Valtionrahoitus (R2)

Valtion erillisrahoitus sisältää opetusministeriön myöntämät avustukset (hanke- ja tuloksellisuusrahoitus) ja muut valtionhallinnon myöntämät avustukset.

Koulutuksen ylläpitäjätason lomakkeella (E94) kohdassa maksullinen palvelutoiminta

ilmoitetaan EU-hankkeisiin valtiolta saatu erillinen kansallinen osuus ja valtion välittämät

EU -tuet ja -avustukset.

#### EU-rahoitus (R3)

Tässä ilmoitetaan suoraan Euroopan Unionilta saadut tuet ja avustukset Tilastokeskuksen taloustilastoluokituksen mukaisesti.

Muu erillisrahoitus (R8)

Muuta rahoitusta ovat esim. maksut palveluista ja tavaroista, käyttökorvaukset ja vuokrat,

lahjoitukset ja avustukset, kaluston myyntitulot, opiskelijoille myydystä materiaalista

veloitetut korvaukset, sponsorointitulot sekä erikoistumisopintoja suorittavilta perityt

maksut ja avoimen ammattikorkeakoulun opiskelijoilta perityt maksut.

Arvonlisäverot (R9)

Ilmoitetaan arvonlisäveron osuus, joka on lisätty myytävien tuotteiden; tavaroiden ja palvelujen myyntihintoihin.

# **AMMATTIKORKEAKOULUN KOULUTUSALOITTAIN ILMOITETTAVAT KUSTANNUSTIEDOT** (K04 –lomake)

Ammattikorkeakoulun varsinaisen tehtäväalueen; opetuksen ja tutkimus- ja kehitystyön ja

muun aluekehitystyön, kiinteistöjen ylläpidon kustannukset sekä yhteisten toimintojen ja

hallinnon kustannukset kohdistetaan koulutusaloille aiheuttamisperiaatteen mukaisesti tai

jos aiheuttamisperiaatetta ei voi noudattaa, laskennallisesti kutakin kustannustekijää

parhaiten kuvaavan suoritteen kuten esimerkiksi työajan, opiskelijamäärien, opetustuntien

tai neliöiden suhteessa.

Ammattikorkeakoulujen kahdeksan koulutusalaa on lueteltu

ammattikorkeakouluasetuksen 1 §:ssä (423/2005). Rahoituksessa myös ammatillista

opettajankoulutusta käsitellään koulutusalan tavoin.

1 Humanistinen ja kasvatus

2 Kulttuuriala

3 Yhteiskuntatieteiden, liiketalouden ja hallinnon ala

4 Luonnontieteiden ala

5 Tekniikan ja liikenteen ala

6 Luonnonvara- ja ympäristöala

7 Sosiaali-, terveys- ja liikunta-ala

8 Matkailu-, ravitsemis- talousala

22 Ammatillinen opettajankoulutus

Kustannukset ja tulot ilmoitetaan täysinä euroina sekä suoritteet kokonaislukuina.

#### K1. Ammattikorkeakoulun tehtäväalueet

### K1.1 Opetus

Opetuksen kustannukset ilmoitetaan erikseen ammattikorkeakoulututkintojen, ylempien

ammattikorkeakoulututkintojen ja erikoistumisopintojen osalta kohdissa K1.1.1 – K1.1.3,

ammatillisen opettajankoulutuksen osalta kohdassa K1.1.4.

Ilmoitetaan opettajien ja luennoitsijoiden palkat, opetuspalvelujen ja -materiaalien ostot

ym. opetustoiminnasta aiheutuneet kustannukset. Opetushenkilöstön ammattitaidon

kehittämisen ja ylläpitämisen kustannukset ilmoitetaan kohdassa K7.9.

Harjoittelusta ilmoitetaan tutkintoon kuuluvan harjoittelun kustannukset riippumatta siitä,

onko harjoittelu suoritettu kotimaassa tai ulkomailla.

Ilmoitetaan harjoittelun valmistelusta ja toteuttamisesta aiheutuneet kustannukset, esimerkiksi opettajien matkakustannukset, ulkomaille harjoitteluun lähteneille opiskelijoille maksettu matkustustuki (ilmoitetaan myös kohdassa E1 Kansainvälinen

toiminta), harjoittelupaikan hankkimisesta aiheutuneet menot. Opetuksen kustannuksiin ilmoitetaan myös opiskelijoiden palkkaamisesta harjoittelijoiksi aiheutuneet kustannukset (työnantajalle maksetut korvaukset).

K1.1.1 Ammattikorkeakoulututkinnot

Ilmoitetaan opetuksen kustannukset ammattikorkeakoulututkintojen osalta.

- K1.1.2 Ylemmät ammattikorkeakoulututkinnot
- Ilmoitetaan opetuksen kustannukset ylempien ammattikorkeakoulututkintojen osalta.
- K1.1.3 Erikoistumisopinnot

Ilmoitetaan opetuksen kustannukset erikoistumisopintojen osalta.

K1 1 4 Ammatillinen opettajankoulutus

Ilmoitetaan opetuksen kustannukset ammatillisen opettajankoulutuksen osalta.

K1.2 Tutkimus- ja kehitystyö

Ammattikorkeakoulun tehtävänä on harjoittaa ammattikorkeakouluopetusta palvelevaa

sekä työelämää ja aluekehitystä tukevaa ja alueen elinkeinorakenteen huomioon ottavaa

soveltavaa tutkimus- ja kehitystyötä.

*Tutkimus- ja kehitystyö määritellään yhtenevästi Tilastokeskuksen omassa tiedonkeruussaan käyttämän määritelmän kanssa*: Tutkimus- ja kehitystoiminnalla tarkoitetaan systemaattista

toimintaa tiedon lisäämiseksi ja tiedon käyttämistä uusien sovellutusten löytämiseksi.

Kriteerinä on, että toiminnan tavoitteena on jotain olennaisesti uutta. Tutkimus- ja kehittämistoimintaan sisällytetään perustutkimus, soveltava tutkimus ja kehittämistyö.

Valtionosuuteen oikeuttavan tutkimus- ja kehitystyön osalta kustannukset ilmoitetaan

kohdassa K1.2 ja toimintaan liittyvät kiinteistökustannukset kohdassa K2 sekä yhteisten

toimintojen kustannukset kohdassa K7. Maksulliseen palvelutoimintaan kuuluva tutkimus- ja kehitystyö ilmoitetaan maksullisen palvelutoiminnan kohdassa E2.6. Ylläpitäjälomakkeella kohdassa E9.1.10 ilmoitetaan kohtaan K2 kiinteistöjen ylläpito ja

kohtaan K7 Yhteiset toiminnot kirjatut tutkimus- ja kehitystyöhön kohdistuvat kustannukset. Tutkimus- ja kehitystyöstä ilmoitettavien euromääräisten tietojen tulee

täsmätä tilastokeskukselle ilmoitettavien tietojen kanssa.

#### K.1.3 Muu aluekehitystyö

Tähän kirjataan se osa kehitystyöstä, joka ei liity kohdan K1.2 tutkimus- ja kehitystyöhön.

### K2. Kiinteistöjen ylläpito

Kiinteistöjen ylläpidon kustannuksina ilmoitetaan kiinteistöhenkilökunnan palkat yms.

menot, materiaalin ja palvelujen ostot, kunnossapitomenot, muut kiinteistön hoitoon ja

ylläpitoon liittyvät menot sekä kiinteistövero ja kiinteistöjä palvelevan tontin ja kadun

kunnossapitomenot, lukuun ottamatta opiskelija-asuntoloita tai henkilökunnan asuntoja.

Maa-alueiden vuokrat ilmoitetaan kohdassa E9.1.9.

Kiinteistön koneiden ja kaluston hankintakustannukset, siltä osin kuin ne käsitellään

kirjanpidossa investointimenoina, merkitään kyselyssä ainoastaan kohtaan E4 investoinnit.

Opettajien ja muun henkilökunnan asuntojen kustannukset sekä vastaava vuokratulo

ilmoitetaan kohdassa E2.9. Ammattikorkeakoulun opiskelijoille ja ulkopuolisille vuokrattujen opiskelija-asuntolapaikkojen kustannukset ja tulot ilmoitetaan kohdassa

Maksullinen palvelutoiminta E2.

#### K2.1 Omat tilat

Ilmoitetaan ammattikorkeakoulun ylläpitäjän omistamien ja valtionosuuteen oikeuttavan

toiminnan käytössä olleiden tilojen kustannukset seuraavasti:

E2.1.1 Sisäiseen vuokraan sisältyvä pääomakustannus

Ilmoitetaan ns. sisäiseen eli laskennalliseen vuokraan sisältyvä pääomavuokran osuus.

Sisäiseen vuokraan sisältyvä pääomakustannus ei ole valtionosuuteen oikeuttavaa menoa.

Tieto ilmoitetaan kuitenkin tässä kohdassa, eikä kohdassa E2 tai E9.

### K2.1.9 Muu kiinteistöjen ylläpito

Ilmoitetaan sisäiseen vuokraan sisältyvän hoitovastikkeen osuus sekä muut kiinteistöjen

hoito- ja kunnossapitomenot.

### K2.2 Vuokratilat

Ilmoitetaan vuokratiloista maksetut vuokrat sekä siivous-, lämpö-, sähkö- ja muut kiinteistöjen ylläpitokustannukset.

#### K7 Yhteiset toiminnot

Yhteisten toimintojen tarpeisiin hankittujen koneiden ja kaluston hankintakustannukset,

siltä osin kuin ne käsitellään kirjanpidossa investointimenoina, merkitään kyselyssä ainoastaan kohtaan E4.

Yhteisten toimintojen kustannukset ilmoitetaan seuraavasti:

K7.1 Kirjasto- ja tietopalvelut

Ilmoitetaan kirjasto- ja tietopalvelutehtävissä toimivan henkilöstön palkkauskustannukset,

henkilöstön ammattitaidon kehittämisen ja ylläpitämisen kustannukset, kirjanpidossa

vuosikuluiksi kirjatut kalusto- ja laitehankinnat, kokoelmat, ohjelmistohankinnat, tietoliikennekustannukset, yhteisesti käytettävissä olevat kirjat, lehdet yms. materiaali.

K 7.2 Tietohallinto- ja tietotekniikkapalvelut

Ilmoitetaan opetuksen ja yhteisten toimintojen tietohallinto- ja tietotekniikkapalvelujen

kustannukset (sisältää mm. ko.tehtävissä toimivan henkilöstön palkkauskustannukset,

henkilöstön ammattitaidon kehittämisen ja ylläpitämisen kustannukset, kirjanpidossa

vuosikuluiksi kirjatut kalusto- ja laitehankinnat).

K 7.3 Markkinointi ja viestintä

Ilmoitetaan markkinoinnin ja viestinnän kustannukset (sisältää mm. ko.tehtävissä toimivan henkilöstön palkkauskustannukset, henkilöstön ammattitaidon kehittämisen ja

ylläpitämisen kustannukset, kirjanpidossa vuosikuluiksi kirjatut kalusto- ja laitehankinnat).

#### K7.9 Opetuksen hallinto ja muut yhteiset toiminnot

Kohtaan merkitään opetuksen järjestämiseen liittyvän hallinnon, opiskelijahallinnon ja

muun opetuksen tukitoiminnan (muun kuin kohtien K7.1 – K7.3) kustannukset esimerkiksi vararehtorin, koulutusohjelmajohtajien, opinto-ohjaajien

palkkauskustannukset, opetushenkilöstön ja opetuksen tukihenkilöstön (muun kuin

kohtien K7.1 – K7.3) ammattitaidon kehittämisen ja ylläpitämisen kustannukset sekä

muut yhteisistä toiminnoista aiheutuneet kustannukset.

Ura- ja rekrytointipalvelujen peruspalvelut sisältävät opiskelija- ja työnantajapalveluja,

joiden tarkoituksena on parantaa ammattikorkeakoulun työelämäsuhteita ja ammattikorkeakoulusta valmistuvien työllistymistä. Opiskelijapalvelut sisältävät sekä

urasuunnitteluun että työnhakuun ja rekrytointiin liittyviä palveluja.

Ilmoitetaan myös keskitetysti hoidettu harjoittelupaikkojen hankinta sekä työelämäyhteyksien ylläpito ja kehittäminen.

Jos ura- ja rekrytointipalveluja myydään ulkopuolisille, kustannukset ja tulot ilmoitetaan

tältä osin kohdassa E2, maksullinen palvelutoiminta.

K8 Ammattikorkeakoulun hallinto

Rahoituslain 23 §:n mukaan hallintokustannukset, jotka eivät aiheudu välittömästi ammattikorkeakoulun toiminnan järjestämisestä, eivät ole valtionosuuteen oikeuttavia

käyttökustannuksia.

Ammattikorkeakoulun hallinnon kustannuksiin ilmoitetaan ammattikorkeakoululain 11

§:n tarkoittaman ammattikorkeakoulun sisäistä hallintoa hoitavan hallituksen kokouspalkkiot, rehtorin palkkaus- ja muut kustannukset sekä mm. mahdollisen valtuuskunnan toiminnasta aiheutuvat ja muun hallinnon (14§) kustannukset siltä osin

kuin ne välittömästi liittyvät ammattikorkeakoulun toimintaan.

Kustannuksiin ilmoitetaan esimerkiksi jaostojen, yleishallinnon materiaali-, laite- ja muut

kustannukset. Kohdassa ilmoitetaan myös henkilöstöhallinnon ja

taloushallintohenkilöstön palkkaus- ja muut toiminnan kustannukset, hallintohenkilöstön

kehittämisestä aiheutuneet kustannukset sekä työsuojelun, yhteistoimintamenettelyn ja

luottamusmiestoiminnan aiheuttamat kustannukset.

Ammattikorkeakoulun hallinnon tarpeisiin hankittujen koneiden ja kaluston hankintakustannukset, siltä osin kuin ne käsitellään kirjanpidossa investointimenoina,

merkitään kyselyssä ainoastaan kohtaan E4 (Investoinnit).

K0 Ammattikorkeakoulun tehtäväalueet ja kiinteistöjen ylläpito, yhteiset toiminnot ja hallinto

kustannukset yhteensä.

Sisältää myös kohdan E 2.1.1 sisäiseen vuokraan sisältyvä pääomakustannus.

S2. Kiinteistöjen huoneistopinta-alat koulutusaloittain

Mikäli ammattikorkeakoulun käytössä olevien tilojen osalta on vuoden aikana tapahtunut

merkittäviä muutoksia, ilmoitetaan keskimääräinen pinta-ala.

S2.1 Omat tilat

Ilmoitetaan omien tilojen huoneistopinta-alat.

S2.9 Vuokratilat (ei sis. tuntiperusteisia tiloja)

Ilmoitetaan huoneistopinta-alat ulkopuolisilta vuokratuista tiloista.

# **AMMATTIKORKEAKOULUKOHTAISESTI ILMOITETTAVAT TIEDOT** (E94 – lomake)

T0. Ammattikorkeakoulun tehtäväalueet ja kiinteistöjen ylläpito, yhteiset toiminnot ja hallinto, tulot yhteensä.

Ilmoitetaan tulot yhteensä ammattikorkeakoulutasolla rahoituslähteittäin. Tulot sisältävät mahdollisen arvonlisäveron osuuden. Tässä ilmoitetaan myös erikoistumisopinnoista perittävät maksut.

K9. Valtionosuuteen oikeuttavan toiminnan poistot

Ilmoitetaan vuoden 2009 kirjanpidon mukaiset ammattikorkeakoulun valtionosuustoimintaan kohdistuneita investointeja vastaavat poistosuunnitelman mukaiset poistot, josta erikseen euromääriin sisältyvät ammatillisen opettajankoulutuksen poistot.

Poistoja ei sisällytetä koulutusaloittain kohdissa K1 – K8 ilmoitettaviin kustannuksiin.

- K9.1 Rakennusten poistot
- K9.9 Muiden investointien poistot
- K9.0 Poistot yhteensä

### **E2. Maksullinen palvelutoiminta**

Maksullisessa palvelutoiminnassa ammattikorkeakoulu laskuttaa järjestämästään koulutuksesta ja muista palveluista sekä tuotteista ulkopuolisia asiakkaita. Ulkopuolisena

asiakkaana tässä kyselyssä pidetään myös ammattikorkeakoulun ylläpitäjää, sen sijaan tässä

kyselyssä maksullisena palvelutoimintana ei pidetä ammattikorkeakoulun yksiköiden

välistä myynti-/ostotoimintaa.

Eu-rahoitteisen koulutuksen/toiminnan käyttökustannukset, jotka kirjataan RahL 23 §

mukaisesti maksulliseen palvelutoimintaan ja siltä osin kuin Euroopan yhteisöjen talousarviosta myönnettävä ja sitä vastaava valtion talousarvion mukainen erillinen kansallinen rahoitus ei niitä kata, ne voidaan kirjata valtionosuuteen oikeuttavan toiminnan kustannuksiin lomakkeelle K04.

Jos kyseessä on maksullisen palvelutoiminnan hanke, johon saatu Eu-ja/tai kansallista

rahoitusta, kustannukset ja tulot kohdistetaan kokonaisuudessaan maksulliseen palvelutoimintaan.

E2.2 Avoin ammattikorkeakoulu

Avoimen ammattikorkeakouluopetuksen maksuista säädetään opetusministeriön asetuksessa ammattikorkeakoulujen opetuksesta perittävien maksujen perusteista (354/2003). Vaikka maksua määriteltäessä otetaan vähennyksenä huomioon saatu valtionavustus (tukirahoitus), kustannukset ilmoitetaan bruttomääräisinä. Opiskelijan suorittamat maksut ilmoitetaan maksullisen palvelutoiminnan tuloissa

sarakkeella R8 muu erillisrahoitus ja saatu valtionavustus sarakkeella valtionrahoitus R2.

E2.3 Opetuksen yhteydessä tuotetut palvelut ja tuotteet

Ammattikorkeakoulussa järjestettävän opetuksen yhteydessä ja osana koulutusta tapahtuva opetuksen palvelutoiminta. Toiminnan hinnoittelussa voidaan ottaa huomioon

opiskelijatöiden luonne, pidemmät toimitusajat ja koulutusvaiheesta johtuva työn suorittajien vähäisempi ammattitaito. Tässä ilmoitetaan ne toiminnan kustannukset, jotka

katetaan edellä mainitun mukaisesti tapahtuvalla hinnoittelulla ja myös vastaavat tulot

ilmoitetaan maksullisen palvelutoiminnan tulokohdassa. Jos tulot eivät kata kaikkia kustannuksia, voidaan osa kustannuksista ilmoittaa valtionosuuteen oikeuttavan toiminnan kustannukseksi kohdissa K1-K8.

### E2.4 Yrityshautomotoiminta

Yrityshautomotoiminnan tulot, tuet ja avustukset sekä niitä vastaavat kustannukset.

### E2.5 Opetusmaatila ja harjoitusmetsä

Se osuus opetusmaatilan ja harjoitusmetsän kustannuksista, joka on selkeästi määriteltävissä opetuksen kustannuksiksi, ilmoitetaan kohdissa K1-K8. Muut kuin opetuksen kustannukset ja tulot ilmoitetaan tässä.

### E2.6 Tutkimus- ja kehitystyö

Maksulliseen palvelutoimintaan ilmoitettava tutkimus- ja kehitystyö, ks. ohjeen kohta K1.2.

Tutkimus- ja kehitystyö määritellään yhtenevästi Tilastokeskuksen omassa tiedonkeruussaan käyttämän määritelmän kanssa: Tutkimus- ja kehitystoiminnalla tarkoitetaan systemaattista toimintaa tiedon lisäämiseksi ja tiedon käyttämistä uusien sovellutusten löytämiseksi. Kriteerinä on, että toiminnan tavoitteena on jotain olennaisesti uutta. Tutkimus- ja kehitystoimintaan sisällytetään perustutkimus, soveltava tutkimus ja kehittämistyö.

### E2.7 Koulutuksen ja osaamisen myynti

Ilmoitetaan esimerkiksi henkilöstökoulutuksen myynti ulkopuolisille organisaatioille ja

myydyt konsultointipalvelut. Ammattikorkeakoulut voivat vuodesta 2009 alkaen toteuttaa

maksullisena palvelutoimintana tutkintoon johtavaa, ryhmittäin järjestettävää tilauskoulutusta.

### E2.9 Muu maksullinen palvelutoiminta

Ilmoitetaan esimerkiksi kiinteistökustannukset, jotka kohdistuvat maksulliseen palvelutoimintaan.

E2.0 Maksullinen palvelutoiminta, kustannukset yhteensä

E2.0 Maksullinen palvelutoiminta, tulot yhteensä

# **E3. Kansainvälinen toiminta** (sisältyy kohtiin K1 – K8 tai E2)

E3.1 Vieraskielinen opetus

Ilmoitetaan vieraskielisten koulutusohjelmien opetukseen liittyvät kustannukset sekä vieraskielinen opetus suomen-/ruotsinkielisissä koulutusohjelmissa. Toinen kotimainen kieli ei ole vieras kieli.

# E3.2 Opiskelija- ja harjoittelijaliikkuvuus

Opiskelijoiden ulkomailla toteutettaviin opintokokonaisuuksiin ja harjoittelujaksoihin

liittyvät ammattikorkeakoululle aiheutuvat kustannukset.

## E3.3. Henkilöstöliikkuvuus

Ilmoitetaan opettaja- ja asiantuntijavaihtoon osallistuvan henkilön palkka-, matka-, majoitus- ja päivärahakustannukset. Kohtaan ei kirjata toiminnasta aiheutuvia sijaisten

palkkauskustannuksia

E3.9 Muu kansainvälinen toiminta

Muut kansainvälisestä toiminnasta aiheutuneet kustannukset.

- E3.0 Kansainvälinen toiminta, kustannukset yhteensä
- E3.0 Kansainvälinen toiminta, tulot rahoituslähteittäin yhteensä

# **E4. Investoinnit**

Ilmoitetaan ammattikorkeakouluun kohdistetut ylläpitäjän kirjanpidon mukaiset investoinnit, joista ilmoitetaan maksulliseen palvelutoimintaan kohdistuneet investoinnit

erikseen. Investoinnit ilmoitetaan ennen tilivuoden poistojen vähentämistä. Koneiden,

kalustamisen, rakentamisen ja perusparantamisen kustannuksia, siltä osin kuin ne käsitellään kirjanpidossa investointimenoina, ei saa sisällyttää valtionosuuspohjan (kohdat

K1 – K8) kustannuksiin ei myöskään maksullisen palvelutoiminnan kustannuksiin kohdassa E2, vaan ne merkitään kohtaan E4.

Varainhoitovuoden investoinnit ilmoitetaan suoriteperusteisesti. Investoinnit ilmoitetaan

arvonlisäverottomina ja investointeihin sisältyvät arvonlisäverot ilmoitetaan erikseen.

# E4.1 Rakennukset

Ilmoitetaan tilojen rakentaminen, hankinta peruskorjaus tai niitä vastaava toimenpide ja

tähän liittyvä irtaimen omaisuuden hankinta. Tässä ilmoitetaan vuoteen 2009 kohdistuneet menot.

- E4.1.2 josta maksullisen palvelutoiminnan osuus
- E4.9. Muut investoinnit
- E4.9.2 josta maksullisen palvelutoiminnan osuus
- E4.0 Investoinnit yhteensä

### **E5. Maksullisen palvelutoiminnan poistot**

Ilmoitetaan vuoden 2009 kirjanpidon mukaiset ammattikorkeakoulun maksulliseen

palvelutoimintaan kohdistetut poistosuunnitelman mukaiset poistot.

E5.1 Rakennusten poistot

- E5.9 Muiden investointien poistot
- E5.0 Poistot yhteensä

#### **E6. Varaukset ja siirrot rahastoihin**

Mikäli kirjanpidon mukaisia varauksia ja siirtoja rahastoihin on tehty, ilmoitetaan tiedot seuraavasti:

E6.1 Investointivaraukset E6.1.1 Rakennukset E6.1.9 Muut varaukset

E6.2 Siirrot rahastoihin E6.2.1 Siirrot investointirahastoihin E6.2.9 Siirrot muihin rahastoihin

E6.0 Varaukset ja siirrot rahastoihin yhteensä

#### **E9. Muut kustannukset ja muu rahoitus**

- E9.1.9 Muut kustannukset
	- Seuraavat tiedot ilmoitetaan ainoastaan tässä kohdassa:
	- Maa-alueiden vuokrat
	- Kansanterveyslain ja lastensuojelulain mukainen toiminta (esim. sosiaali- ja
	- koulukuraattoritoiminta, opiskelijoiden terveydenhuolto)
	- Lainojen hoitokustannukset ja laskennalliset korot

### E9.1.10 Tutkimus- ja kehitystyön osuus kohdista K2 ja K7 Ilmoitetaan kiinteistön ylläpitokustannuksiin ja yhteisiin toimintoihin sisältyvät tutkimusja

kehitystyöhön kohdistuneet kustannukset.

E9.2.5 Ammattikorkeakoulun ylläpitäjän erikseen päättämä rahoitus Ylläpitäjän avustus/erillisrahoitus (määräraha) esim. kehittämis- tai investointihankkeeseen. Myös kuntien lisäpanostus/rahoitus kuntayhtymän ammattikorkeakoulutoimintaan. Rahoituspäätös voidaan tehdä myös kesken vuotta.

Kohdassa ei ilmoiteta tilinpäätöksen tulojen ja menojen erotusta.

E 9.2.7 Investointirahoitus

Ilmoitetaan käyttöomaisuuden (rakennukset, koneet, laitteet, arvopaperit) myyntitulot

E9.2.9 Muu rahoitus

Ilmoitetaan muut tulot kuten lahjoitukset sekä satunnaiset tulot ja vuokra-arvojen pääomakorvauksiin saatavat valtionosuudet

(Opetushallituksen täyttöohje 2009.)

# *Liite 5: Tampereen ammattikorkeakoulun tilikartta*

### **TULOSLASKELMAN TILIT**

## **LIIKEVAIHTO**

# **Liikevaihto**

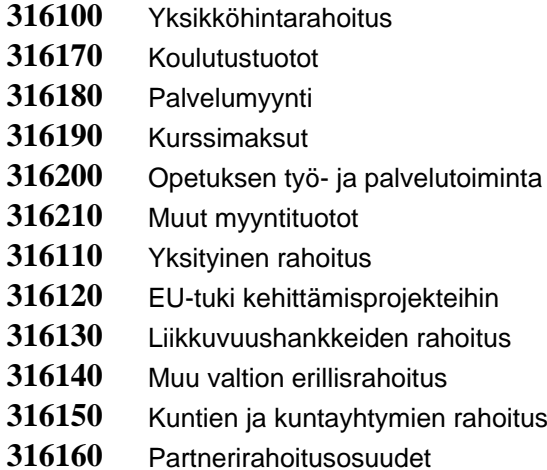

### **LIIKETOIMINNAN MUUT TUOTOT**

## **Liiketoiminnan muut tuotot**

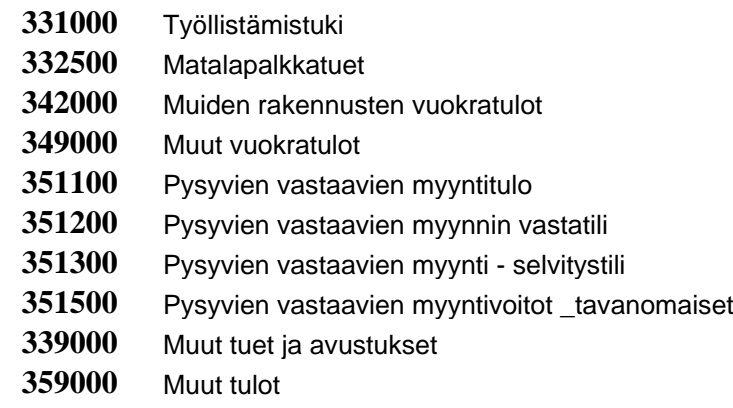

# **TOIMINTAKULUT MATERIAALIT JA PALVELUT**

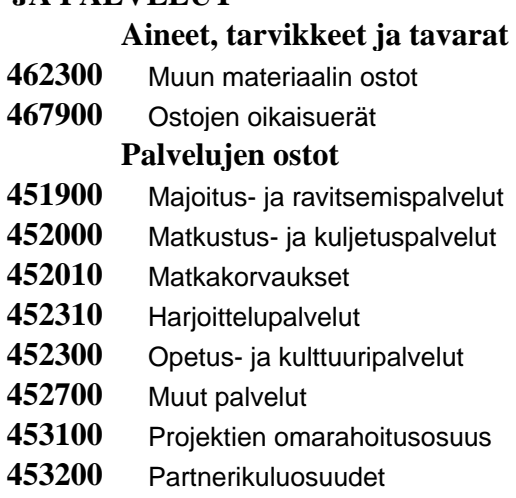

### **HENKILÖSTÖKULUT**

#### **Tilikauden palkat ja palkkiot**

- Maksetut kuukausipalkat
- Maksetut tuntipalkat
- Maksetut muun henkilökunnan palkat
- Lähdeveron alaiset palkat
- Työkorvaukset
- Maksetut palkkiot
- Maksetut korvaukset
- Muut palkkojen korjauserät

### **Eläkekulut**

- Eläkevakuutusmaksut
- Varhaiseläkemenoperusteiset maksut
- Eläkemenoperusteiset maksut
- Eläkemenojen korjaukset (= Eläkekulujen kohdennukset)

### **Muut henkilösivukulut**

- Sosiaaliturvamaksut
- Työttömyysvakuutusmaksut
- Tapaturmavakuutusmaksut
- Ryhmähenkivakuutusmaksut
- Henkilösivukulujen korjaukset (= Muiden henkilösivukulujen kohdennukset) **Muut palkkoihin liittyvät erät**
- Sairausvakuutuskorvaukset (= Sairaus- ja äitiyspäivärahakorvaukset)
- Tapaturmavakuutuskorvaukset
- Jaksotetut palkat ja palkkiot
- Jaksotetut eläkemenot
- Jaksotetut henkilösivumenot (= edellisten tilikausien lopulliset sivukulut)

### **POISTOT JA ARVONALENTUMISET**

#### **Suunnitelmanmukaiset poistot**

- Poistot tietokoneohjelmistojen käyttöoikeuksista
- Poistot muista aineettomista oikeuksista
- Poistot tietokoneohjelmistojen valmistusmenoista
- Poistot muista pitkävaikutteisista menoista
- Poistot liittymismaksuista
- Poistot rakennuksista
- Poistot kiinteistä rakenteista ja laitteista
- Poistot koneista ja kalustosta
- Poistot muista aineellisista hyödykkeistä

### **LIIKETOIMINNAN MUUT KULUT**

### **Vapaaehtoiset henkilöstökulut**

- Lmk, Vapaaehtoiset henkilöstökulut , Työterveyshuolto
- Lkm, Vapaaehtoiset henkilöstökulut, Henkilöstön koulutus
- Lmk, Vapaaehtoiset henkilöstökulut, Henkilöstötilaisuudet

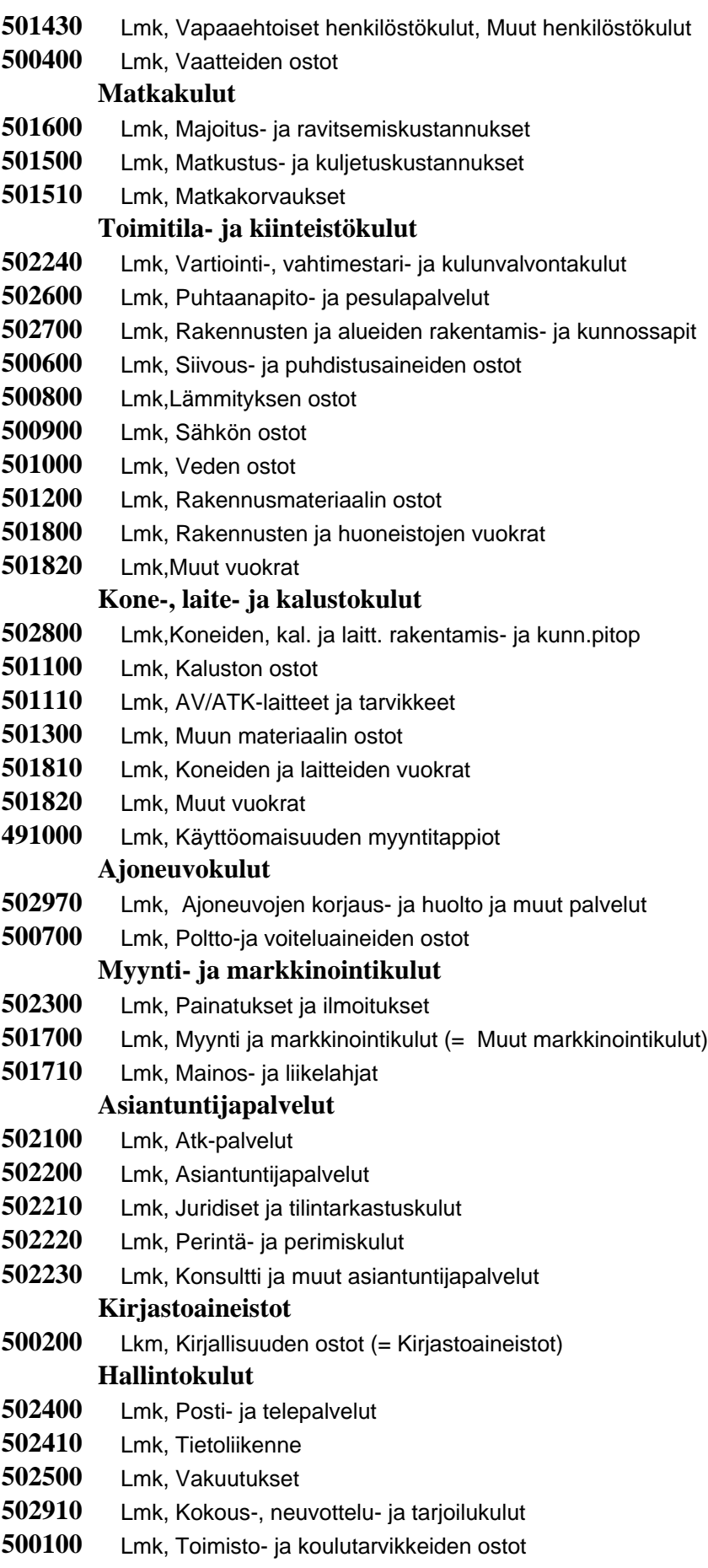

- Lmk, Patentointikulut
- Lmk, Vuosi- ja lupa- ja viranomaismaksut
- Lmk, Lisenssit ja käyttöoikeusmaksut
- Lmk, ostojen oikaisut (= Ostojen hankintakulut)
- Lmk, Muut menot
- Lmk, Omarahoitusosuudet

### **Apurahat ja stipendit**

- Lmk, Stipendit ja palkinnot
- Lmk, Apurahat

### **Muut kulut**

- Lmk, Luototappiot
- Lmk, Jäsenmaksut
- Lmk, Oman käytön arvonlisävero
- Lmk, Pyöristykset

### **RAHOITUSTUOTOT JA -KULUT**

#### **Muut korko- ja rahoitustuotot**

- Muut korkotulot Viivästyskorkotulot Valuuttakurssivoitot Muut rahoitustuotot Korkomenot lainoista Muut korkomenot Viivästyskorkomenot Valuuttakurssitappiot
- Muut rahoitusmenot

### **SATUNNAISET ERÄT**

### **Satunnaiset tuotot**

- Muut satunnaiset tuotot **Satunnaiset kulut**
- Muut satunnaiset kulut

**TILIKAUDEN VOITTO / TAPPIO**

**TILIKAUDEN VOITTO / TAPPIO**